# Package 'aroma.core'

February 19, 2024

<span id="page-0-0"></span>Version 3.3.1

**Depends** R ( $>= 3.2.1$ ), R.utils ( $>= 2.10.1$ ), R.filesets ( $>= 2.14.0$ ), R.devices (>= 2.16.1)

DependsNote  $BioC (> = 3.2)$ 

- **Imports** stats, tools, utils, R.methodsS3 ( $> = 1.8.1$ ), R.oo ( $> = 1.24.0$ ), R.cache ( $> = 0.14.0$ ), R.rsp ( $> = 0.44.0$ ), matrixStats ( $> =$ 0.57.0), RColorBrewer (>= 1.1-2), PSCBS (>= 0.65.0), listenv, future, BiocManager
- **Suggests** KernSmooth, png  $(>= 0.1-7)$ , Cairo  $(>= 1.5-9)$ , EBImage  $(>= 1.5-9)$ 4.8.3), preprocessCore (>= 1.28.0), aroma.light (>= 2.2.1), DNAcopy ( $> = 1.40.0$ ), GLAD ( $> = 2.30.0$ ), sfit ( $> = 0.1.8$ ), expectile ( $> = 0.2.5$ ), HaarSeg ( $> = 0.0.2$ ), mpcbs ( $> = 1.1.1$ )
- SuggestsNote BioC (>= 3.0), Recommended: aroma.light, DNAcopy, png, preprocessCore, sfit
- Additional\_repositories <https://henrikbengtsson.r-universe.dev>,

<https://r-forge.r-project.org>

- Title Core Methods and Classes Used by 'aroma.\*' Packages Part of the Aroma Framework
- Description Core methods and classes used by higher-level 'aroma.\*' packages part of the Aroma Project, e.g. 'aroma.affymetrix' and 'aroma.cn'.

License LGPL  $(>= 2.1)$ 

URL <https://github.com/HenrikBengtsson/aroma.core>,

<https://www.aroma-project.org/>

BugReports <https://github.com/HenrikBengtsson/aroma.core/issues>

### LazyLoad TRUE

biocViews Microarray, OneChannel, TwoChannel, MultiChannel, DataImport, DataRepresentation, GUI, Visualization, Preprocessing, QualityControl, aCGH, CopyNumberVariants

NeedsCompilation no

Author Henrik Bengtsson [aut, cre, cph], Mark Robinson [ctb], Ken Simpson [ctb]

Maintainer Henrik Bengtsson <henrikb@braju.com>

Repository CRAN

Date/Publication 2024-02-19 08:40:02 UTC

# R topics documented:

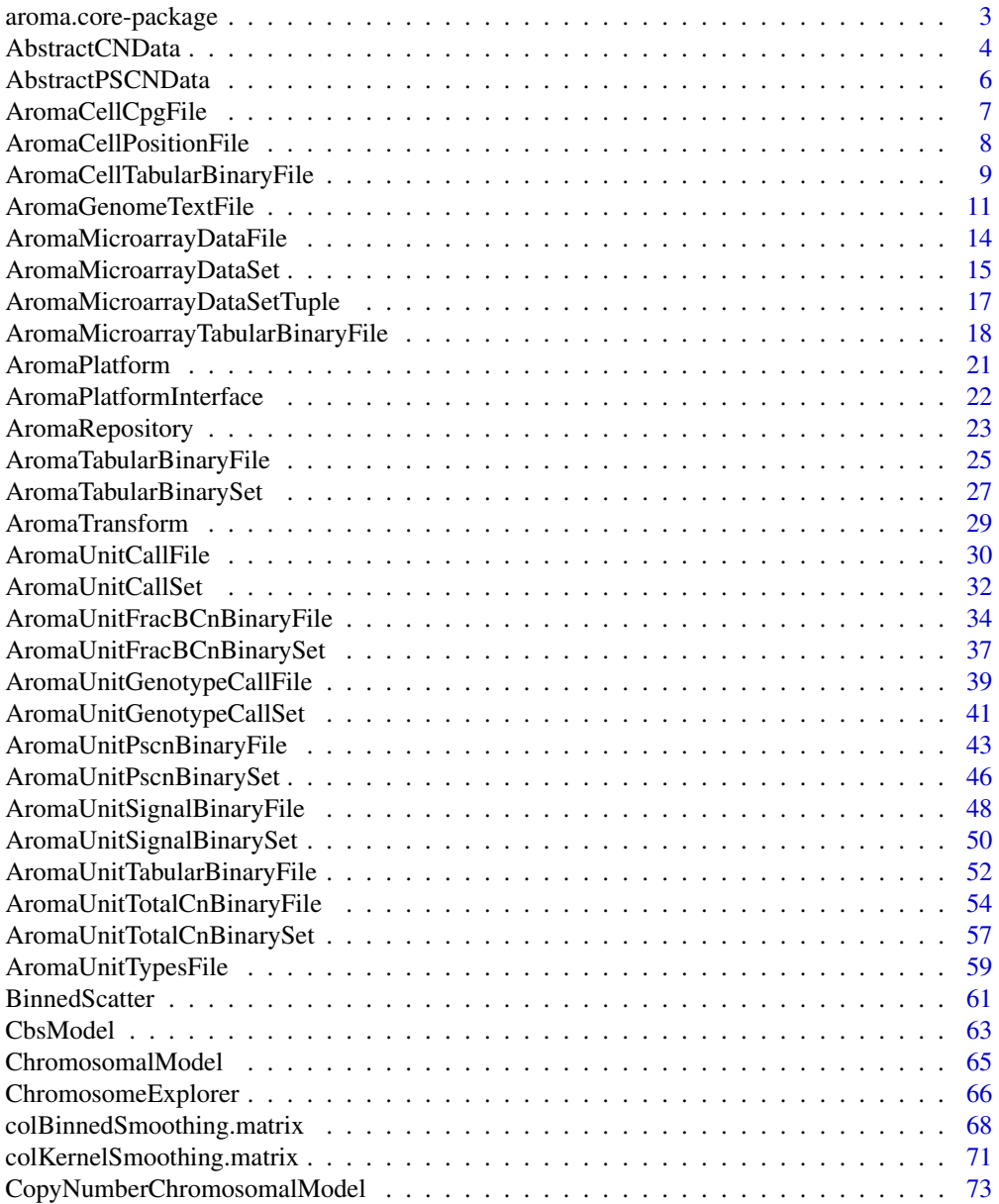

<span id="page-2-0"></span>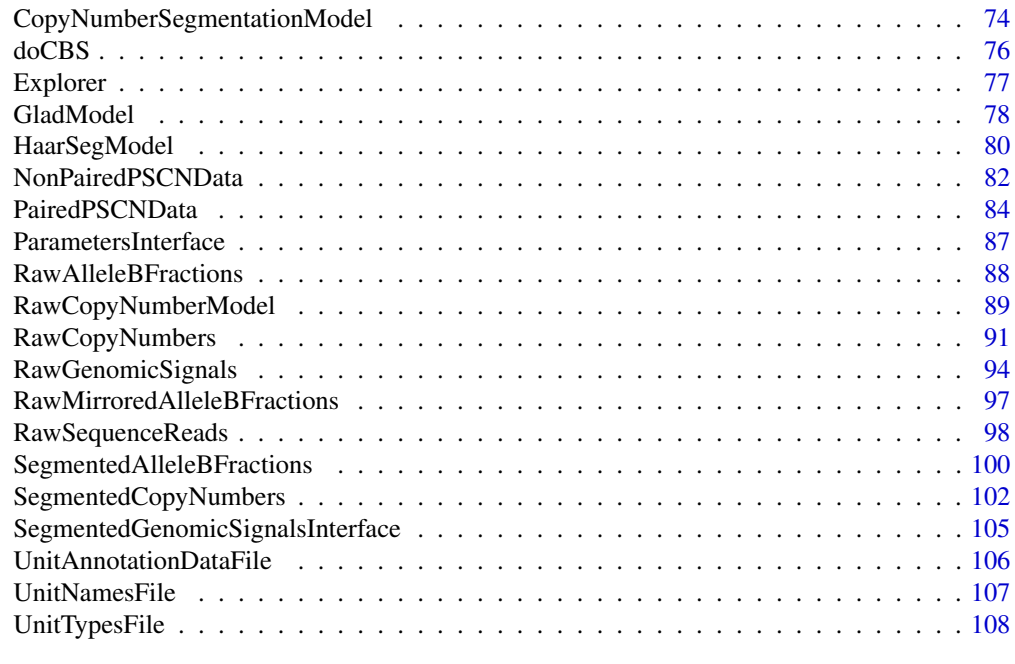

### **Index** 2008 **[110](#page-109-0)**

aroma.core-package *Package aroma.core*

### Description

Core methods and classes used by higher-level 'aroma.\*' packages part of the Aroma Project, e.g. 'aroma.affymetrix' and 'aroma.cn'.

This package is a support package for **aroma.affymetrix**. This package should be considered to be in an alpha or beta phase. You should expect the API to be changing over time. For practical purposes, consider this package a private package.

### Installation and updates

This package is available on CRAN, i.e. to install do install.packages("aroma.core").

### License

The releases of this package is licensed under LGPL version 2.1 or newer.

The development code of the packages is under a private licence (where applicable) and patches sent to the author fall under the latter license, but will be, if incorporated, released under the "release" license above.

### Author(s)

Henrik Bengtsson

### <span id="page-3-0"></span>References

[1] H. Bengtsson, *The R.oo package - Object-Oriented Programming with References Using Standard R Code*, In Kurt Hornik, Friedrich Leisch and Achim Zeileis, editors, Proceedings of the 3rd International Workshop on Distributed Statistical Computing (DSC 2003), March 20-22, Vienna, Austria. <https://www.r-project.org/conferences/DSC-2003/Proceedings/>

<span id="page-3-1"></span>AbstractCNData *The AbstractCNData class*

#### Description

Package: aroma.core Class AbstractCNData

```
data.frame
~\sim~|
~~+--RichDataFrame
\sim ~~~~~~ |
~~~~~~~+--RawGenomicSignals
~~~~~~~~~~~~|
~~~~~~~~~~~~+--AbstractCNData
```
## Directly known subclasses:

[AbstractPSCNData,](#page-5-1) [NonPairedPSCNData,](#page-81-1) [PairedPSCNData](#page-83-1)

public class AbstractCNData extends [RawGenomicSignals](#page-93-1)

An AbstractCNData object holds copy number data.

#### Usage

```
AbstractCNData(chromosome=NULL, x=NULL, y=NULL, ..., name=NULL, .virtuals=NULL)
```
### Arguments

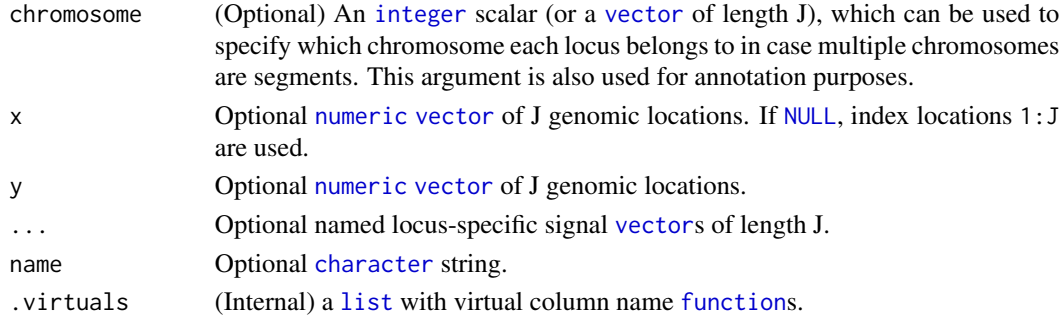

### Fields and Methods

#### Methods:

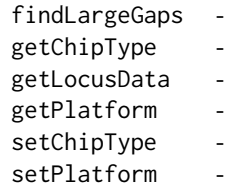

#### Methods inherited from RawGenomicSignals:

\*, +, -, addBy, append, applyBinaryOperator, as.character, as.data.frame, assertOneChromosome, binnedSmoothing, binnedSmoothingByField, clearCache, clone, divideBy, drawDensity, estimateStandardDeviation, extractChromosome, extractChromosomes, extractDataForSegmentation, extractRegion, extractRegions, extractSubset, gaussianSmoothing, getBasicField, getCXY, getChromosome, getChromosomes, getDefaultLocusFields, getLocusFields, getPositions, getSigma, getSignalColumnName, getSignalColumnNames, getSignals, getWeights, getXScale, getXY, getYScale, hasWeights, kernelSmoothing, lines, multiplyBy, nbrOfChromosomes, nbrOfLoci, plot, points, print, segmentByCBS, segmentByGLAD, segmentByHaarSeg, segmentByMPCBS, setBasicField, setSigma, setSignals, setWeights, setXScale, setYScale, signalRange, sort, subtractBy, xMax, xMin, xRange, xSeq, yMax, yMin, yRange

### Methods inherited from RichDataFrame:

\$, \$<-, [, [[, [[<-, as.data.frame, as.list, dim, dropVirtualColumn, getColumnNames, getColumn-NamesTranslator, getFullName, getName, getTags, getVirtualColumn, getVirtualColumnFunction, getVirtualColumnNames, hasColumn, hasColumns, hasVirtualColumn, hasVirtualColumns, length, names, newInstance, print, rbind, setAttributes, setColumnNamesMap, setColumnNamesTranslator, setName, setTags, setVirtualColumn, subset, translateColumnNames

### Methods inherited from data.frame:

\$<-,data.frame-method, \$<-, Math, Ops,nonStructure,vector-method, Ops,structure,vector-method, Ops,vector,nonStructure-method, Ops,vector,structure-method, Ops, Summary, [, [<-,data.framemethod, [<-, [[, [[<-,data.frame-method, [[<-, aggregate, anyDuplicated, anyNA, as.NonPairedPSCNData, as.PairedPSCNData, as.data.frame, as.list, as.matrix, as.vector, attachLocally, by, callSegmentationOutliers, cbind, coerce,ANY,list-method, coerce,oldClass,S3-method, dim, dimnames, dimnames<- , dropSegmentationOutliers, droplevels, duplicated, edit, findLargeGaps, format, formula, head, initialize,oldClass-method, is.na, merge, na.exclude, na.omit, plot, print, prompt, rbind, row.names, row.names<-, rowsum, segmentByCBS, segmentByPairedPSCBS, show,oldClass-method, slotsFromS3,data.framemethod, split, split<-, stack, str, subset, summary, t, tail, transform, type.convert, unique, unstack, unwrap, within, wrap, writeDataFrame, xtfrm

#### Author(s)

Henrik Bengtsson

<span id="page-5-1"></span><span id="page-5-0"></span>AbstractPSCNData *The AbstractPSCNData class*

### Description

Package: aroma.core Class AbstractPSCNData

data.frame  $~\sim$   $~\sim$   $~\mid$ ~~+-[-RichDataFrame](#page-0-0)  $~\sim~\sim~\sim~\sim~\sim~$ ~~~~~~~+-[-RawGenomicSignals](#page-93-1) ~~~~~~~~~~~~| ~~~~~~~~~~~~+-[-AbstractCNData](#page-3-1) ~~~~~~~~~~~~~~~~~| ~~~~~~~~~~~~~~~~~+--AbstractPSCNData

### Directly known subclasses: [NonPairedPSCNData,](#page-81-1) [PairedPSCNData](#page-83-1)

public class AbstractPSCNData extends [AbstractCNData](#page-3-1)

A AbstractPSCNData object holds parent-specific copy number data.

### Usage

```
AbstractPSCNData(chromosome=NULL, x=NULL, isSNP=NULL, mu=NULL, ...)
```
### Arguments

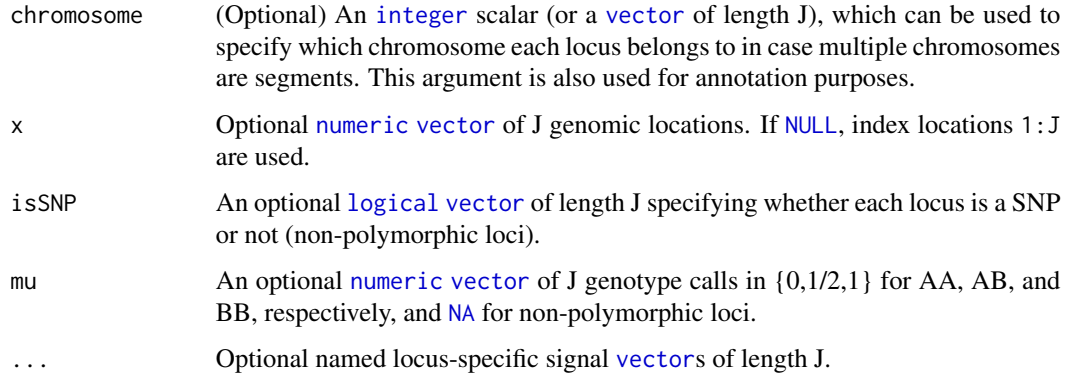

### <span id="page-6-0"></span>Fields and Methods

#### Methods:

*No methods defined*.

#### Methods inherited from AbstractCNData:

findLargeGaps, getChipType, getLocusData, getPlatform, hasKnownPositions, orderAlongGenome, setChipType, setPlatform

### Methods inherited from RawGenomicSignals:

\*, +, -, addBy, append, applyBinaryOperator, as.character, as.data.frame, assertOneChromosome, binnedSmoothing, binnedSmoothingByField, clearCache, clone, divideBy, drawDensity, estimateStandardDeviation, extractChromosome, extractChromosomes, extractDataForSegmentation, extractRegion, extractRegions, extractSubset, gaussianSmoothing, getBasicField, getCXY, getChromosome, getChromosomes, getDefaultLocusFields, getLocusFields, getPositions, getSigma, getSignalColumnName, getSignalColumnNames, getSignals, getWeights, getXScale, getXY, getYScale, hasWeights, kernelSmoothing, lines, multiplyBy, nbrOfChromosomes, nbrOfLoci, plot, points, print, segmentByCBS, segmentByGLAD, segmentByHaarSeg, segmentByMPCBS, setBasicField, setSigma, setSignals, setWeights, setXScale, setYScale, signalRange, sort, subtractBy, xMax, xMin, xRange, xSeq, yMax, yMin, yRange

### Methods inherited from RichDataFrame:

\$, \$<-, [, [[, [[<-, as.data.frame, as.list, dim, dropVirtualColumn, getColumnNames, getColumn-NamesTranslator, getFullName, getName, getTags, getVirtualColumn, getVirtualColumnFunction, getVirtualColumnNames, hasColumn, hasColumns, hasVirtualColumn, hasVirtualColumns, length, names, newInstance, print, rbind, setAttributes, setColumnNamesMap, setColumnNamesTranslator, setName, setTags, setVirtualColumn, subset, translateColumnNames

### Methods inherited from data.frame:

\$<-,data.frame-method, \$<-, Math, Ops,nonStructure,vector-method, Ops,structure,vector-method, Ops,vector,nonStructure-method, Ops,vector,structure-method, Ops, Summary, [, [<-,data.framemethod, [<-, [[, [[<-,data.frame-method, [[<-, aggregate, anyDuplicated, anyNA, as.NonPairedPSCNData, as.PairedPSCNData, as.data.frame, as.list, as.matrix, as.vector, attachLocally, by, callSegmentationOutliers, cbind, coerce,ANY,list-method, coerce,oldClass,S3-method, dim, dimnames, dimnames<- , dropSegmentationOutliers, droplevels, duplicated, edit, findLargeGaps, format, formula, head, initialize,oldClass-method, is.na, merge, na.exclude, na.omit, plot, print, prompt, rbind, row.names, row.names<-, rowsum, segmentByCBS, segmentByPairedPSCBS, show,oldClass-method, slotsFromS3,data.framemethod, split, split<-, stack, str, subset, summary, t, tail, transform, type.convert, unique, unstack, unwrap, within, wrap, writeDataFrame, xtfrm

#### Author(s)

Henrik Bengtsson

<span id="page-6-1"></span>AromaCellCpgFile *A binary file holding local CpG density for each cell (probe/feature)*

### **Description**

A binary file holding local CpG density for each cell (probe/feature).

### <span id="page-7-0"></span>Usage

AromaCellCpgFile(...)

#### Arguments

... Arguments passed to constructor of [AromaCellTabularBinaryFile](#page-8-1).

### Details

Note that this class does *not* assume a rectangular chip layout. In other words, there is no concept of mapping a *spatial* location on the array to a cell index and vice versa. The reason for this to be able to use this class also for non-rectangular chip types.

### Author(s)

Mark Robinson

<span id="page-7-1"></span>AromaCellPositionFile *A binary file holding chromosome/position for each cell*

### Description

A binary file holding chromosome/position for each cell.

#### Usage

```
AromaCellPositionFile(...)
```
### Arguments

... Arguments passed to constructor of [AromaCellTabularBinaryFile](#page-8-1).

### Details

Note that this class does *not* assume a rectangular chip layout. In other words, there is no concept of mapping a *spatial* location on the array to a cell index and vice versa. The reason for this to be able to use this class also for non-rectangular chip types.

#### Author(s)

Henrik Bengtsson

<span id="page-8-1"></span><span id="page-8-0"></span>AromaCellTabularBinaryFile

*The AromaCellTabularBinaryFile class*

### Description

Package: aroma.core Class AromaCellTabularBinaryFile

```
Object
~\sim~~~+--FullNameInterface
~~~~~~~|
~~~~~~~+--GenericDataFile
~~~~~~~~~~~~|
~~~~~~~~~~~~+--ColumnNamesInterface
~~~~~~~~~~~~~~~~~|
~~~~~~~~~~~~~~~~~+--GenericTabularFile
~~~~~~~~~~~~~~~~~~~~~~|
~~~~~~~~~~~~~~~~~~~~~~+--CacheKeyInterface
~~~~~~~~~~~~~~~~~~~~~~~~~~~|
~~~~~~~~~~~~~~~~~~~~~~~~~~~+--FileCacheKeyInterface
~~~~~~~~~~~~~~~~~~~~~~~~~~~~~~~~
~~~~~~~~~~~~~~~~~~~~~~~~~~~~~~~~+--AromaTabularBinaryFile
~~~~~~~~~~~~~~~~~~~~~~~~~~~~~~~~~~~~~|
~~~~~~~~~~~~~~~~~~~~~~~~~~~~~~~~~~~~~+--AromaPlatformInterface
~~~~~~~~~~~~~~~~~~~~~~~~~~~~~~~~~~~~~~~~~~|
~~~~~~~~~~~~~~~~~~~~~~~~~~~~~~~~~~~~~~~~~~+--AromaMicroarrayTabularBinaryFile
   ~~~~~~~~~~~~~~~~~~~~~~~~~~~~~~~~~~~~~~~~~~~~~~~|
~~~~~~~~~~~~~~~~~~~~~~~~~~~~~~~~~~~~~~~~~~~~~~~+--AromaCellTabularBinaryFile
```
### Directly known subclasses:

[AromaCellCpgFile,](#page-6-1) [AromaCellPositionFile,](#page-7-1) [AromaCellSequenceFile](#page-0-0)

public abstract static class AromaCellTabularBinaryFile extends *[AromaMicroarrayTabularBinaryFile](#page-17-1)*

An AromaCellTabularBinaryFile is an [AromaTabularBinaryFile](#page-24-1) with the constraint that the rows map one-to-one to the cells (features) of a microarray.

### Usage

AromaCellTabularBinaryFile(...)

### Arguments

... Arguments passed to [AromaTabularBinaryFile](#page-24-1).

#### Fields and Methods

Methods:

byChipType nbrOfCells -

#### Methods inherited from AromaMicroarrayTabularBinaryFile:

allocate, as.character, byChipType, findByChipType, getChipType, getFilenameExtension, getPlatform

#### Methods inherited from AromaPlatformInterface:

getAromaPlatform, getAromaUflFile, getAromaUgpFile, getChipType, getPlatform, getUnitAnnotationDataFile, getUnitNamesFile, getUnitTypesFile, isCompatibleWith

### Methods inherited from AromaTabularBinaryFile:

[, [<-, [[, allocate, as.character, colApply, colMeans, colStats, colSums, dimnames<-, getBytes-PerColumn, getColClasses, getDefaultColumnNames, getRootName, importFrom, nbrOfColumns, nbrOfRows, readColumns, readDataFrame, readFooter, readHeader, readRawFooter, setAttributes-ByTags, subset, summary, updateData, updateDataColumn, writeFooter, writeRawFooter

Methods inherited from FileCacheKeyInterface:

getCacheKey

Methods inherited from CacheKeyInterface: getCacheKey

#### Methods inherited from GenericTabularFile:

[, as.character, dim, extractMatrix, head, nbrOfColumns, nbrOfRows, readColumns, readDataFrame, tail, writeColumnsToFiles

### Methods inherited from ColumnNamesInterface:

appendColumnNamesTranslator, appendColumnNamesTranslatorByNULL, appendColumnNames-TranslatorBycharacter, appendColumnNamesTranslatorByfunction, appendColumnNamesTranslatorBylist, clearColumnNamesTranslator, clearListOfColumnNamesTranslators, getColumnNames, getColumnNamesTranslator, getDefaultColumnNames, getListOfColumnNamesTranslators, nbrOf-Columns, setColumnNames, setColumnNamesTranslator, setListOfColumnNamesTranslators, updateColumnNames

### Methods inherited from GenericDataFile:

as.character, clone, compareChecksum, copyTo, equals, fromFile, getAttribute, getAttributes, getChecksum, getChecksumFile, getCreatedOn, getDefaultFullName, getExtension, getExtensionPattern, getFileSize, getFileType, getFilename, getFilenameExtension, getLastAccessedOn, getLastModifiedOn, getOutputExtension, getPath, getPathname, gunzip, gzip, hasBeenModified, is.na, isFile, isGzipped, linkTo, readChecksum, renameTo, renameToUpperCaseExt, setAttribute, setAttributes, setAttributesBy, setAttributesByTags, setExtensionPattern, testAttributes, validate, validateChecksum, writeChecksum, getParentName

#### <span id="page-10-0"></span>Methods inherited from FullNameInterface:

appendFullNameTranslator, appendFullNameTranslatorByNULL, appendFullNameTranslatorByTabularTextFile, appendFullNameTranslatorByTabularTextFileSet, appendFullNameTranslatorBycharacter, appendFullNameTranslatorBydata.frame, appendFullNameTranslatorByfunction, appendFull-NameTranslatorBylist, clearFullNameTranslator, clearListOfFullNameTranslators, getDefaultFull-Name, getFullName, getFullNameTranslator, getListOfFullNameTranslators, getName, getTags, hasTag, hasTags, resetFullName, setFullName, setFullNameTranslator, setListOfFullNameTranslators, setName, setTags, updateFullName

### Methods inherited from Object:

\$, \$<-, [[, [[<-, as.character, attach, attachLocally, clearCache, clearLookupCache, clone, detach, equals, extend, finalize, getEnvironment, getFieldModifier, getFieldModifiers, getFields, getInstantiationTime, getStaticInstance, hasField, hashCode, ll, load, names, objectSize, print, save, asThis

#### Author(s)

Henrik Bengtsson

#### See Also

[AromaUnitTabularBinaryFile](#page-51-1).

AromaGenomeTextFile *The AromaGenomeTextFile class*

### Description

Package: aroma.core Class AromaGenomeTextFile

```
Object
~\sim~|
~~+--FullNameInterface
~~~~~~~|~~~~~~~+--GenericDataFile
~~~~~~~~~~~~|
~~~~~~~~~~~~+--ColumnNamesInterface
 ~~~~~~~~~~~~~~~~~|
  ~~~~~~~~~~~~~~~~~+--GenericTabularFile
  ~~~~~~~~~~~~~~~~~~~~~~|
~~~~~~~~~~~~~~~~~~~~~~+--TabularTextFile
~~~~~~~~~~~~~~~~~~~~~~~~~~~|
~~~~~~~~~~~~~~~~~~~~~~~~~~~+--CacheKeyInterface
  ~~~~~~~~~~~~~~~~~~~~~~~~~~~~~~~~~
~~~~~~~~~~~~~~~~~~~~~~~~~~~~~~~~+--FileCacheKeyInterface
~~~~~~~~~~~~~~~~~~~~~~~~~~~~~~~~~~~~~|
~~~~~~~~~~~~~~~~~~~~~~~~~~~~~~~~~~~~~+--AromaGenomeTextFile
```
#### Directly known subclasses:

*[AromaUcscGenomeTextFile](#page-0-0)*

public abstract static class AromaGenomeTextFile extends [FileCacheKeyInterface](#page-0-0)

An AromaGenomeTextFile represents a annotation tabular text file that specifies the number of bases (nucleotides) per chromosome for a particular genome/organism.

#### Usage

```
AromaGenomeTextFile(...)
```
### Arguments

... Arguments passed to [TabularTextFile](#page-0-0).

### Details

An AromaGenomeTextFile is a tab-delimited text file with a header containing (at least) column names 'chromosome' and 'nbrOfBases'. The 'chromosome' column specifies the chromosomes (character strings) and the 'nbrOfBases' column specifies the lengths (integer) of the chromosomes in number of bases (nucleotides).

The filename of an AromaGenomeTextFile should have format "<genome>,chromosomes(,<tag>)\*.txt", and be located in annotationData/genomes/<genome>/, e.g. annotationData/genomes/Human/Human,chromosomes,max,200

### Fields and Methods

Methods:

byGenome readDataFrame -

Methods inherited from FileCacheKeyInterface: getCacheKey

Methods inherited from CacheKeyInterface: getCacheKey

#### Methods inherited from TabularTextFile:

as.character, getCommentChar, getDefaultColumnClassPatterns, getDefaultColumnClasses, getDefaultColumnNames, getHeader, getReadArguments, hasColumnHeader, nbrOfLines, nbrOfRows, readColumnNames, readColumns, readDataFrame, readLines, readRawHeader, setCommentChar

### Methods inherited from GenericTabularFile:

[, as.character, dim, extractMatrix, head, nbrOfColumns, nbrOfRows, readColumns, readDataFrame, tail, writeColumnsToFiles

### Methods inherited from ColumnNamesInterface:

### AromaGenomeTextFile 13

appendColumnNamesTranslator, appendColumnNamesTranslatorByNULL, appendColumnNames-TranslatorBycharacter, appendColumnNamesTranslatorByfunction, appendColumnNamesTranslatorBylist, clearColumnNamesTranslator, clearListOfColumnNamesTranslators, getColumnNames, getColumnNamesTranslator, getDefaultColumnNames, getListOfColumnNamesTranslators, nbrOf-Columns, setColumnNames, setColumnNamesTranslator, setListOfColumnNamesTranslators, updateColumnNames

### Methods inherited from GenericDataFile:

as.character, clone, compareChecksum, copyTo, equals, fromFile, getAttribute, getAttributes, getChecksum, getChecksumFile, getCreatedOn, getDefaultFullName, getExtension, getExtensionPattern, getFileSize, getFileType, getFilename, getFilenameExtension, getLastAccessedOn, getLastModifiedOn, getOutputExtension, getPath, getPathname, gunzip, gzip, hasBeenModified, is.na, isFile, isGzipped, linkTo, readChecksum, renameTo, renameToUpperCaseExt, setAttribute, setAttributes, setAttributesBy, setAttributesByTags, setExtensionPattern, testAttributes, validate, validateChecksum, writeChecksum, getParentName

### Methods inherited from FullNameInterface:

appendFullNameTranslator, appendFullNameTranslatorByNULL, appendFullNameTranslatorByTabularTextFile, appendFullNameTranslatorByTabularTextFileSet, appendFullNameTranslatorBycharacter, appendFullNameTranslatorBydata.frame, appendFullNameTranslatorByfunction, appendFull-NameTranslatorBylist, clearFullNameTranslator, clearListOfFullNameTranslators, getDefaultFull-Name, getFullName, getFullNameTranslator, getListOfFullNameTranslators, getName, getTags, hasTag, hasTags, resetFullName, setFullName, setFullNameTranslator, setListOfFullNameTranslators, setName, setTags, updateFullName

### Methods inherited from Object:

\$, \$<-, [[, [[<-, as.character, attach, attachLocally, clearCache, clearLookupCache, clone, detach, equals, extend, finalize, getEnvironment, getFieldModifier, getFieldModifiers, getFields, getInstantiationTime, getStaticInstance, hasField, hashCode, ll, load, names, objectSize, print, save, asThis

### Author(s)

Henrik Bengtsson

### Examples

```
# Locate a Human,chromosomes(,.*)*.txt file
db <- AromaGenomeTextFile$byGenome("Human")
print(db)
```

```
# Read the data
df <- readDataFrame(db)
print(df)
str(df)
```

```
# Details on the file format
oopts <- options(width=40)
print(readLines(db))
options(oopts)
```
<span id="page-13-1"></span><span id="page-13-0"></span>AromaMicroarrayDataFile

*The abstract AromaMicroarrayDataFile class*

### Description

Package: aroma.core Class AromaMicroarrayDataFile

```
Object
~~|
~~+--FullNameInterface
~~~~~~~|~~~~~~~+--GenericDataFile
~~~~~~~~~~~~|
~~~~~~~~~~~~+--CacheKeyInterface
 ~~~~~~~~~~~~~~~~~|
  ~~~~~~~~~~~~~~~~~+--FileCacheKeyInterface
 ~~~~~~~~~~~~~~~~~~~~~~|
   ~~~~~~~~~~~~~~~~~~~~~~+--AromaMicroarrayDataFile
```
Directly known subclasses:

public abstract static class AromaMicroarrayDataFile extends [FileCacheKeyInterface](#page-0-0)

An AromaMicroarrayDataFile object represents a single microarray data file. Each such file originates from a specific chip type on a given platform.

### Usage

AromaMicroarrayDataFile(...)

### Arguments

... Arguments passed to [GenericDataFile](#page-0-0).

### Fields and Methods

Methods:

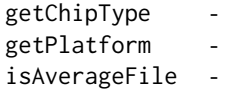

<span id="page-14-0"></span>Methods inherited from FileCacheKeyInterface: getCacheKey

Methods inherited from CacheKeyInterface: getCacheKey

### Methods inherited from GenericDataFile:

as.character, clone, compareChecksum, copyTo, equals, fromFile, getAttribute, getAttributes, getChecksum, getChecksumFile, getCreatedOn, getDefaultFullName, getExtension, getExtensionPattern, getFileSize, getFileType, getFilename, getFilenameExtension, getLastAccessedOn, getLastModifiedOn, getOutputExtension, getPath, getPathname, gunzip, gzip, hasBeenModified, is.na, isFile, isGzipped, linkTo, readChecksum, renameTo, renameToUpperCaseExt, setAttribute, setAttributes, setAttributesBy, setAttributesByTags, setExtensionPattern, testAttributes, validate, validateChecksum, writeChecksum, getParentName

### Methods inherited from FullNameInterface:

appendFullNameTranslator, appendFullNameTranslatorByNULL, appendFullNameTranslatorByTabularTextFile, appendFullNameTranslatorByTabularTextFileSet, appendFullNameTranslatorBycharacter, appendFullNameTranslatorBydata.frame, appendFullNameTranslatorByfunction, appendFull-NameTranslatorBylist, clearFullNameTranslator, clearListOfFullNameTranslators, getDefaultFull-Name, getFullName, getFullNameTranslator, getListOfFullNameTranslators, getName, getTags, hasTag, hasTags, resetFullName, setFullName, setFullNameTranslator, setListOfFullNameTranslators, setName, setTags, updateFullName

### Methods inherited from Object:

\$, \$<-, [[, [[<-, as.character, attach, attachLocally, clearCache, clearLookupCache, clone, detach, equals, extend, finalize, getEnvironment, getFieldModifier, getFieldModifiers, getFields, getInstantiationTime, getStaticInstance, hasField, hashCode, ll, load, names, objectSize, print, save, asThis

#### Author(s)

Henrik Bengtsson

#### See Also

An object of this class is typically part of an [AromaMicroarrayDataSet](#page-14-1).

<span id="page-14-1"></span>AromaMicroarrayDataSet

*The AromaMicroarrayDataSet class*

### Description

Package: aroma.core Class AromaMicroarrayDataSet

[Object](#page-0-0)  $~\sim~$ | ~~+-[-FullNameInterface](#page-0-0)

```
\sim ~~~~~~ |
~~~~~~~+--GenericDataFileSet
~~~~~~~~~~~~|
~~~~~~~~~~~~+--AromaMicroarrayDataSet
```
#### Directly known subclasses:

public abstract static class AromaMicroarrayDataSet extends [GenericDataFileSet](#page-0-0)

An AromaMicroarrayDataSet object represents a set of [AromaMicroarrayDataFile](#page-13-1)s with *identical* chip types.

### Usage

```
AromaMicroarrayDataSet(files=NULL, ...)
```
### **Arguments**

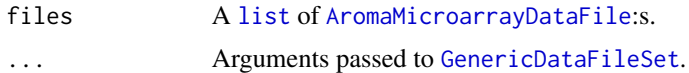

### Fields and Methods

Methods:

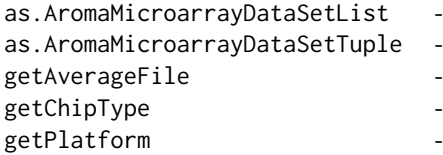

### Methods inherited from GenericDataFileSet:

[, [[, anyDuplicated, anyNA, append, appendFiles, appendFullNamesTranslator, appendFullNames-TranslatorByNULL, appendFullNamesTranslatorByTabularTextFile, appendFullNamesTranslator-ByTabularTextFileSet, appendFullNamesTranslatorBydata.frame, appendFullNamesTranslatorByfunction, appendFullNamesTranslatorBylist, as.character, as.list, byName, byPath, c, clearCache, clearFullNamesTranslator, clone, copyTo, dsApplyInPairs, duplicated, equals, extract, findByName, findDuplicated, getChecksum, getChecksumFileSet, getChecksumObjects, getDefaultFullName, getFile, getFileClass, getFileSize, getFiles, getFullNames, getNames, getOneFile, getPath, get-Pathnames, getSubdirs, gunzip, gzip, hasFile, indexOf, is.na, names, nbrOfFiles, rep, resetFull-Names, setFullNamesTranslator, sortBy, unique, update2, updateFullName, updateFullNames, validate, getFullNameTranslatorSet, getParentName

### Methods inherited from FullNameInterface:

<span id="page-16-0"></span>appendFullNameTranslator, appendFullNameTranslatorByNULL, appendFullNameTranslatorByTabularTextFile, appendFullNameTranslatorByTabularTextFileSet, appendFullNameTranslatorBycharacter, appendFullNameTranslatorBydata.frame, appendFullNameTranslatorByfunction, appendFull-NameTranslatorBylist, clearFullNameTranslator, clearListOfFullNameTranslators, getDefaultFull-Name, getFullName, getFullNameTranslator, getListOfFullNameTranslators, getName, getTags, hasTag, hasTags, resetFullName, setFullName, setFullNameTranslator, setListOfFullNameTranslators, setName, setTags, updateFullName

### Methods inherited from Object:

\$, \$<-, [[, [[<-, as.character, attach, attachLocally, clearCache, clearLookupCache, clone, detach, equals, extend, finalize, getEnvironment, getFieldModifier, getFieldModifiers, getFields, getInstantiationTime, getStaticInstance, hasField, hashCode, ll, load, names, objectSize, print, save, asThis

#### Author(s)

Henrik Bengtsson

AromaMicroarrayDataSetTuple

*The AromaMicroarrayDataSetTuple class*

### Description

Package: aroma.core Class AromaMicroarrayDataSetTuple

[Object](#page-0-0)  $~\sim~$ ~~+-[-FullNameInterface](#page-0-0)  $\sim$  ~~~~~~ | ~~~~~~~+-[-GenericDataFileSetList](#page-0-0) ~~~~~~~~~~~~| ~~~~~~~~~~~~+--AromaMicroarrayDataSetTuple

### Directly known subclasses:

*[AromaUnitTotalCnBinarySetTuple](#page-0-0)*

public abstract static class AromaMicroarrayDataSetTuple extends [GenericDataFileSetList](#page-0-0)

### Usage

AromaMicroarrayDataSetTuple(..., .setClass="AromaMicroarrayDataSet")

### <span id="page-17-0"></span>**Arguments**

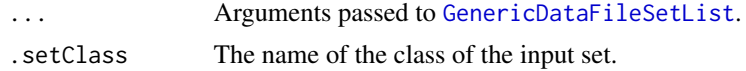

### Fields and Methods

### Methods:

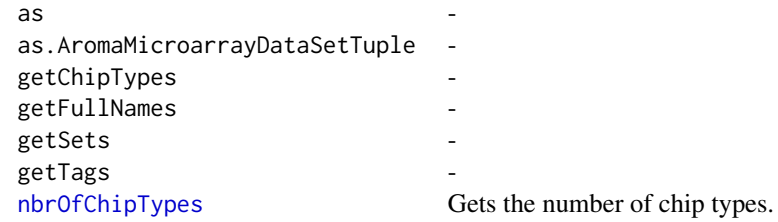

#### Methods inherited from GenericDataFileSetList:

as, as.GenericDataFileSetList, as.character, as.data.frame, as.list, assertDuplicates, clone, extract, getAsteriskTags, getDefaultFullName, getFileList, getFileListClass, getFullNames, getNames, get-Set, getSets, getTags, indexOf, length, nbrOfFiles, nbrOfSets, setTags

### Methods inherited from FullNameInterface:

appendFullNameTranslator, appendFullNameTranslatorByNULL, appendFullNameTranslatorByTabularTextFile, appendFullNameTranslatorByTabularTextFileSet, appendFullNameTranslatorBycharacter, appendFullNameTranslatorBydata.frame, appendFullNameTranslatorByfunction, appendFull-NameTranslatorBylist, clearFullNameTranslator, clearListOfFullNameTranslators, getDefaultFull-Name, getFullName, getFullNameTranslator, getListOfFullNameTranslators, getName, getTags, hasTag, hasTags, resetFullName, setFullName, setFullNameTranslator, setListOfFullNameTranslators, setName, setTags, updateFullName

### Methods inherited from Object:

\$, \$<-, [[, [[<-, as.character, attach, attachLocally, clearCache, clearLookupCache, clone, detach, equals, extend, finalize, getEnvironment, getFieldModifier, getFieldModifiers, getFields, getInstantiationTime, getStaticInstance, hasField, hashCode, ll, load, names, objectSize, print, save, asThis

### Author(s)

Henrik Bengtsson

<span id="page-17-1"></span>AromaMicroarrayTabularBinaryFile *The AromaMicroarrayTabularBinaryFile class*

### Description

Package: aroma.core Class AromaMicroarrayTabularBinaryFile

```
Object
\sim|
~~+--FullNameInterface
~~~~~~~|~~~~~~~+--GenericDataFile
~~~~~~~~~~~~|
~~~~~~~~~~~~+--ColumnNamesInterface
~~~~~~~~~~~~~~~~~|
~~~~~~~~~~~~~~~~~+--GenericTabularFile
 ~~~~~~~~~~~~~~~~~~~~~~|
  ~~~~~~~~~~~~~~~~~~~~~~+--CacheKeyInterface
~~~~~~~~~~~~~~~~~~~~~~~~~~~|
~~~~~~~~~~~~~~~~~~~~~~~~~~~+--FileCacheKeyInterface
~~~~~~~~~~~~~~~~~~~~~~~~~~~~~~~
~~~~~~~~~~~~~~~~~~~~~~~~~~~~~~~~+--AromaTabularBinaryFile
~~~~~~~~~~~~~~~~~~~~~~~~~~~~~~~~~~~~~|
~~~~~~~~~~~~~~~~~~~~~~~~~~~~~~~~~~~~~+--AromaPlatformInterface
~~~~~~~~~~~~~~~~~~~~~~~~~~~~~~~~~~~~~~~~~~|
~~~~~~~~~~~~~~~~~~~~~~~~~~~~~~~~~~~~~~~~~~+--AromaMicroarrayTabularBinaryFile
```
### Directly known subclasses:

[AromaCellCpgFile,](#page-6-1) [AromaCellPositionFile,](#page-7-1) [AromaCellSequenceFile,](#page-0-0) *[AromaCellTabularBinaryFile](#page-8-1)*, [AromaUflFile,](#page-0-0) [AromaUgcFile,](#page-0-0) [AromaUgpFile,](#page-0-0) *[AromaUnitChromosomeTabularBinaryFile](#page-0-0)*, [Aro](#page-0-0)[maUnitGcContentFile,](#page-0-0) *[AromaUnitTabularBinaryFile](#page-51-1)*

public abstract static class AromaMicroarrayTabularBinaryFile extends *[AromaPlatformInterface](#page-21-1)*

An AromaMicroarrayTabularBinaryFile is an abstract [AromaTabularBinaryFile](#page-24-1).

#### Usage

AromaMicroarrayTabularBinaryFile(...)

### Arguments

... Arguments passed to [AromaTabularBinaryFile](#page-24-1).

#### Fields and Methods

Methods:

byChipType -

getChipType getFilenameExtension getPlatform

### Methods inherited from AromaPlatformInterface:

getAromaPlatform, getAromaUflFile, getAromaUgpFile, getChipType, getPlatform, getUnitAnnotationDataFile, getUnitNamesFile, getUnitTypesFile, isCompatibleWith

### Methods inherited from AromaTabularBinaryFile:

[, [<-, [[, allocate, as.character, colApply, colMeans, colStats, colSums, dimnames<-, getBytes-PerColumn, getColClasses, getDefaultColumnNames, getRootName, importFrom, nbrOfColumns, nbrOfRows, readColumns, readDataFrame, readFooter, readHeader, readRawFooter, setAttributes-ByTags, subset, summary, updateData, updateDataColumn, writeFooter, writeRawFooter

### Methods inherited from FileCacheKeyInterface:

getCacheKey

Methods inherited from CacheKeyInterface:

getCacheKey

### Methods inherited from GenericTabularFile:

[, as.character, dim, extractMatrix, head, nbrOfColumns, nbrOfRows, readColumns, readDataFrame, tail, writeColumnsToFiles

#### Methods inherited from ColumnNamesInterface:

appendColumnNamesTranslator, appendColumnNamesTranslatorByNULL, appendColumnNames-TranslatorBycharacter, appendColumnNamesTranslatorByfunction, appendColumnNamesTranslatorBylist, clearColumnNamesTranslator, clearListOfColumnNamesTranslators, getColumnNames, getColumnNamesTranslator, getDefaultColumnNames, getListOfColumnNamesTranslators, nbrOf-Columns, setColumnNames, setColumnNamesTranslator, setListOfColumnNamesTranslators, updateColumnNames

### Methods inherited from GenericDataFile:

as.character, clone, compareChecksum, copyTo, equals, fromFile, getAttribute, getAttributes, getChecksum, getChecksumFile, getCreatedOn, getDefaultFullName, getExtension, getExtensionPattern, getFileSize, getFileType, getFilename, getFilenameExtension, getLastAccessedOn, getLastModifiedOn, getOutputExtension, getPath, getPathname, gunzip, gzip, hasBeenModified, is.na, isFile, isGzipped, linkTo, readChecksum, renameTo, renameToUpperCaseExt, setAttribute, setAttributes, setAttributesBy, setAttributesByTags, setExtensionPattern, testAttributes, validate, validateChecksum, writeChecksum, getParentName

#### Methods inherited from FullNameInterface:

appendFullNameTranslator, appendFullNameTranslatorByNULL, appendFullNameTranslatorByTabularTextFile, appendFullNameTranslatorByTabularTextFileSet, appendFullNameTranslatorBycharacter, appendFullNameTranslatorBydata.frame, appendFullNameTranslatorByfunction, appendFull-NameTranslatorBylist, clearFullNameTranslator, clearListOfFullNameTranslators, getDefaultFull-Name, getFullName, getFullNameTranslator, getListOfFullNameTranslators, getName, getTags, hasTag, hasTags, resetFullName, setFullName, setFullNameTranslator, setListOfFullNameTranslators, setName, setTags, updateFullName

### Methods inherited from Object:

\$, \$<-, [[, [[<-, as.character, attach, attachLocally, clearCache, clearLookupCache, clone, detach,

### <span id="page-20-0"></span>AromaPlatform 21

equals, extend, finalize, getEnvironment, getFieldModifier, getFieldModifiers, getFields, getInstantiationTime, getStaticInstance, hasField, hashCode, ll, load, names, objectSize, print, save, asThis

### Author(s)

Henrik Bengtsson

### See Also

[AromaTabularBinaryFile](#page-24-1).

AromaPlatform *The AromaPlatform class*

### Description

Package: aroma.core Class AromaPlatform

### [Object](#page-0-0)

 $~\sim~$ ~~+--AromaPlatform

### Directly known subclasses:

public abstract static class AromaPlatform extends [Object](#page-0-0)

An AromaPlatform provides methods for a given platform, e.g. Affymetrix, Agilent, Illumina.

### Usage

AromaPlatform(...)

### Arguments

... Not used.

### Methods

Methods:

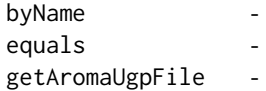

getName getUnitNamesFile getUnitTypesFile -

### <span id="page-21-0"></span>Methods inherited from Object:

\$, \$<-, [[, [[<-, as.character, attach, attachLocally, clearCache, clearLookupCache, clone, detach, equals, extend, finalize, getEnvironment, getFieldModifier, getFieldModifiers, getFields, getInstantiationTime, getStaticInstance, hasField, hashCode, ll, load, names, objectSize, print, save, asThis

### Author(s)

Henrik Bengtsson

### Examples

```
## Not run:
library("aroma.affymetrix")
platform <- AromaPlatform$byName("Affymetrix")
print(platform)
stopifnot(getName(platform) == "Affymetrix")
```
## End(Not run)

<span id="page-21-1"></span>AromaPlatformInterface

*The AromaPlatformInterface class*

### Description

Package: aroma.core Class AromaPlatformInterface

#### [Interface](#page-0-0)

 $~\sim~$ | ~~+--AromaPlatformInterface

### Directly known subclasses:

[AromaCellCpgFile,](#page-6-1) [AromaCellPositionFile,](#page-7-1) [AromaCellSequenceFile,](#page-0-0) *[AromaCellTabularBinaryFile](#page-8-1)*, *[AromaMicroarrayTabularBinaryFile](#page-17-1)*, [AromaUflFile,](#page-0-0) [AromaUgcFile,](#page-0-0) [AromaUgpFile,](#page-0-0) [AromaUnit-](#page-29-1)[CallFile,](#page-29-1) *[AromaUnitChromosomeTabularBinaryFile](#page-0-0)*, [AromaUnitFracBCnBinaryFile,](#page-33-1) [AromaUnit-](#page-0-0)[GcContentFile,](#page-0-0) [AromaUnitGenotypeCallFile,](#page-38-1) *[AromaUnitPscnBinaryFile](#page-42-1)*, [AromaUnitSignalBina](#page-47-1)[ryFile,](#page-47-1) *[AromaUnitTabularBinaryFile](#page-51-1)*, *[AromaUnitTotalCnBinaryFile](#page-53-1)*, [AromaUnitTypesFile](#page-58-1)

### <span id="page-22-0"></span>AromaRepository 23

public abstract class AromaPlatformInterface extends [Interface](#page-0-0)

An AromaPlatformInterface provides methods for a given platform, e.g. Affymetrix, Agilent, Illumina.

### Usage

```
AromaPlatformInterface(...)
```
### Arguments

... Not used.

### Methods

Methods:

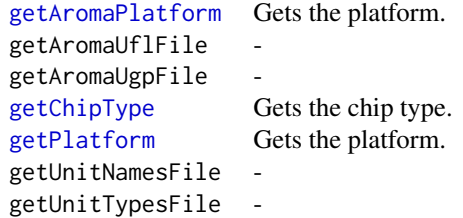

Methods inherited from Interface:

extend, print, uses

### Author(s)

Henrik Bengtsson

AromaRepository *The AromaRepository class*

### Description

```
Package: aroma.core
Class AromaRepository
```
[Object](#page-0-0)  $~\sim~$ | ~~+--AromaRepository

### Directly known subclasses:

public static class AromaRepository extends [Object](#page-0-0)

An AromaRepository object provides methods for downloading annotation data from the Aroma repository.

### Usage

```
AromaRepository(urlPath="https://www.aroma-project.org/data", verbose=FALSE, ...)
```
### Arguments

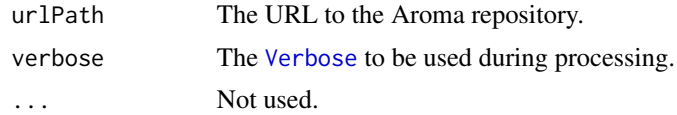

### Methods

### Methods:

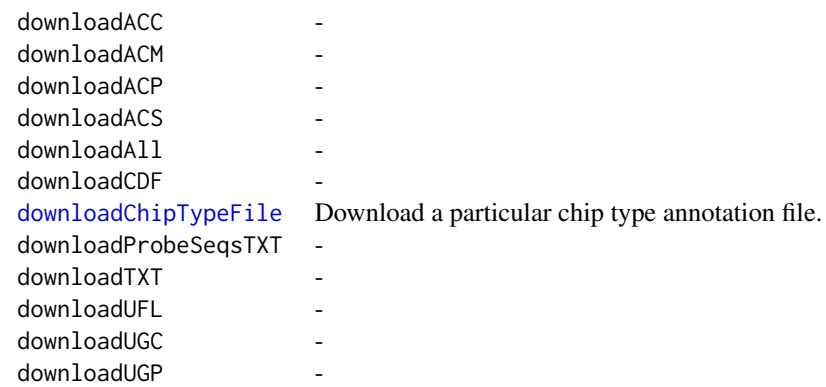

### Methods inherited from Object:

\$, \$<-, [[, [[<-, as.character, attach, attachLocally, clearCache, clearLookupCache, clone, detach, equals, extend, finalize, getEnvironment, getFieldModifier, getFieldModifiers, getFields, getInstantiationTime, getStaticInstance, hasField, hashCode, ll, load, names, objectSize, print, save, asThis

### Author(s)

Henrik Bengtsson

<span id="page-24-1"></span><span id="page-24-0"></span>AromaTabularBinaryFile

*The AromaTabularBinaryFile class*

### Description

Package: aroma.core Class AromaTabularBinaryFile

```
Object
~~|
~~+--FullNameInterface
~~~~~~~|
~~~~~~~+--GenericDataFile
~~~~~~~~~~~~|
~~~~~~~~~~~~+--ColumnNamesInterface
~~~~~~~~~~~~~~~~~|
  ~~~~~~~~~~~~~~~~~+--GenericTabularFile
  ~~~~~~~~~~~~~~~~~~~~~~|
 ~~~~~~~~~~~~~~~~~~~~~~+--CacheKeyInterface
~~~~~~~~~~~~~~~~~~~~~~~~~~~|
~~~~~~~~~~~~~~~~~~~~~~~~~~~+--FileCacheKeyInterface
~~~~~~~~~~~~~~~~~~~~~~~~~~~~~~~~|
~~~~~~~~~~~~~~~~~~~~~~~~~~~~~~~~+--AromaTabularBinaryFile
```
#### Directly known subclasses:

[AromaCellCpgFile,](#page-6-1) [AromaCellPositionFile,](#page-7-1) [AromaCellSequenceFile,](#page-0-0) *[AromaCellTabularBinaryFile](#page-8-1)*, *[AromaMicroarrayTabularBinaryFile](#page-17-1)*, [AromaUflFile,](#page-0-0) [AromaUgcFile,](#page-0-0) [AromaUgpFile,](#page-0-0) [AromaUnit-](#page-29-1)[CallFile,](#page-29-1) *[AromaUnitChromosomeTabularBinaryFile](#page-0-0)*, [AromaUnitFracBCnBinaryFile,](#page-33-1) [AromaUnit-](#page-0-0)[GcContentFile,](#page-0-0) [AromaUnitGenotypeCallFile,](#page-38-1) *[AromaUnitPscnBinaryFile](#page-42-1)*, [AromaUnitSignalBina](#page-47-1)[ryFile,](#page-47-1) *[AromaUnitTabularBinaryFile](#page-51-1)*, *[AromaUnitTotalCnBinaryFile](#page-53-1)*, [AromaUnitTypesFile](#page-58-1)

public abstract static class AromaTabularBinaryFile extends [FileCacheKeyInterface](#page-0-0)

A AromaTabularBinaryFile represents a file with a binary format. It has a well defined header, a data section, and a footer.

### Usage

```
AromaTabularBinaryFile(...)
```
### Arguments

... Arguments passed to [GenericTabularFile](#page-0-0).

### Fields and Methods

#### Methods:

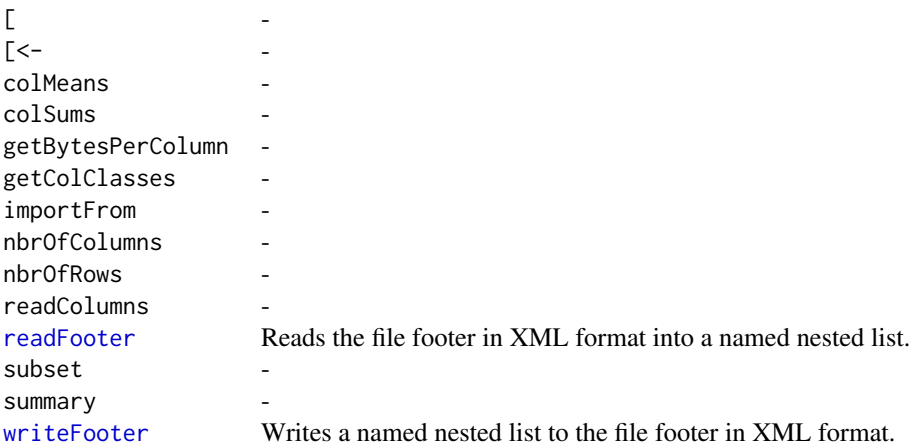

# Methods inherited from FileCacheKeyInterface:

getCacheKey

### Methods inherited from CacheKeyInterface: getCacheKey

#### Methods inherited from GenericTabularFile:

[, as.character, dim, extractMatrix, head, nbrOfColumns, nbrOfRows, readColumns, readDataFrame, tail, writeColumnsToFiles

### Methods inherited from ColumnNamesInterface:

appendColumnNamesTranslator, appendColumnNamesTranslatorByNULL, appendColumnNames-TranslatorBycharacter, appendColumnNamesTranslatorByfunction, appendColumnNamesTranslatorBylist, clearColumnNamesTranslator, clearListOfColumnNamesTranslators, getColumnNames, getColumnNamesTranslator, getDefaultColumnNames, getListOfColumnNamesTranslators, nbrOf-Columns, setColumnNames, setColumnNamesTranslator, setListOfColumnNamesTranslators, updateColumnNames

### Methods inherited from GenericDataFile:

as.character, clone, compareChecksum, copyTo, equals, fromFile, getAttribute, getAttributes, getChecksum, getChecksumFile, getCreatedOn, getDefaultFullName, getExtension, getExtensionPattern, getFileSize, getFileType, getFilename, getFilenameExtension, getLastAccessedOn, getLastModifiedOn, getOutputExtension, getPath, getPathname, gunzip, gzip, hasBeenModified, is.na, isFile, isGzipped, linkTo, readChecksum, renameTo, renameToUpperCaseExt, setAttribute, setAttributes, setAttributesBy, setAttributesByTags, setExtensionPattern, testAttributes, validate, validateChecksum, writeChecksum, getParentName

#### Methods inherited from FullNameInterface:

appendFullNameTranslator, appendFullNameTranslatorByNULL, appendFullNameTranslatorByTabularTextFile, appendFullNameTranslatorByTabularTextFileSet, appendFullNameTranslatorBycharacter, appendFullNameTranslatorBydata.frame, appendFullNameTranslatorByfunction, appendFull-

### <span id="page-26-0"></span>AromaTabularBinarySet 27

NameTranslatorBylist, clearFullNameTranslator, clearListOfFullNameTranslators, getDefaultFull-Name, getFullName, getFullNameTranslator, getListOfFullNameTranslators, getName, getTags, hasTag, hasTags, resetFullName, setFullName, setFullNameTranslator, setListOfFullNameTranslators, setName, setTags, updateFullName

### Methods inherited from Object:

\$, \$<-, [[, [[<-, as.character, attach, attachLocally, clearCache, clearLookupCache, clone, detach, equals, extend, finalize, getEnvironment, getFieldModifier, getFieldModifiers, getFields, getInstantiationTime, getStaticInstance, hasField, hashCode, ll, load, names, objectSize, print, save, asThis

### Author(s)

Henrik Bengtsson

### See Also

[GenericDataFile](#page-0-0).

<span id="page-26-1"></span>AromaTabularBinarySet *The AromaTabularBinarySet class*

#### Description

Package: aroma.core Class AromaTabularBinarySet

**[Object](#page-0-0)** ~~| ~~+-[-FullNameInterface](#page-0-0) ~~~~~~~| ~~~~~~~+-[-GenericDataFileSet](#page-0-0) ~~~~~~~~~~~~| ~~~~~~~~~~~~+-[-GenericTabularFileSet](#page-0-0) ~~~~~~~~~~~~~~~~~| ~~~~~~~~~~~~~~~~~+--AromaTabularBinarySet

### Directly known subclasses:

[AromaUnitCallSet,](#page-31-1) [AromaUnitFracBCnBinarySet,](#page-36-1) [AromaUnitGenotypeCallSet,](#page-40-1) [AromaUnitPscn-](#page-45-1)[BinarySet,](#page-45-1) [AromaUnitSignalBinarySet,](#page-49-1) [AromaUnitTotalCnBinarySet](#page-56-1)

public static class AromaTabularBinarySet extends [GenericTabularFileSet](#page-0-0)

An AromaTabularBinarySet object represents a set of [AromaTabularBinaryFile](#page-24-1)s with *identical* chip types.

### Usage

AromaTabularBinarySet(files=NULL, ...)

### Arguments

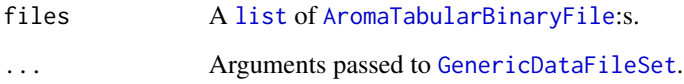

#### Fields and Methods

#### Methods:

*No methods defined*.

#### Methods inherited from GenericTabularFileSet:

extractMatrix, calculateAverageColumnAcrossFiles

### Methods inherited from GenericDataFileSet:

[, [[, anyDuplicated, anyNA, append, appendFiles, appendFullNamesTranslator, appendFullNames-TranslatorByNULL, appendFullNamesTranslatorByTabularTextFile, appendFullNamesTranslator-ByTabularTextFileSet, appendFullNamesTranslatorBydata.frame, appendFullNamesTranslatorByfunction, appendFullNamesTranslatorBylist, as.character, as.list, byName, byPath, c, clearCache, clearFullNamesTranslator, clone, copyTo, dsApplyInPairs, duplicated, equals, extract, findByName, findDuplicated, getChecksum, getChecksumFileSet, getChecksumObjects, getDefaultFullName, getFile, getFileClass, getFileSize, getFiles, getFullNames, getNames, getOneFile, getPath, get-Pathnames, getSubdirs, gunzip, gzip, hasFile, indexOf, is.na, names, nbrOfFiles, rep, resetFull-Names, setFullNamesTranslator, sortBy, unique, update2, updateFullName, updateFullNames, validate, getFullNameTranslatorSet, getParentName

#### Methods inherited from FullNameInterface:

appendFullNameTranslator, appendFullNameTranslatorByNULL, appendFullNameTranslatorByTabularTextFile, appendFullNameTranslatorByTabularTextFileSet, appendFullNameTranslatorBycharacter, appendFullNameTranslatorBydata.frame, appendFullNameTranslatorByfunction, appendFull-NameTranslatorBylist, clearFullNameTranslator, clearListOfFullNameTranslators, getDefaultFull-Name, getFullName, getFullNameTranslator, getListOfFullNameTranslators, getName, getTags, hasTag, hasTags, resetFullName, setFullName, setFullNameTranslator, setListOfFullNameTranslators, setName, setTags, updateFullName

### Methods inherited from Object:

\$, \$<-, [[, [[<-, as.character, attach, attachLocally, clearCache, clearLookupCache, clone, detach, equals, extend, finalize, getEnvironment, getFieldModifier, getFieldModifiers, getFields, getInstantiationTime, getStaticInstance, hasField, hashCode, ll, load, names, objectSize, print, save, asThis

#### Author(s)

Henrik Bengtsson

<span id="page-28-0"></span>AromaTransform *The AromaTransform class*

### Description

Package: aroma.core Class AromaTransform

[Object](#page-0-0)  $~\sim$   $~\sim$   $~\mid$ ~~+-[-ParametersInterface](#page-86-1) ~~~~~~~| ~~~~~~~+--AromaTransform

### Directly known subclasses:

public abstract static class AromaTransform extends [ParametersInterface](#page-86-1)

This abstract class represents a transform (algorithm/operator) that transforms data. A transform has an input data set, which is transformed into an output data set.

### Usage

```
AromaTransform(dataSet=NULL, tags="*", ..., .reqSetClass="AromaMicroarrayDataSet")
```
### Arguments

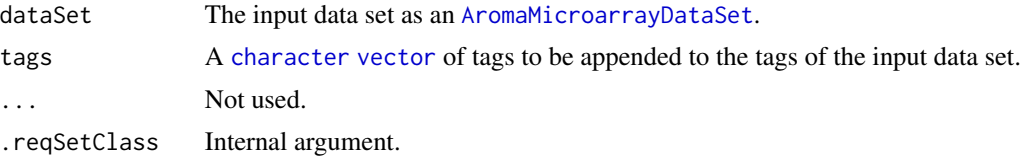

### Details

Subclasses must implement the process() method.

### Fields and Methods

Methods:

[getFullName](#page-0-0) Gets the full name of the output data set. [getInputDataSet](#page-0-0) Gets the input data set.

<span id="page-29-0"></span>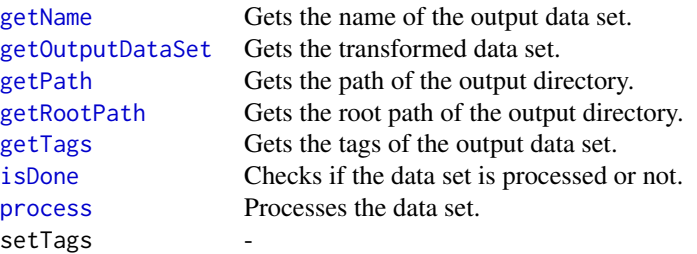

## Methods inherited from ParametersInterface:

getParameterSets, getParameters, getParametersAsString

### Methods inherited from Object:

\$, \$<-, [[, [[<-, as.character, attach, attachLocally, clearCache, clearLookupCache, clone, detach, equals, extend, finalize, getEnvironment, getFieldModifier, getFieldModifiers, getFields, getInstantiationTime, getStaticInstance, hasField, hashCode, ll, load, names, objectSize, print, save, asThis

### Author(s)

Henrik Bengtsson

<span id="page-29-1"></span>AromaUnitCallFile *The AromaUnitCallFile class*

### Description

Package: aroma.core Class AromaUnitCallFile

```
Object
~~|
~~+--FullNameInterface
~~~~~~~|~~~~~~~+--GenericDataFile
~~~~~~~~~~~~|
~~~~~~~~~~~~+--ColumnNamesInterface
~~~~~~~~~~~~~~~~~|
~~~~~~~~~~~~~~~~~+--GenericTabularFile
~~~~~~~~~~~~~~~~~~~~~~|
~~~~~~~~~~~~~~~~~~~~~~+--CacheKeyInterface
~~~~~~~~~~~~~~~~~~~~~~~~~~~|
~~~~~~~~~~~~~~~~~~~~~~~~~~~+--FileCacheKeyInterface
~~~~~~~~~~~~~~~~~~~~~~~~~~~~~~~~|
~~~~~~~~~~~~~~~~~~~~~~~~~~~~~~~~+--AromaTabularBinaryFile
~~~~~~~~~~~~~~~~~~~~~~~~~~~~~~~~~~~~~|
~~~~~~~~~~~~~~~~~~~~~~~~~~~~~~~~~~~~~+--AromaPlatformInterface
```
AromaUnitCallFile 31

~~~~~~~~~~~~~~~~~~~~~~~~~~~~~~~~~~~~~~~~~~| ~~~~~~~~~~~~~~~~~~~~~~~~~~~~~~~~~~~~~~~~~~+-[-AromaUnitSignalBinaryFile](#page-47-1) ~~~~~~~~~~~~~~~~~~~~~~~~~~~~~~~~~~~~~~~~~~~~~~~| ~~~~~~~~~~~~~~~~~~~~~~~~~~~~~~~~~~~~~~~~~~~~~~~+--AromaUnitCallFile

Directly known subclasses: [AromaUnitGenotypeCallFile](#page-38-1)

public static class AromaUnitCallFile extends [AromaUnitSignalBinaryFile](#page-47-1)

An AromaUnitCallFile is a [AromaUnitSignalBinaryFile](#page-47-1).

#### Usage

```
AromaUnitCallFile(...)
```
### Arguments

... Arguments passed to [AromaUnitSignalBinaryFile](#page-47-1).

### Fields and Methods

Methods:

```
extractCallArray -
extractCalls
extractMatrix
findUnitsTodo -
```
Methods inherited from AromaUnitSignalBinaryFile:

allocate, allocateFromUnitAnnotationDataFile, allocateFromUnitNamesFile, as.character, extract-Matrix, extractRawGenomicSignals, fromFile, getChipType, getExtensionPattern, getFilenameExtension, getNumberOfFilesAveraged, getPlatform, isAverageFile, nbrOfUnits, readDataFrame, write-DataFrame

### Methods inherited from AromaPlatformInterface:

getAromaPlatform, getAromaUflFile, getAromaUgpFile, getChipType, getPlatform, getUnitAnnotationDataFile, getUnitNamesFile, getUnitTypesFile, isCompatibleWith

#### Methods inherited from AromaTabularBinaryFile:

[, [<-, [[, allocate, as.character, colApply, colMeans, colStats, colSums, dimnames<-, getBytes-PerColumn, getColClasses, getDefaultColumnNames, getRootName, importFrom, nbrOfColumns, nbrOfRows, readColumns, readDataFrame, readFooter, readHeader, readRawFooter, setAttributes-ByTags, subset, summary, updateData, updateDataColumn, writeFooter, writeRawFooter

### Methods inherited from FileCacheKeyInterface:

getCacheKey

<span id="page-31-0"></span>Methods inherited from CacheKeyInterface: getCacheKey

### Methods inherited from GenericTabularFile:

[, as.character, dim, extractMatrix, head, nbrOfColumns, nbrOfRows, readColumns, readDataFrame, tail, writeColumnsToFiles

### Methods inherited from ColumnNamesInterface:

appendColumnNamesTranslator, appendColumnNamesTranslatorByNULL, appendColumnNames-TranslatorBycharacter, appendColumnNamesTranslatorByfunction, appendColumnNamesTranslatorBylist, clearColumnNamesTranslator, clearListOfColumnNamesTranslators, getColumnNames, getColumnNamesTranslator, getDefaultColumnNames, getListOfColumnNamesTranslators, nbrOf-Columns, setColumnNames, setColumnNamesTranslator, setListOfColumnNamesTranslators, updateColumnNames

#### Methods inherited from GenericDataFile:

as.character, clone, compareChecksum, copyTo, equals, fromFile, getAttribute, getAttributes, getChecksum, getChecksumFile, getCreatedOn, getDefaultFullName, getExtension, getExtensionPattern, getFileSize, getFileType, getFilename, getFilenameExtension, getLastAccessedOn, getLastModifiedOn, getOutputExtension, getPath, getPathname, gunzip, gzip, hasBeenModified, is.na, isFile, isGzipped, linkTo, readChecksum, renameTo, renameToUpperCaseExt, setAttribute, setAttributes, setAttributesBy, setAttributesByTags, setExtensionPattern, testAttributes, validate, validateChecksum, writeChecksum, getParentName

### Methods inherited from FullNameInterface:

appendFullNameTranslator, appendFullNameTranslatorByNULL, appendFullNameTranslatorByTabularTextFile, appendFullNameTranslatorByTabularTextFileSet, appendFullNameTranslatorBycharacter, appendFullNameTranslatorBydata.frame, appendFullNameTranslatorByfunction, appendFull-NameTranslatorBylist, clearFullNameTranslator, clearListOfFullNameTranslators, getDefaultFull-Name, getFullName, getFullNameTranslator, getListOfFullNameTranslators, getName, getTags, hasTag, hasTags, resetFullName, setFullName, setFullNameTranslator, setListOfFullNameTranslators, setName, setTags, updateFullName

### Methods inherited from Object:

\$, \$<-, [[, [[<-, as.character, attach, attachLocally, clearCache, clearLookupCache, clone, detach, equals, extend, finalize, getEnvironment, getFieldModifier, getFieldModifiers, getFields, getInstantiationTime, getStaticInstance, hasField, hashCode, ll, load, names, objectSize, print, save, asThis

#### Author(s)

Henrik Bengtsson

<span id="page-31-1"></span>AromaUnitCallSet *The AromaUnitCallSet class*

### **Description**

Package: aroma.core Class AromaUnitCallSet

### AromaUnitCallSet 33

```
Object
\sim \sim |
~~+--FullNameInterface
~\sim ~\sim ~\sim ~\sim ~\sim ~\sim ~\sim~~~~~~~+--GenericDataFileSet
~~~~~~~~~~~~|
~~~~~~~~~~~~+--GenericTabularFileSet
~~~~~~~~~~~~~~~~~|
~~~~~~~~~~~~~~~~~+--AromaTabularBinarySet
~~~~~~~~~~~~~~~~~~~~~~|
~~~~~~~~~~~~~~~~~~~~~~+--AromaUnitSignalBinarySet
~~~~~~~~~~~~~~~~~~~~~~~~~~~|
~~~~~~~~~~~~~~~~~~~~~~~~~~~+--AromaUnitCallSet
```
#### Directly known subclasses:

[AromaUnitGenotypeCallSet](#page-40-1)

public static class AromaUnitCallSet extends [AromaUnitSignalBinarySet](#page-49-1)

An AromaUnitCallSet object represents a set of [AromaUnitCallFile](#page-29-1)s with *identical* chip types.

### Usage

AromaUnitCallSet(...)

### Arguments

... Arguments passed to [AromaUnitSignalBinarySet](#page-49-1).

### Fields and Methods

Methods:

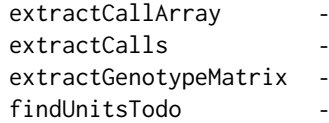

### Methods inherited from AromaUnitSignalBinarySet:

byName, findByName, getAromaFullNameTranslatorSet, getAromaUgpFile, getChipType, getPlatform, validate, writeDataFrame

### Methods inherited from AromaTabularBinarySet:

getDefaultFullName, getRootName, setAttributesBy, setAttributesBySampleAnnotationFile, setAttributesBySampleAnnotationSet, setAttributesByTags

### <span id="page-33-0"></span>Methods inherited from GenericTabularFileSet:

extractMatrix, calculateAverageColumnAcrossFiles

### Methods inherited from GenericDataFileSet:

[, [[, anyDuplicated, anyNA, append, appendFiles, appendFullNamesTranslator, appendFullNames-TranslatorByNULL, appendFullNamesTranslatorByTabularTextFile, appendFullNamesTranslator-ByTabularTextFileSet, appendFullNamesTranslatorBydata.frame, appendFullNamesTranslatorByfunction, appendFullNamesTranslatorBylist, as.character, as.list, byName, byPath, c, clearCache, clearFullNamesTranslator, clone, copyTo, dsApplyInPairs, duplicated, equals, extract, findByName, findDuplicated, getChecksum, getChecksumFileSet, getChecksumObjects, getDefaultFullName, getFile, getFileClass, getFileSize, getFiles, getFullNames, getNames, getOneFile, getPath, get-Pathnames, getSubdirs, gunzip, gzip, hasFile, indexOf, is.na, names, nbrOfFiles, rep, resetFull-Names, setFullNamesTranslator, sortBy, unique, update2, updateFullName, updateFullNames, validate, getFullNameTranslatorSet, getParentName

#### Methods inherited from FullNameInterface:

appendFullNameTranslator, appendFullNameTranslatorByNULL, appendFullNameTranslatorByTabularTextFile, appendFullNameTranslatorByTabularTextFileSet, appendFullNameTranslatorBycharacter, appendFullNameTranslatorBydata.frame, appendFullNameTranslatorByfunction, appendFull-NameTranslatorBylist, clearFullNameTranslator, clearListOfFullNameTranslators, getDefaultFull-Name, getFullName, getFullNameTranslator, getListOfFullNameTranslators, getName, getTags, hasTag, hasTags, resetFullName, setFullName, setFullNameTranslator, setListOfFullNameTranslators, setName, setTags, updateFullName

#### Methods inherited from Object:

\$, \$<-, [[, [[<-, as.character, attach, attachLocally, clearCache, clearLookupCache, clone, detach, equals, extend, finalize, getEnvironment, getFieldModifier, getFieldModifiers, getFields, getInstantiationTime, getStaticInstance, hasField, hashCode, ll, load, names, objectSize, print, save, asThis

### Author(s)

Henrik Bengtsson

<span id="page-33-1"></span>AromaUnitFracBCnBinaryFile *The AromaUnitFracBCnBinaryFile class*

### Description

Package: aroma.core Class AromaUnitFracBCnBinaryFile

```
Object
~~|
~~+--FullNameInterface
~\sim ~\sim ~\sim ~\sim ~\sim ~\sim ~\sim ~\sim ~\sim ~\sim ~\sim ~\sim ~\sim ~\sim ~\sim ~\sim ~\sim ~\sim ~\sim ~\sim ~\sim ~\sim ~\sim ~\sim ~\sim ~\sim ~\sim ~\sim ~\sim ~\sim ~\sim ~\sim ~\sim ~\sim ~\sim ~\sim ~\sim~~~~~~~+--GenericDataFile
~~~~~~~~~~~~|
~~~~~~~~~~~~+--ColumnNamesInterface
```
AromaUnitFracBCnBinaryFile 35

~~~~~~~~~~~~~~~~~| ~~~~~~~~~~~~~~~~~+-[-GenericTabularFile](#page-0-0) ~~~~~~~~~~~~~~~~~~~~~~| ~~~~~~~~~~~~~~~~~~~~~~+-[-CacheKeyInterface](#page-0-0) ~~~~~~~~~~~~~~~~~~~~~~~~~~~| ~~~~~~~~~~~~~~~~~~~~~~~~~~~+-[-FileCacheKeyInterface](#page-0-0) ~~~~~~~~~~~~~~~~~~~~~~~~~~~~~~~~~ ~~~~~~~~~~~~~~~~~~~~~~~~~~~~~~~~+-[-AromaTabularBinaryFile](#page-24-1) ~~~~~~~~~~~~~~~~~~~~~~~~~~~~~~~~~~~~~| ~~~~~~~~~~~~~~~~~~~~~~~~~~~~~~~~~~~~~+-[-AromaPlatformInterface](#page-21-1) ~~~~~~~~~~~~~~~~~~~~~~~~~~~~~~~~~~~~~~~~~~| ~~~~~~~~~~~~~~~~~~~~~~~~~~~~~~~~~~~~~~~~~~+-[-AromaUnitSignalBinaryFile](#page-47-1) ~~~~~~~~~~~~~~~~~~~~~~~~~~~~~~~~~~~~~~~~~~~~~~~| ~~~~~~~~~~~~~~~~~~~~~~~~~~~~~~~~~~~~~~~~~~~~~~~+--AromaUnitFracBCnBinaryFile

### Directly known subclasses:

public static class AromaUnitFracBCnBinaryFile extends [AromaUnitSignalBinaryFile](#page-47-1)

An AromaUnitFracBCnBinaryFile is a [AromaUnitTabularBinaryFile](#page-51-1).

#### Usage

```
AromaUnitFracBCnBinaryFile(...)
```
### Arguments

... Arguments passed to [AromaUnitTabularBinaryFile](#page-51-1).

### Fields and Methods

Methods:

extractRawAlleleBFractions -

#### Methods inherited from AromaUnitSignalBinaryFile:

allocate, allocateFromUnitAnnotationDataFile, allocateFromUnitNamesFile, as.character, extract-Matrix, extractRawGenomicSignals, fromFile, getChipType, getExtensionPattern, getFilenameExtension, getNumberOfFilesAveraged, getPlatform, isAverageFile, nbrOfUnits, readDataFrame, write-DataFrame

### Methods inherited from AromaPlatformInterface:

getAromaPlatform, getAromaUflFile, getAromaUgpFile, getChipType, getPlatform, getUnitAnnotationDataFile, getUnitNamesFile, getUnitTypesFile, isCompatibleWith

### Methods inherited from AromaTabularBinaryFile:

[, [<-, [[, allocate, as.character, colApply, colMeans, colStats, colSums, dimnames<-, getBytes-PerColumn, getColClasses, getDefaultColumnNames, getRootName, importFrom, nbrOfColumns, nbrOfRows, readColumns, readDataFrame, readFooter, readHeader, readRawFooter, setAttributes-ByTags, subset, summary, updateData, updateDataColumn, writeFooter, writeRawFooter

Methods inherited from FileCacheKeyInterface:

getCacheKey

Methods inherited from CacheKeyInterface: getCacheKey

### Methods inherited from GenericTabularFile:

[. as.character, dim, extractMatrix, head, nbrOfColumns, nbrOfRows, readColumns, readDataFrame, tail, writeColumnsToFiles

### Methods inherited from ColumnNamesInterface:

appendColumnNamesTranslator, appendColumnNamesTranslatorByNULL, appendColumnNames-TranslatorBycharacter, appendColumnNamesTranslatorByfunction, appendColumnNamesTranslatorBylist, clearColumnNamesTranslator, clearListOfColumnNamesTranslators, getColumnNames, getColumnNamesTranslator, getDefaultColumnNames, getListOfColumnNamesTranslators, nbrOf-Columns, setColumnNames, setColumnNamesTranslator, setListOfColumnNamesTranslators, updateColumnNames

### Methods inherited from GenericDataFile:

as.character, clone, compareChecksum, copyTo, equals, fromFile, getAttribute, getAttributes, getChecksum, getChecksumFile, getCreatedOn, getDefaultFullName, getExtension, getExtensionPattern, getFileSize, getFileType, getFilename, getFilenameExtension, getLastAccessedOn, getLastModifiedOn, getOutputExtension, getPath, getPathname, gunzip, gzip, hasBeenModified, is.na, isFile, isGzipped, linkTo, readChecksum, renameTo, renameToUpperCaseExt, setAttribute, setAttributes, setAttributesBy, setAttributesByTags, setExtensionPattern, testAttributes, validate, validateChecksum, writeChecksum, getParentName

### Methods inherited from FullNameInterface:

appendFullNameTranslator, appendFullNameTranslatorByNULL, appendFullNameTranslatorByTabularTextFile, appendFullNameTranslatorByTabularTextFileSet, appendFullNameTranslatorBycharacter, appendFullNameTranslatorBydata.frame, appendFullNameTranslatorByfunction, appendFull-NameTranslatorBylist, clearFullNameTranslator, clearListOfFullNameTranslators, getDefaultFull-Name, getFullName, getFullNameTranslator, getListOfFullNameTranslators, getName, getTags, hasTag, hasTags, resetFullName, setFullName, setFullNameTranslator, setListOfFullNameTranslators, setName, setTags, updateFullName

#### Methods inherited from Object:

\$, \$<-, [[, [[<-, as.character, attach, attachLocally, clearCache, clearLookupCache, clone, detach, equals, extend, finalize, getEnvironment, getFieldModifier, getFieldModifiers, getFields, getInstantiationTime, getStaticInstance, hasField, hashCode, ll, load, names, objectSize, print, save, asThis

### Author(s)

Henrik Bengtsson
<span id="page-36-0"></span>AromaUnitFracBCnBinarySet

*The AromaUnitFracBCnBinarySet class*

#### Description

Package: aroma.core Class AromaUnitFracBCnBinarySet

```
Object
~~|
~~+--FullNameInterface
~\sim ~\sim ~\sim ~\sim ~\sim ~\sim ~\sim~~~~~~~+--GenericDataFileSet
~~~~~~~~~~~~|
~~~~~~~~~~~~+--GenericTabularFileSet
  ~~~~~~~~~~~~~~~~~|
  ~~~~~~~~~~~~~~~~~+--AromaTabularBinarySet
~~~~~~~~~~~~~~~~~~~~~~|
~~~~~~~~~~~~~~~~~~~~~~+--AromaUnitSignalBinarySet
    ~~~~~~~~~~~~~~~~~~~~~~~~~~~|
       ~~~~~~~~~~~~~~~~~~~~~~~~~~~+--AromaUnitFracBCnBinarySet
```
### Directly known subclasses:

public static class AromaUnitFracBCnBinarySet extends [AromaUnitSignalBinarySet](#page-49-0)

An AromaUnitFracBCnBinarySet object represents a set of [AromaUnitFracBCnBinaryFile](#page-33-0)s with *identical* chip types.

#### Usage

```
AromaUnitFracBCnBinarySet(...)
```
#### Arguments

... Arguments passed to [AromaUnitSignalBinarySet](#page-49-0).

## Details

The term "allele B fraction" is also know as "allele B frequency", which was coined by Peiffer et al. (2006). Note that the term "frequency" is a bit misleading since it is not a frequency in neither the statistical nor the population sense, but rather only proportion relative to the total amount of allele A and allele B signals, which is calculated for each sample independently.

#### Fields and Methods

#### Methods:

byName writeDataFrame -

### Methods inherited from AromaUnitSignalBinarySet:

byName, findByName, getAromaFullNameTranslatorSet, getAromaUgpFile, getChipType, getPlatform, validate, writeDataFrame

#### Methods inherited from AromaTabularBinarySet:

getDefaultFullName, getRootName, setAttributesBy, setAttributesBySampleAnnotationFile, setAttributesBySampleAnnotationSet, setAttributesByTags

#### Methods inherited from GenericTabularFileSet:

extractMatrix, calculateAverageColumnAcrossFiles

#### Methods inherited from GenericDataFileSet:

[, [[, anyDuplicated, anyNA, append, appendFiles, appendFullNamesTranslator, appendFullNames-TranslatorByNULL, appendFullNamesTranslatorByTabularTextFile, appendFullNamesTranslator-ByTabularTextFileSet, appendFullNamesTranslatorBydata.frame, appendFullNamesTranslatorByfunction, appendFullNamesTranslatorBylist, as.character, as.list, byName, byPath, c, clearCache, clearFullNamesTranslator, clone, copyTo, dsApplyInPairs, duplicated, equals, extract, findByName, findDuplicated, getChecksum, getChecksumFileSet, getChecksumObjects, getDefaultFullName, getFile, getFileClass, getFileSize, getFiles, getFullNames, getNames, getOneFile, getPath, get-Pathnames, getSubdirs, gunzip, gzip, hasFile, indexOf, is.na, names, nbrOfFiles, rep, resetFull-Names, setFullNamesTranslator, sortBy, unique, update2, updateFullName, updateFullNames, validate, getFullNameTranslatorSet, getParentName

### Methods inherited from FullNameInterface:

appendFullNameTranslator, appendFullNameTranslatorByNULL, appendFullNameTranslatorByTabularTextFile, appendFullNameTranslatorByTabularTextFileSet, appendFullNameTranslatorBycharacter, appendFullNameTranslatorBydata.frame, appendFullNameTranslatorByfunction, appendFull-NameTranslatorBylist, clearFullNameTranslator, clearListOfFullNameTranslators, getDefaultFull-Name, getFullName, getFullNameTranslator, getListOfFullNameTranslators, getName, getTags, hasTag, hasTags, resetFullName, setFullName, setFullNameTranslator, setListOfFullNameTranslators, setName, setTags, updateFullName

## Methods inherited from Object:

\$, \$<-, [[, [[<-, as.character, attach, attachLocally, clearCache, clearLookupCache, clone, detach, equals, extend, finalize, getEnvironment, getFieldModifier, getFieldModifiers, getFields, getInstantiationTime, getStaticInstance, hasField, hashCode, ll, load, names, objectSize, print, save, asThis

### Author(s)

Henrik Bengtsson

### References

[1] Peiffer et al., *High-resolution genomic profiling of chromosomal aberrations using Infinium whole-genome genotyping*, Genome Res, 2006.

<span id="page-38-0"></span>AromaUnitGenotypeCallFile

*The AromaUnitGenotypeCallFile class*

#### Description

Package: aroma.core Class AromaUnitGenotypeCallFile

[Object](#page-0-0) ~~| ~~+-[-FullNameInterface](#page-0-0) ~~~~~~~ $|$ ~~~~~~~+-[-GenericDataFile](#page-0-0) ~~~~~~~~~~~~| ~~~~~~~~~~~~+-[-ColumnNamesInterface](#page-0-0) ~~~~~~~~~~~~~~~~~| ~~~~~~~~~~~~~~~~~+-[-GenericTabularFile](#page-0-0) ~~~~~~~~~~~~~~~~~~~~~~| ~~~~~~~~~~~~~~~~~~~~~~+-[-CacheKeyInterface](#page-0-0) ~~~~~~~~~~~~~~~~~~~~~~~~~~~| ~~~~~~~~~~~~~~~~~~~~~~~~~~~+-[-FileCacheKeyInterface](#page-0-0) ~~~~~~~~~~~~~~~~~~~~~~~~~~~~~~~~~ ~~~~~~~~~~~~~~~~~~~~~~~~~~~~~~~~+-[-AromaTabularBinaryFile](#page-24-0) ~~~~~~~~~~~~~~~~~~~~~~~~~~~~~~~~~~~~~| ~~~~~~~~~~~~~~~~~~~~~~~~~~~~~~~~~~~~~+-[-AromaPlatformInterface](#page-21-0) ~~~~~~~~~~~~~~~~~~~~~~~~~~~~~~~~~~~~~~~~~~| ~~~~~~~~~~~~~~~~~~~~~~~~~~~~~~~~~~~~~~~~~~+-[-AromaUnitSignalBinaryFile](#page-47-0) ~~~~~~~~~~~~~~~~~~~~~~~~~~~~~~~~~~~~~~~~~~~~~~~| ~~~~~~~~~~~~~~~~~~~~~~~~~~~~~~~~~~~~~~~~~~~~~~~+-[-AromaUnitCallFile](#page-29-0) ~~~~~~~~~~~~~~~~~~~~~~~~~~~~~~~~~~~~~~~~~~~~~~~~~~~~| ~~~~~~~~~~~~~~~~~~~~~~~~~~~~~~~~~~~~~~~~~~~~~~~~~~~~+--AromaUnitGenotypeCallFile

### Directly known subclasses:

public static class AromaUnitGenotypeCallFile extends [AromaUnitCallFile](#page-29-0)

An AromaUnitGenotypeCallFile is a [AromaUnitTabularBinaryFile](#page-51-0).

#### Usage

AromaUnitGenotypeCallFile(...)

#### Arguments

... Arguments passed to [AromaUnitTabularBinaryFile](#page-51-0).

### Fields and Methods

Methods:

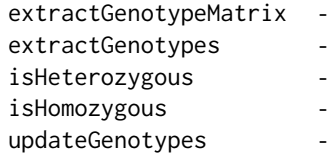

## Methods inherited from AromaUnitCallFile:

allocate, extractCallArray, extractCalls, extractMatrix, findUnitsTodo

#### Methods inherited from AromaUnitSignalBinaryFile:

allocate, allocateFromUnitAnnotationDataFile, allocateFromUnitNamesFile, as.character, extract-Matrix, extractRawGenomicSignals, fromFile, getChipType, getExtensionPattern, getFilenameExtension, getNumberOfFilesAveraged, getPlatform, isAverageFile, nbrOfUnits, readDataFrame, write-DataFrame

#### Methods inherited from AromaPlatformInterface:

getAromaPlatform, getAromaUflFile, getAromaUgpFile, getChipType, getPlatform, getUnitAnnotationDataFile, getUnitNamesFile, getUnitTypesFile, isCompatibleWith

## Methods inherited from AromaTabularBinaryFile:

[, [<-, [[, allocate, as.character, colApply, colMeans, colStats, colSums, dimnames<-, getBytes-PerColumn, getColClasses, getDefaultColumnNames, getRootName, importFrom, nbrOfColumns, nbrOfRows, readColumns, readDataFrame, readFooter, readHeader, readRawFooter, setAttributes-ByTags, subset, summary, updateData, updateDataColumn, writeFooter, writeRawFooter

# Methods inherited from FileCacheKeyInterface:

getCacheKey

Methods inherited from CacheKeyInterface: getCacheKey

## Methods inherited from GenericTabularFile:

[, as.character, dim, extractMatrix, head, nbrOfColumns, nbrOfRows, readColumns, readDataFrame, tail, writeColumnsToFiles

### Methods inherited from ColumnNamesInterface:

appendColumnNamesTranslator, appendColumnNamesTranslatorByNULL, appendColumnNames-TranslatorBycharacter, appendColumnNamesTranslatorByfunction, appendColumnNamesTranslatorBylist, clearColumnNamesTranslator, clearListOfColumnNamesTranslators, getColumnNames,

getColumnNamesTranslator, getDefaultColumnNames, getListOfColumnNamesTranslators, nbrOf-Columns, setColumnNames, setColumnNamesTranslator, setListOfColumnNamesTranslators, updateColumnNames

#### Methods inherited from GenericDataFile:

as.character, clone, compareChecksum, copyTo, equals, fromFile, getAttribute, getAttributes, getChecksum, getChecksumFile, getCreatedOn, getDefaultFullName, getExtension, getExtensionPattern, getFileSize, getFileType, getFilename, getFilenameExtension, getLastAccessedOn, getLastModifiedOn, getOutputExtension, getPath, getPathname, gunzip, gzip, hasBeenModified, is.na, isFile, isGzipped, linkTo, readChecksum, renameTo, renameToUpperCaseExt, setAttribute, setAttributes, setAttributesBy, setAttributesByTags, setExtensionPattern, testAttributes, validate, validateChecksum, writeChecksum, getParentName

#### Methods inherited from FullNameInterface:

appendFullNameTranslator, appendFullNameTranslatorByNULL, appendFullNameTranslatorByTabularTextFile, appendFullNameTranslatorByTabularTextFileSet, appendFullNameTranslatorBycharacter, appendFullNameTranslatorBydata.frame, appendFullNameTranslatorByfunction, appendFull-NameTranslatorBylist, clearFullNameTranslator, clearListOfFullNameTranslators, getDefaultFull-Name, getFullName, getFullNameTranslator, getListOfFullNameTranslators, getName, getTags, hasTag, hasTags, resetFullName, setFullName, setFullNameTranslator, setListOfFullNameTranslators, setName, setTags, updateFullName

### Methods inherited from Object:

\$, \$<-, [[, [[<-, as.character, attach, attachLocally, clearCache, clearLookupCache, clone, detach, equals, extend, finalize, getEnvironment, getFieldModifier, getFieldModifiers, getFields, getInstantiationTime, getStaticInstance, hasField, hashCode, ll, load, names, objectSize, print, save, asThis

#### Author(s)

Henrik Bengtsson

<span id="page-40-0"></span>AromaUnitGenotypeCallSet

*The AromaUnitGenotypeCallSet class*

#### Description

Package: aroma.core Class AromaUnitGenotypeCallSet

[Object](#page-0-0)  $~\sim$  | ~~+-[-FullNameInterface](#page-0-0) ~~~~~~~| ~~~~~~~+-[-GenericDataFileSet](#page-0-0) ~~~~~~~~~~~~| ~~~~~~~~~~~~+-[-GenericTabularFileSet](#page-0-0) ~~~~~~~~~~~~~~~~~| ~~~~~~~~~~~~~~~~~+-[-AromaTabularBinarySet](#page-26-0)

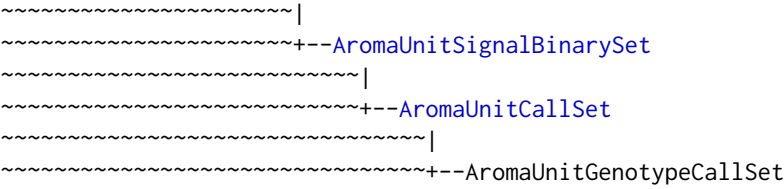

### Directly known subclasses:

public static class AromaUnitGenotypeCallSet extends [AromaUnitCallSet](#page-31-0)

An AromaUnitGenotypeCallSet object represents a set of [AromaUnitGenotypeCallFile](#page-38-0)s with *identical* chip types.

#### Usage

```
AromaUnitGenotypeCallSet(...)
```
### Arguments

... Arguments passed to [AromaUnitCallSet](#page-31-0).

## Fields and Methods

Methods:

byName extractGenotypes -

#### Methods inherited from AromaUnitCallSet:

byPath, extractCallArray, extractCalls, extractGenotypeMatrix, findByName, findUnitsTodo

## Methods inherited from AromaUnitSignalBinarySet:

byName, findByName, getAromaFullNameTranslatorSet, getAromaUgpFile, getChipType, getPlatform, validate, writeDataFrame

#### Methods inherited from AromaTabularBinarySet:

getDefaultFullName, getRootName, setAttributesBy, setAttributesBySampleAnnotationFile, setAttributesBySampleAnnotationSet, setAttributesByTags

#### Methods inherited from GenericTabularFileSet:

extractMatrix, calculateAverageColumnAcrossFiles

### Methods inherited from GenericDataFileSet:

[, [[, anyDuplicated, anyNA, append, appendFiles, appendFullNamesTranslator, appendFullNames-TranslatorByNULL, appendFullNamesTranslatorByTabularTextFile, appendFullNamesTranslator-ByTabularTextFileSet, appendFullNamesTranslatorBydata.frame, appendFullNamesTranslatorBy-

function, appendFullNamesTranslatorBylist, as.character, as.list, byName, byPath, c, clearCache, clearFullNamesTranslator, clone, copyTo, dsApplyInPairs, duplicated, equals, extract, findByName, findDuplicated, getChecksum, getChecksumFileSet, getChecksumObjects, getDefaultFullName, getFile, getFileClass, getFileSize, getFiles, getFullNames, getNames, getOneFile, getPath, get-Pathnames, getSubdirs, gunzip, gzip, hasFile, indexOf, is.na, names, nbrOfFiles, rep, resetFull-Names, setFullNamesTranslator, sortBy, unique, update2, updateFullName, updateFullNames, validate, getFullNameTranslatorSet, getParentName

## Methods inherited from FullNameInterface:

appendFullNameTranslator, appendFullNameTranslatorByNULL, appendFullNameTranslatorByTabularTextFile, appendFullNameTranslatorByTabularTextFileSet, appendFullNameTranslatorBycharacter, appendFullNameTranslatorBydata.frame, appendFullNameTranslatorByfunction, appendFull-NameTranslatorBylist, clearFullNameTranslator, clearListOfFullNameTranslators, getDefaultFull-Name, getFullName, getFullNameTranslator, getListOfFullNameTranslators, getName, getTags, hasTag, hasTags, resetFullName, setFullName, setFullNameTranslator, setListOfFullNameTranslators, setName, setTags, updateFullName

## Methods inherited from Object:

\$, \$<-, [[, [[<-, as.character, attach, attachLocally, clearCache, clearLookupCache, clone, detach, equals, extend, finalize, getEnvironment, getFieldModifier, getFieldModifiers, getFields, getInstantiationTime, getStaticInstance, hasField, hashCode, ll, load, names, objectSize, print, save, asThis

#### Author(s)

Henrik Bengtsson

<span id="page-42-0"></span>AromaUnitPscnBinaryFile

*The AromaUnitPscnBinaryFile class*

#### **Description**

Package: aroma.core Class AromaUnitPscnBinaryFile

```
Object
~~|
~~+--FullNameInterface
~~~~~~~|~~~~~~~+--GenericDataFile
~~~~~~~~~~~~|
~~~~~~~~~~~~+--ColumnNamesInterface
  ~~~~~~~~~~~~~~~~~|
~~~~~~~~~~~~~~~~~+--GenericTabularFile
   ~~~~~~~~~~~~~~~~~~~~~~|
  ~~~~~~~~~~~~~~~~~~~~~~+--CacheKeyInterface
~~~~~~~~~~~~~~~~~~~~~~~~~~~|
 ~~~~~~~~~~~~~~~~~~~~~~~~~~~+--FileCacheKeyInterface
```

```
~~~~~~~~~~~~~~~~~~~~~~~~~~~~~~~~|
~~~~~~~~~~~~~~~~~~~~~~~~~~~~~~~~+--AromaTabularBinaryFile
~~~~~~~~~~~~~~~~~~~~~~~~~~~~~~~~~~~~~|
~~~~~~~~~~~~~~~~~~~~~~~~~~~~~~~~~~~~~+--AromaPlatformInterface
~~~~~~~~~~~~~~~~~~~~~~~~~~~~~~~~~~~~~~~~~~|
~~~~~~~~~~~~~~~~~~~~~~~~~~~~~~~~~~~~~~~~~~+--AromaUnitSignalBinaryFile
~~~~~~~~~~~~~~~~~~~~~~~~~~~~~~~~~~~~~~~~~~~~~~~|
~~~~~~~~~~~~~~~~~~~~~~~~~~~~~~~~~~~~~~~~~~~~~~~+--CopyNumberDataFile
 ~~~~~~~~~~~~~~~~~~~~~~~~~~~~~~~~~~~~~~~~~~~~~~~~~~~~|
  ~~~~~~~~~~~~~~~~~~~~~~~~~~~~~~~~~~~~~~~~~~~~~~~~~~~~+--AromaUnitPscnBinaryFile
```
### Directly known subclasses:

public abstract static class AromaUnitPscnBinaryFile extends *[CopyNumberDataFile](#page-0-0)*

An AromaUnitPscnBinaryFile is a [AromaUnitSignalBinaryFile](#page-47-0) that holds total copy number signals (TCNs) and allele B fractions (BAFs). The TCNs can either be on an unknown scale or ratios relative to a reference. The signals are always stored on the original scale, i.e. they are never stored on the logaritmic scale. The BAFs are always on a  $[0$ -eps, $1$ +eps] scale, where eps  $>= 0$ .

### Usage

AromaUnitPscnBinaryFile(...)

#### Arguments

... Arguments passed to [AromaUnitSignalBinaryFile](#page-47-0).

## Fields and Methods

### Methods:

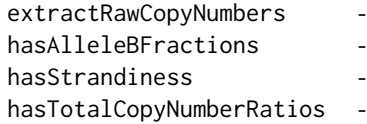

### Methods inherited from CopyNumberDataFile:

as, as.CopyNumberDataFile, getNumberOfFilesAveraged, hasAlleleBFractions, hasStrandiness

#### Methods inherited from AromaUnitSignalBinaryFile:

allocate, allocateFromUnitAnnotationDataFile, allocateFromUnitNamesFile, as.character, extract-Matrix, extractRawGenomicSignals, fromFile, getChipType, getExtensionPattern, getFilenameExtension, getNumberOfFilesAveraged, getPlatform, isAverageFile, nbrOfUnits, readDataFrame, write-DataFrame

### Methods inherited from AromaPlatformInterface:

getAromaPlatform, getAromaUflFile, getAromaUgpFile, getChipType, getPlatform, getUnitAnnotationDataFile, getUnitNamesFile, getUnitTypesFile, isCompatibleWith

### Methods inherited from AromaTabularBinaryFile:

[, [<-, [[, allocate, as.character, colApply, colMeans, colStats, colSums, dimnames<-, getBytes-PerColumn, getColClasses, getDefaultColumnNames, getRootName, importFrom, nbrOfColumns, nbrOfRows, readColumns, readDataFrame, readFooter, readHeader, readRawFooter, setAttributes-ByTags, subset, summary, updateData, updateDataColumn, writeFooter, writeRawFooter

## Methods inherited from FileCacheKeyInterface:

getCacheKey

## Methods inherited from CacheKeyInterface: getCacheKey

#### Methods inherited from GenericTabularFile:

[, as.character, dim, extractMatrix, head, nbrOfColumns, nbrOfRows, readColumns, readDataFrame, tail, writeColumnsToFiles

## Methods inherited from ColumnNamesInterface:

appendColumnNamesTranslator, appendColumnNamesTranslatorByNULL, appendColumnNames-TranslatorBycharacter, appendColumnNamesTranslatorByfunction, appendColumnNamesTranslatorBylist, clearColumnNamesTranslator, clearListOfColumnNamesTranslators, getColumnNames, getColumnNamesTranslator, getDefaultColumnNames, getListOfColumnNamesTranslators, nbrOf-Columns, setColumnNames, setColumnNamesTranslator, setListOfColumnNamesTranslators, updateColumnNames

#### Methods inherited from GenericDataFile:

as.character, clone, compareChecksum, copyTo, equals, fromFile, getAttribute, getAttributes, getChecksum, getChecksumFile, getCreatedOn, getDefaultFullName, getExtension, getExtensionPattern, getFileSize, getFileType, getFilename, getFilenameExtension, getLastAccessedOn, getLastModifiedOn, getOutputExtension, getPath, getPathname, gunzip, gzip, hasBeenModified, is.na, isFile, isGzipped, linkTo, readChecksum, renameTo, renameToUpperCaseExt, setAttribute, setAttributes, setAttributesBy, setAttributesByTags, setExtensionPattern, testAttributes, validate, validateChecksum, writeChecksum, getParentName

#### Methods inherited from FullNameInterface:

appendFullNameTranslator, appendFullNameTranslatorByNULL, appendFullNameTranslatorByTabularTextFile, appendFullNameTranslatorByTabularTextFileSet, appendFullNameTranslatorBycharacter, appendFullNameTranslatorBydata.frame, appendFullNameTranslatorByfunction, appendFull-NameTranslatorBylist, clearFullNameTranslator, clearListOfFullNameTranslators, getDefaultFull-Name, getFullName, getFullNameTranslator, getListOfFullNameTranslators, getName, getTags, hasTag, hasTags, resetFullName, setFullName, setFullNameTranslator, setListOfFullNameTranslators, setName, setTags, updateFullName

#### Methods inherited from Object:

\$, \$<-, [[, [[<-, as.character, attach, attachLocally, clearCache, clearLookupCache, clone, detach, equals, extend, finalize, getEnvironment, getFieldModifier, getFieldModifiers, getFields, getInstantiationTime, getStaticInstance, hasField, hashCode, ll, load, names, objectSize, print, save, asThis

### Author(s)

Henrik Bengtsson

<span id="page-45-0"></span>AromaUnitPscnBinarySet

*The AromaUnitPscnBinarySet class*

#### Description

Package: aroma.core Class AromaUnitPscnBinarySet

```
Object
~\sim~|
~~+--FullNameInterface
~~~~~~~|~~~~~~~+--GenericDataFileSet
~~~~~~~~~~~~|
~~~~~~~~~~~~+--GenericTabularFileSet
~~~~~~~~~~~~~~~~~|
~~~~~~~~~~~~~~~~~+--AromaTabularBinarySet
  ~~~~~~~~~~~~~~~~~~~~~~|
~~~~~~~~~~~~~~~~~~~~~~+--AromaUnitSignalBinarySet
  ~~~~~~~~~~~~~~~~~~~~~~~~~~~|
~~~~~~~~~~~~~~~~~~~~~~~~~~~+--CopyNumberDataSet
~~~~~~~~~~~~~~~~~~~~~~~~~~~~~~~~~
~~~~~~~~~~~~~~~~~~~~~~~~~~~~~~~~+--AromaUnitPscnBinarySet
```
### Directly known subclasses:

public static class AromaUnitPscnBinarySet extends [CopyNumberDataSet](#page-0-0)

An AromaUnitPscnBinarySet object represents a set of [AromaUnitPscnBinaryFile](#page-42-0)s with *identical* chip types.

#### Usage

```
AromaUnitPscnBinarySet(...)
```
#### Arguments

... Arguments passed to [AromaUnitSignalBinarySet](#page-49-0).

## Fields and Methods

Methods:

byName getAverageFile writeDataFrame -

#### Methods inherited from CopyNumberDataSet:

as, as.CopyNumberDataSet, doCBS, hasAlleleBFractions, hasStrandiness

#### Methods inherited from AromaUnitSignalBinarySet:

byName, findByName, getAromaFullNameTranslatorSet, getAromaUgpFile, getChipType, getPlatform, validate, writeDataFrame

#### Methods inherited from AromaTabularBinarySet:

getDefaultFullName, getRootName, setAttributesBy, setAttributesBySampleAnnotationFile, setAttributesBySampleAnnotationSet, setAttributesByTags

### Methods inherited from GenericTabularFileSet:

extractMatrix, calculateAverageColumnAcrossFiles

#### Methods inherited from GenericDataFileSet:

[, [[, anyDuplicated, anyNA, append, appendFiles, appendFullNamesTranslator, appendFullNames-TranslatorByNULL, appendFullNamesTranslatorByTabularTextFile, appendFullNamesTranslator-ByTabularTextFileSet, appendFullNamesTranslatorBydata.frame, appendFullNamesTranslatorByfunction, appendFullNamesTranslatorBylist, as.character, as.list, byName, byPath, c, clearCache, clearFullNamesTranslator, clone, copyTo, dsApplyInPairs, duplicated, equals, extract, findByName, findDuplicated, getChecksum, getChecksumFileSet, getChecksumObjects, getDefaultFullName, getFile, getFileClass, getFileSize, getFiles, getFullNames, getNames, getOneFile, getPath, get-Pathnames, getSubdirs, gunzip, gzip, hasFile, indexOf, is.na, names, nbrOfFiles, rep, resetFull-Names, setFullNamesTranslator, sortBy, unique, update2, updateFullName, updateFullNames, validate, getFullNameTranslatorSet, getParentName

#### Methods inherited from FullNameInterface:

appendFullNameTranslator, appendFullNameTranslatorByNULL, appendFullNameTranslatorByTabularTextFile, appendFullNameTranslatorByTabularTextFileSet, appendFullNameTranslatorBycharacter, appendFullNameTranslatorBydata.frame, appendFullNameTranslatorByfunction, appendFull-NameTranslatorBylist, clearFullNameTranslator, clearListOfFullNameTranslators, getDefaultFull-Name, getFullName, getFullNameTranslator, getListOfFullNameTranslators, getName, getTags, hasTag, hasTags, resetFullName, setFullName, setFullNameTranslator, setListOfFullNameTranslators, setName, setTags, updateFullName

### Methods inherited from Object:

\$, \$<-, [[, [[<-, as.character, attach, attachLocally, clearCache, clearLookupCache, clone, detach, equals, extend, finalize, getEnvironment, getFieldModifier, getFieldModifiers, getFields, getInstantiationTime, getStaticInstance, hasField, hashCode, ll, load, names, objectSize, print, save, asThis

### Author(s)

Henrik Bengtsson

<span id="page-47-0"></span>AromaUnitSignalBinaryFile

*The AromaUnitSignalBinaryFile class*

#### Description

Package: aroma.core Class AromaUnitSignalBinaryFile

```
Object
~~|
~~+--FullNameInterface
~~~~~~~|
~~~~~~~+--GenericDataFile
~~~~~~~~~~~~|
~~~~~~~~~~~~+--ColumnNamesInterface
~~~~~~~~~~~~~~~~~|
  ~~~~~~~~~~~~~~~~~+--GenericTabularFile
  ~~~~~~~~~~~~~~~~~~~~~~|
  ~~~~~~~~~~~~~~~~~~~~~~+--CacheKeyInterface
~~~~~~~~~~~~~~~~~~~~~~~~~~~|
~~~~~~~~~~~~~~~~~~~~~~~~~~~+--FileCacheKeyInterface
~~~~~~~~~~~~~~~~~~~~~~~~~~~~~~~~|
~~~~~~~~~~~~~~~~~~~~~~~~~~~~~~~~+--AromaTabularBinaryFile
~~~~~~~~~~~~~~~~~~~~~~~~~~~~~~~~~~~~~|
~~~~~~~~~~~~~~~~~~~~~~~~~~~~~~~~~~~~~+--AromaPlatformInterface
~~~~~~~~~~~~~~~~~~~~~~~~~~~~~~~~~~~~~~~~~~|
  ~~~~~~~~~~~~~~~~~~~~~~~~~~~~~~~~~~~~~~~~~~+--AromaUnitSignalBinaryFile
```
#### Directly known subclasses:

[AromaUnitCallFile,](#page-29-0) [AromaUnitFracBCnBinaryFile,](#page-33-0) [AromaUnitGenotypeCallFile,](#page-38-0) *[AromaUnitPsc](#page-42-0)[nBinaryFile](#page-42-0)*, *[AromaUnitTotalCnBinaryFile](#page-53-0)*, [AromaUnitTypesFile](#page-58-0)

public static class AromaUnitSignalBinaryFile extends *[AromaPlatformInterface](#page-21-0)*

An AromaUnitSignalBinaryFile is a [AromaTabularBinaryFile](#page-24-0).

## Usage

```
AromaUnitSignalBinaryFile(...)
```
### Arguments

... Arguments passed to [AromaTabularBinaryFile](#page-24-0).

#### Fields and Methods

#### Methods:

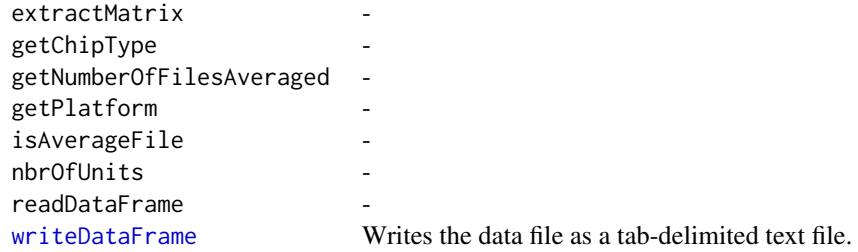

## Methods inherited from AromaPlatformInterface:

getAromaPlatform, getAromaUflFile, getAromaUgpFile, getChipType, getPlatform, getUnitAnnotationDataFile, getUnitNamesFile, getUnitTypesFile, isCompatibleWith

#### Methods inherited from AromaTabularBinaryFile:

[, [<-, [[, allocate, as.character, colApply, colMeans, colStats, colSums, dimnames<-, getBytes-PerColumn, getColClasses, getDefaultColumnNames, getRootName, importFrom, nbrOfColumns, nbrOfRows, readColumns, readDataFrame, readFooter, readHeader, readRawFooter, setAttributes-ByTags, subset, summary, updateData, updateDataColumn, writeFooter, writeRawFooter

### Methods inherited from FileCacheKeyInterface: getCacheKey

Methods inherited from CacheKeyInterface: getCacheKey

## Methods inherited from GenericTabularFile:

[, as.character, dim, extractMatrix, head, nbrOfColumns, nbrOfRows, readColumns, readDataFrame, tail, writeColumnsToFiles

## Methods inherited from ColumnNamesInterface:

appendColumnNamesTranslator, appendColumnNamesTranslatorByNULL, appendColumnNames-TranslatorBycharacter, appendColumnNamesTranslatorByfunction, appendColumnNamesTranslatorBylist, clearColumnNamesTranslator, clearListOfColumnNamesTranslators, getColumnNames, getColumnNamesTranslator, getDefaultColumnNames, getListOfColumnNamesTranslators, nbrOf-Columns, setColumnNames, setColumnNamesTranslator, setListOfColumnNamesTranslators, updateColumnNames

## Methods inherited from GenericDataFile:

as.character, clone, compareChecksum, copyTo, equals, fromFile, getAttribute, getAttributes, getChecksum, getChecksumFile, getCreatedOn, getDefaultFullName, getExtension, getExtensionPattern, getFileSize, getFileType, getFilename, getFilenameExtension, getLastAccessedOn, getLastModifiedOn, getOutputExtension, getPath, getPathname, gunzip, gzip, hasBeenModified, is.na, isFile, isGzipped, linkTo, readChecksum, renameTo, renameToUpperCaseExt, setAttribute, setAttributes, setAttributesBy, setAttributesByTags, setExtensionPattern, testAttributes, validate, validateChecksum, writeChecksum, getParentName

#### Methods inherited from FullNameInterface:

appendFullNameTranslator, appendFullNameTranslatorByNULL, appendFullNameTranslatorByTab-

ularTextFile, appendFullNameTranslatorByTabularTextFileSet, appendFullNameTranslatorBycharacter, appendFullNameTranslatorBydata.frame, appendFullNameTranslatorByfunction, appendFull-NameTranslatorBylist, clearFullNameTranslator, clearListOfFullNameTranslators, getDefaultFull-Name, getFullName, getFullNameTranslator, getListOfFullNameTranslators, getName, getTags, hasTag, hasTags, resetFullName, setFullName, setFullNameTranslator, setListOfFullNameTranslators, setName, setTags, updateFullName

## Methods inherited from Object:

\$, \$<-, [[, [[<-, as.character, attach, attachLocally, clearCache, clearLookupCache, clone, detach, equals, extend, finalize, getEnvironment, getFieldModifier, getFieldModifiers, getFields, getInstantiationTime, getStaticInstance, hasField, hashCode, ll, load, names, objectSize, print, save, asThis

#### Author(s)

Henrik Bengtsson

### See Also

[AromaTabularBinaryFile](#page-24-0).

<span id="page-49-0"></span>AromaUnitSignalBinarySet

*The AromaUnitSignalBinarySet class*

## Description

Package: aroma.core Class AromaUnitSignalBinarySet

[Object](#page-0-0) ~~| ~~+-[-FullNameInterface](#page-0-0) ~~~~~~~| ~~~~~~~+-[-GenericDataFileSet](#page-0-0) ~~~~~~~~~~~~| ~~~~~~~~~~~~+-[-GenericTabularFileSet](#page-0-0) ~~~~~~~~~~~~~~~~~| ~~~~~~~~~~~~~~~~~+-[-AromaTabularBinarySet](#page-26-0) ~~~~~~~~~~~~~~~~~~~~~~| ~~~~~~~~~~~~~~~~~~~~~~+--AromaUnitSignalBinarySet

### Directly known subclasses:

[AromaUnitCallSet,](#page-31-0) [AromaUnitFracBCnBinarySet,](#page-36-0) [AromaUnitGenotypeCallSet,](#page-40-0) [AromaUnitPscn-](#page-45-0)[BinarySet,](#page-45-0) [AromaUnitTotalCnBinarySet](#page-56-0)

public static class AromaUnitSignalBinarySet extends [AromaTabularBinarySet](#page-26-0)

### AromaUnitSignalBinarySet 51

An AromaUnitSignalBinarySet object represents a set of [AromaUnitSignalBinaryFile](#page-47-0)s with *identical* chip types.

#### Usage

AromaUnitSignalBinarySet(...)

#### Arguments

... Arguments passed to [AromaTabularBinarySet](#page-26-0).

#### Fields and Methods

#### Methods:

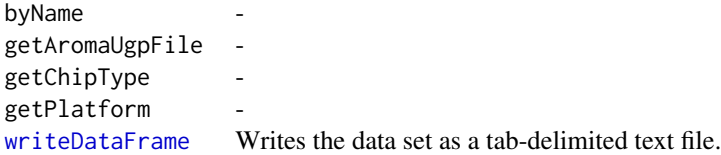

#### Methods inherited from AromaTabularBinarySet:

getDefaultFullName, getRootName, setAttributesBy, setAttributesBySampleAnnotationFile, setAttributesBySampleAnnotationSet, setAttributesByTags

#### Methods inherited from GenericTabularFileSet:

extractMatrix, calculateAverageColumnAcrossFiles

#### Methods inherited from GenericDataFileSet:

[, [[, anyDuplicated, anyNA, append, appendFiles, appendFullNamesTranslator, appendFullNames-TranslatorByNULL, appendFullNamesTranslatorByTabularTextFile, appendFullNamesTranslator-ByTabularTextFileSet, appendFullNamesTranslatorBydata.frame, appendFullNamesTranslatorByfunction, appendFullNamesTranslatorBylist, as.character, as.list, byName, byPath, c, clearCache, clearFullNamesTranslator, clone, copyTo, dsApplyInPairs, duplicated, equals, extract, findByName, findDuplicated, getChecksum, getChecksumFileSet, getChecksumObjects, getDefaultFullName, getFile, getFileClass, getFileSize, getFiles, getFullNames, getNames, getOneFile, getPath, get-Pathnames, getSubdirs, gunzip, gzip, hasFile, indexOf, is.na, names, nbrOfFiles, rep, resetFull-Names, setFullNamesTranslator, sortBy, unique, update2, updateFullName, updateFullNames, validate, getFullNameTranslatorSet, getParentName

## Methods inherited from FullNameInterface:

appendFullNameTranslator, appendFullNameTranslatorByNULL, appendFullNameTranslatorByTabularTextFile, appendFullNameTranslatorByTabularTextFileSet, appendFullNameTranslatorBycharacter, appendFullNameTranslatorBydata.frame, appendFullNameTranslatorByfunction, appendFull-NameTranslatorBylist, clearFullNameTranslator, clearListOfFullNameTranslators, getDefaultFull-Name, getFullName, getFullNameTranslator, getListOfFullNameTranslators, getName, getTags, hasTag, hasTags, resetFullName, setFullName, setFullNameTranslator, setListOfFullNameTranslators, setName, setTags, updateFullName

#### Methods inherited from Object:

\$, \$<-, [[, [[<-, as.character, attach, attachLocally, clearCache, clearLookupCache, clone, detach, equals, extend, finalize, getEnvironment, getFieldModifier, getFieldModifiers, getFields, getInstantiationTime, getStaticInstance, hasField, hashCode, ll, load, names, objectSize, print, save, asThis

#### Author(s)

Henrik Bengtsson

<span id="page-51-0"></span>AromaUnitTabularBinaryFile *The AromaUnitTabularBinaryFile class*

## Description

Package: aroma.core Class AromaUnitTabularBinaryFile

![](_page_51_Picture_140.jpeg)

#### Directly known subclasses:

[AromaUflFile,](#page-0-0) [AromaUgcFile,](#page-0-0) [AromaUgpFile,](#page-0-0) *[AromaUnitChromosomeTabularBinaryFile](#page-0-0)*, [Aro](#page-0-0)[maUnitGcContentFile](#page-0-0)

#### AromaUnitTabularBinaryFile 53

public abstract static class AromaUnitTabularBinaryFile extends [UnitAnnotationDataFile](#page-105-0)

A AromaUnitTabularBinaryFile is an [AromaTabularBinaryFile](#page-24-0) with the constraint that the rows map one-to-one to, and in the same order as, the units in a annotation chip type file (e.g. CDF file). The (full) chip type of the annotation chip type file is given by the mandatory file footer chipType.

### Usage

```
AromaUnitTabularBinaryFile(...)
```
### Arguments

... Arguments passed to [AromaTabularBinaryFile](#page-24-0).

## Fields and Methods

Methods:

byChipType nbrOfUnits [writeDataFrame](#page-0-0) Writes the data file as a tab-delimited text file.

### Methods inherited from UnitAnnotationDataFile:

byChipType, getAromaUflFile, getAromaUgpFile, getChipType, getDefaultExtension, getPlatform, nbrOfUnits

### Methods inherited from AromaMicroarrayTabularBinaryFile:

allocate, as.character, byChipType, findByChipType, getChipType, getFilenameExtension, getPlatform

## Methods inherited from AromaPlatformInterface:

getAromaPlatform, getAromaUflFile, getAromaUgpFile, getChipType, getPlatform, getUnitAnnotationDataFile, getUnitNamesFile, getUnitTypesFile, isCompatibleWith

#### Methods inherited from AromaTabularBinaryFile:

[, [<-, [[, allocate, as.character, colApply, colMeans, colStats, colSums, dimnames<-, getBytes-PerColumn, getColClasses, getDefaultColumnNames, getRootName, importFrom, nbrOfColumns, nbrOfRows, readColumns, readDataFrame, readFooter, readHeader, readRawFooter, setAttributes-ByTags, subset, summary, updateData, updateDataColumn, writeFooter, writeRawFooter

## Methods inherited from FileCacheKeyInterface:

getCacheKey

## Methods inherited from CacheKeyInterface: getCacheKey

#### Methods inherited from GenericTabularFile:

[, as.character, dim, extractMatrix, head, nbrOfColumns, nbrOfRows, readColumns, readDataFrame, tail, writeColumnsToFiles

### Methods inherited from ColumnNamesInterface:

appendColumnNamesTranslator, appendColumnNamesTranslatorByNULL, appendColumnNames-TranslatorBycharacter, appendColumnNamesTranslatorByfunction, appendColumnNamesTranslatorBylist, clearColumnNamesTranslator, clearListOfColumnNamesTranslators, getColumnNames, getColumnNamesTranslator, getDefaultColumnNames, getListOfColumnNamesTranslators, nbrOf-Columns, setColumnNames, setColumnNamesTranslator, setListOfColumnNamesTranslators, updateColumnNames

#### Methods inherited from GenericDataFile:

as.character, clone, compareChecksum, copyTo, equals, fromFile, getAttribute, getAttributes, getChecksum, getChecksumFile, getCreatedOn, getDefaultFullName, getExtension, getExtensionPattern, getFileSize, getFileType, getFilename, getFilenameExtension, getLastAccessedOn, getLastModifiedOn, getOutputExtension, getPath, getPathname, gunzip, gzip, hasBeenModified, is.na, isFile, isGzipped, linkTo, readChecksum, renameTo, renameToUpperCaseExt, setAttribute, setAttributes, setAttributesBy, setAttributesByTags, setExtensionPattern, testAttributes, validate, validateChecksum, writeChecksum, getParentName

#### Methods inherited from FullNameInterface:

appendFullNameTranslator, appendFullNameTranslatorByNULL, appendFullNameTranslatorByTabularTextFile, appendFullNameTranslatorByTabularTextFileSet, appendFullNameTranslatorBycharacter, appendFullNameTranslatorBydata.frame, appendFullNameTranslatorByfunction, appendFull-NameTranslatorBylist, clearFullNameTranslator, clearListOfFullNameTranslators, getDefaultFull-Name, getFullName, getFullNameTranslator, getListOfFullNameTranslators, getName, getTags, hasTag, hasTags, resetFullName, setFullName, setFullNameTranslator, setListOfFullNameTranslators, setName, setTags, updateFullName

### Methods inherited from Object:

\$, \$<-, [[, [[<-, as.character, attach, attachLocally, clearCache, clearLookupCache, clone, detach, equals, extend, finalize, getEnvironment, getFieldModifier, getFieldModifiers, getFields, getInstantiationTime, getStaticInstance, hasField, hashCode, ll, load, names, objectSize, print, save, asThis

#### Author(s)

Henrik Bengtsson

<span id="page-53-0"></span>AromaUnitTotalCnBinaryFile

*The AromaUnitTotalCnBinaryFile class*

## Description

Package: aroma.core Class AromaUnitTotalCnBinaryFile

**[Object](#page-0-0)**  $\sim$   $\sim$  | ~~+-[-FullNameInterface](#page-0-0)  $~\sim$   $~\sim$   $~\sim$   $~\sim$   $~\sim$   $~\sim$   $~\sim$ ~~~~~~~+-[-GenericDataFile](#page-0-0) ~~~~~~~~~~~~| ~~~~~~~~~~~~+-[-ColumnNamesInterface](#page-0-0) ~~~~~~~~~~~~~~~~~| ~~~~~~~~~~~~~~~~~+-[-GenericTabularFile](#page-0-0) ~~~~~~~~~~~~~~~~~~~~~~| ~~~~~~~~~~~~~~~~~~~~~~+-[-CacheKeyInterface](#page-0-0) ~~~~~~~~~~~~~~~~~~~~~~~~~~~| ~~~~~~~~~~~~~~~~~~~~~~~~~~~+-[-FileCacheKeyInterface](#page-0-0) ~~~~~~~~~~~~~~~~~~~~~~~~~~~~~~~~| ~~~~~~~~~~~~~~~~~~~~~~~~~~~~~~~~+-[-AromaTabularBinaryFile](#page-24-0) ~~~~~~~~~~~~~~~~~~~~~~~~~~~~~~~~~~~~~| ~~~~~~~~~~~~~~~~~~~~~~~~~~~~~~~~~~~~~+-[-AromaPlatformInterface](#page-21-0) ~~~~~~~~~~~~~~~~~~~~~~~~~~~~~~~~~~~~~~~~~~| ~~~~~~~~~~~~~~~~~~~~~~~~~~~~~~~~~~~~~~~~~~+-[-AromaUnitSignalBinaryFile](#page-47-0) ~~~~~~~~~~~~~~~~~~~~~~~~~~~~~~~~~~~~~~~~~~~~~~~| ~~~~~~~~~~~~~~~~~~~~~~~~~~~~~~~~~~~~~~~~~~~~~~~+-[-CopyNumberDataFile](#page-0-0) ~~~~~~~~~~~~~~~~~~~~~~~~~~~~~~~~~~~~~~~~~~~~~~~~~~~~| ~~~~~~~~~~~~~~~~~~~~~~~~~~~~~~~~~~~~~~~~~~~~~~~~~~~~+--AromaUnitTotalCnBinaryFile

## Directly known subclasses:

public abstract static class AromaUnitTotalCnBinaryFile extends *[CopyNumberDataFile](#page-0-0)*

An AromaUnitTotalCnBinaryFile is a [AromaUnitSignalBinaryFile](#page-47-0).

#### Usage

```
AromaUnitTotalCnBinaryFile(...)
```
### Arguments

... Arguments passed to [AromaUnitSignalBinaryFile](#page-47-0).

### Fields and Methods

Methods:

![](_page_54_Picture_153.jpeg)

### Methods inherited from CopyNumberDataFile:

as, as.CopyNumberDataFile, getNumberOfFilesAveraged, hasAlleleBFractions, hasStrandiness

#### Methods inherited from AromaUnitSignalBinaryFile:

allocate, allocateFromUnitAnnotationDataFile, allocateFromUnitNamesFile, as.character, extract-Matrix, extractRawGenomicSignals, fromFile, getChipType, getExtensionPattern, getFilenameExtension, getNumberOfFilesAveraged, getPlatform, isAverageFile, nbrOfUnits, readDataFrame, write-DataFrame

## Methods inherited from AromaPlatformInterface:

getAromaPlatform, getAromaUflFile, getAromaUgpFile, getChipType, getPlatform, getUnitAnnotationDataFile, getUnitNamesFile, getUnitTypesFile, isCompatibleWith

#### Methods inherited from AromaTabularBinaryFile:

[, [<-, [[, allocate, as.character, colApply, colMeans, colStats, colSums, dimnames<-, getBytes-PerColumn, getColClasses, getDefaultColumnNames, getRootName, importFrom, nbrOfColumns, nbrOfRows, readColumns, readDataFrame, readFooter, readHeader, readRawFooter, setAttributes-ByTags, subset, summary, updateData, updateDataColumn, writeFooter, writeRawFooter

#### Methods inherited from FileCacheKeyInterface:

getCacheKey

Methods inherited from CacheKeyInterface: getCacheKey

#### Methods inherited from GenericTabularFile:

[, as.character, dim, extractMatrix, head, nbrOfColumns, nbrOfRows, readColumns, readDataFrame, tail, writeColumnsToFiles

#### Methods inherited from ColumnNamesInterface:

appendColumnNamesTranslator, appendColumnNamesTranslatorByNULL, appendColumnNames-TranslatorBycharacter, appendColumnNamesTranslatorByfunction, appendColumnNamesTranslatorBylist, clearColumnNamesTranslator, clearListOfColumnNamesTranslators, getColumnNames, getColumnNamesTranslator, getDefaultColumnNames, getListOfColumnNamesTranslators, nbrOf-Columns, setColumnNames, setColumnNamesTranslator, setListOfColumnNamesTranslators, updateColumnNames

#### Methods inherited from GenericDataFile:

as.character, clone, compareChecksum, copyTo, equals, fromFile, getAttribute, getAttributes, getChecksum, getChecksumFile, getCreatedOn, getDefaultFullName, getExtension, getExtensionPattern, getFileSize, getFileType, getFilename, getFilenameExtension, getLastAccessedOn, getLastModifiedOn, getOutputExtension, getPath, getPathname, gunzip, gzip, hasBeenModified, is.na, isFile, isGzipped, linkTo, readChecksum, renameTo, renameToUpperCaseExt, setAttribute, setAttributes, setAttributesBy, setAttributesByTags, setExtensionPattern, testAttributes, validate, validateChecksum, writeChecksum, getParentName

#### Methods inherited from FullNameInterface:

appendFullNameTranslator, appendFullNameTranslatorByNULL, appendFullNameTranslatorByTabularTextFile, appendFullNameTranslatorByTabularTextFileSet, appendFullNameTranslatorBycharacter, appendFullNameTranslatorBydata.frame, appendFullNameTranslatorByfunction, appendFull-NameTranslatorBylist, clearFullNameTranslator, clearListOfFullNameTranslators, getDefaultFull-Name, getFullName, getFullNameTranslator, getListOfFullNameTranslators, getName, getTags, hasTag, hasTags, resetFullName, setFullName, setFullNameTranslator, setListOfFullNameTranslators, setName, setTags, updateFullName

## AromaUnitTotalCnBinarySet 57

#### Methods inherited from Object:

\$, \$<-, [[, [[<-, as.character, attach, attachLocally, clearCache, clearLookupCache, clone, detach, equals, extend, finalize, getEnvironment, getFieldModifier, getFieldModifiers, getFields, getInstantiationTime, getStaticInstance, hasField, hashCode, ll, load, names, objectSize, print, save, asThis

#### Author(s)

Henrik Bengtsson

<span id="page-56-0"></span>AromaUnitTotalCnBinarySet

*The AromaUnitTotalCnBinarySet class*

## Description

Package: aroma.core Class AromaUnitTotalCnBinarySet

```
Object
\sim |
~~+--FullNameInterface
\sim\sim\sim\sim\sim\sim~~~~~~~+--GenericDataFileSet
~~~~~~~~~~~~|
~~~~~~~~~~~~+--GenericTabularFileSet
~~~~~~~~~~~~~~~~~|
~~~~~~~~~~~~~~~~~+--AromaTabularBinarySet
~~~~~~~~~~~~~~~~~~~~~~|
~~~~~~~~~~~~~~~~~~~~~~+--AromaUnitSignalBinarySet
~~~~~~~~~~~~~~~~~~~~~~~~~~~|
~~~~~~~~~~~~~~~~~~~~~~~~~~~+--CopyNumberDataSet
~~~~~~~~~~~~~~~~~~~~~~~~~~~~~~~~
    ~~~~~~~~~~~~~~~~~~~~~~~~~~~~~~~~+--AromaUnitTotalCnBinarySet
```
#### Directly known subclasses:

public static class AromaUnitTotalCnBinarySet extends [CopyNumberDataSet](#page-0-0)

An AromaUnitTotalCnBinarySet object represents a set of [AromaUnitTotalCnBinaryFile](#page-53-0)s with *identical* chip types.

### Usage

AromaUnitTotalCnBinarySet(...)

#### Arguments

... Arguments passed to [AromaUnitSignalBinarySet](#page-49-0).

#### Fields and Methods

Methods:

![](_page_57_Picture_161.jpeg)

### Methods inherited from CopyNumberDataSet:

as, as.CopyNumberDataSet, doCBS, hasAlleleBFractions, hasStrandiness

#### Methods inherited from AromaUnitSignalBinarySet:

byName, findByName, getAromaFullNameTranslatorSet, getAromaUgpFile, getChipType, getPlatform, validate, writeDataFrame

### Methods inherited from AromaTabularBinarySet:

getDefaultFullName, getRootName, setAttributesBy, setAttributesBySampleAnnotationFile, setAttributesBySampleAnnotationSet, setAttributesByTags

#### Methods inherited from GenericTabularFileSet:

extractMatrix, calculateAverageColumnAcrossFiles

#### Methods inherited from GenericDataFileSet:

[, [[, anyDuplicated, anyNA, append, appendFiles, appendFullNamesTranslator, appendFullNames-TranslatorByNULL, appendFullNamesTranslatorByTabularTextFile, appendFullNamesTranslator-ByTabularTextFileSet, appendFullNamesTranslatorBydata.frame, appendFullNamesTranslatorByfunction, appendFullNamesTranslatorBylist, as.character, as.list, byName, byPath, c, clearCache, clearFullNamesTranslator, clone, copyTo, dsApplyInPairs, duplicated, equals, extract, findByName, findDuplicated, getChecksum, getChecksumFileSet, getChecksumObjects, getDefaultFullName, getFile, getFileClass, getFileSize, getFiles, getFullNames, getNames, getOneFile, getPath, get-Pathnames, getSubdirs, gunzip, gzip, hasFile, indexOf, is.na, names, nbrOfFiles, rep, resetFull-Names, setFullNamesTranslator, sortBy, unique, update2, updateFullName, updateFullNames, validate, getFullNameTranslatorSet, getParentName

#### Methods inherited from FullNameInterface:

appendFullNameTranslator, appendFullNameTranslatorByNULL, appendFullNameTranslatorByTabularTextFile, appendFullNameTranslatorByTabularTextFileSet, appendFullNameTranslatorBycharacter, appendFullNameTranslatorBydata.frame, appendFullNameTranslatorByfunction, appendFull-NameTranslatorBylist, clearFullNameTranslator, clearListOfFullNameTranslators, getDefaultFull-Name, getFullName, getFullNameTranslator, getListOfFullNameTranslators, getName, getTags,

## AromaUnitTypesFile 59

hasTag, hasTags, resetFullName, setFullName, setFullNameTranslator, setListOfFullNameTranslators, setName, setTags, updateFullName

#### Methods inherited from Object:

\$, \$<-, [[, [[<-, as.character, attach, attachLocally, clearCache, clearLookupCache, clone, detach, equals, extend, finalize, getEnvironment, getFieldModifier, getFieldModifiers, getFields, getInstantiationTime, getStaticInstance, hasField, hashCode, ll, load, names, objectSize, print, save, asThis

## Author(s)

Henrik Bengtsson

<span id="page-58-0"></span>AromaUnitTypesFile *The AromaUnitTypesFile class*

#### Description

Package: aroma.core Class AromaUnitTypesFile

```
Object
~~|
~~+--FullNameInterface
~\sim ~\sim ~\sim ~\sim ~\sim ~\sim ~\sim~~~~~~~+--GenericDataFile
~~~~~~~~~~~~|
~~~~~~~~~~~~+--ColumnNamesInterface
~~~~~~~~~~~~~~~~~|
 ~~~~~~~~~~~~~~~~~+--GenericTabularFile
~~~~~~~~~~~~~~~~~~~~~~|
~~~~~~~~~~~~~~~~~~~~~~+--CacheKeyInterface
~~~~~~~~~~~~~~~~~~~~~~~~~~~|
  ~~~~~~~~~~~~~~~~~~~~~~~~~~~+--FileCacheKeyInterface
  ~~~~~~~~~~~~~~~~~~~~~~~~~~~~~~~~|
  ~~~~~~~~~~~~~~~~~~~~~~~~~~~~~~~~+--AromaTabularBinaryFile
 ~~~~~~~~~~~~~~~~~~~~~~~~~~~~~~~~~~~~~|
~~~~~~~~~~~~~~~~~~~~~~~~~~~~~~~~~~~~~+--AromaPlatformInterface
  ~~~~~~~~~~~~~~~~~~~~~~~~~~~~~~~~~~~~~~~~~~|
~~~~~~~~~~~~~~~~~~~~~~~~~~~~~~~~~~~~~~~~~~+--AromaUnitSignalBinaryFile
~~~~~~~~~~~~~~~~~~~~~~~~~~~~~~~~~~~~~~~~~~~~~~~|
 ~~~~~~~~~~~~~~~~~~~~~~~~~~~~~~~~~~~~~~~~~~~~~~~+--UnitAnnotationDataFile
   ~~~~~~~~~~~~~~~~~~~~~~~~~~~~~~~~~~~~~~~~~~~~~~~~~~~~|
   ~~~~~~~~~~~~~~~~~~~~~~~~~~~~~~~~~~~~~~~~~~~~~~~~~~~~+--UnitTypesFile
   ~~~~~~~~~~~~~~~~~~~~~~~~~~~~~~~~~~~~~~~~~~~~~~~~~~~~~~~~~|
  ~~~~~~~~~~~~~~~~~~~~~~~~~~~~~~~~~~~~~~~~~~~~~~~~~~~~~~~~~+--AromaUnitTypesFile
```
#### Directly known subclasses:

public static class AromaUnitTypesFile extends *[UnitTypesFile](#page-107-0)*

### Usage

```
AromaUnitTypesFile(...)
```
## Arguments

... Arguments passed to [AromaUnitTabularBinaryFile](#page-51-0).

## Fields and Methods

Methods:

![](_page_59_Picture_144.jpeg)

#### Methods inherited from UnitTypesFile:

getUnitTypes, nbrOfUnits

## Methods inherited from UnitAnnotationDataFile:

byChipType, getAromaUflFile, getAromaUgpFile, getChipType, getDefaultExtension, getPlatform, nbrOfUnits

### Methods inherited from AromaUnitSignalBinaryFile:

allocate, allocateFromUnitAnnotationDataFile, allocateFromUnitNamesFile, as.character, extract-Matrix, extractRawGenomicSignals, fromFile, getChipType, getExtensionPattern, getFilenameExtension, getNumberOfFilesAveraged, getPlatform, isAverageFile, nbrOfUnits, readDataFrame, write-DataFrame

## Methods inherited from AromaPlatformInterface:

getAromaPlatform, getAromaUflFile, getAromaUgpFile, getChipType, getPlatform, getUnitAnnotationDataFile, getUnitNamesFile, getUnitTypesFile, isCompatibleWith

## Methods inherited from AromaTabularBinaryFile:

[, [<-, [[, allocate, as.character, colApply, colMeans, colStats, colSums, dimnames<-, getBytes-PerColumn, getColClasses, getDefaultColumnNames, getRootName, importFrom, nbrOfColumns, nbrOfRows, readColumns, readDataFrame, readFooter, readHeader, readRawFooter, setAttributes-ByTags, subset, summary, updateData, updateDataColumn, writeFooter, writeRawFooter

#### Methods inherited from FileCacheKeyInterface:

getCacheKey

#### BinnedScatter 61

Methods inherited from CacheKeyInterface: getCacheKey

#### Methods inherited from GenericTabularFile:

[, as.character, dim, extractMatrix, head, nbrOfColumns, nbrOfRows, readColumns, readDataFrame, tail, writeColumnsToFiles

#### Methods inherited from ColumnNamesInterface:

appendColumnNamesTranslator, appendColumnNamesTranslatorByNULL, appendColumnNames-TranslatorBycharacter, appendColumnNamesTranslatorByfunction, appendColumnNamesTranslatorBylist, clearColumnNamesTranslator, clearListOfColumnNamesTranslators, getColumnNames, getColumnNamesTranslator, getDefaultColumnNames, getListOfColumnNamesTranslators, nbrOf-Columns, setColumnNames, setColumnNamesTranslator, setListOfColumnNamesTranslators, updateColumnNames

#### Methods inherited from GenericDataFile:

as.character, clone, compareChecksum, copyTo, equals, fromFile, getAttribute, getAttributes, getChecksum, getChecksumFile, getCreatedOn, getDefaultFullName, getExtension, getExtensionPattern, getFileSize, getFileType, getFilename, getFilenameExtension, getLastAccessedOn, getLastModifiedOn, getOutputExtension, getPath, getPathname, gunzip, gzip, hasBeenModified, is.na, isFile, isGzipped, linkTo, readChecksum, renameTo, renameToUpperCaseExt, setAttribute, setAttributes, setAttributesBy, setAttributesByTags, setExtensionPattern, testAttributes, validate, validateChecksum, writeChecksum, getParentName

### Methods inherited from FullNameInterface:

appendFullNameTranslator, appendFullNameTranslatorByNULL, appendFullNameTranslatorByTabularTextFile, appendFullNameTranslatorByTabularTextFileSet, appendFullNameTranslatorBycharacter, appendFullNameTranslatorBydata.frame, appendFullNameTranslatorByfunction, appendFull-NameTranslatorBylist, clearFullNameTranslator, clearListOfFullNameTranslators, getDefaultFull-Name, getFullName, getFullNameTranslator, getListOfFullNameTranslators, getName, getTags, hasTag, hasTags, resetFullName, setFullName, setFullNameTranslator, setListOfFullNameTranslators, setName, setTags, updateFullName

## Methods inherited from Object:

\$, \$<-, [[, [[<-, as.character, attach, attachLocally, clearCache, clearLookupCache, clone, detach, equals, extend, finalize, getEnvironment, getFieldModifier, getFieldModifiers, getFields, getInstantiationTime, getStaticInstance, hasField, hashCode, ll, load, names, objectSize, print, save, asThis

#### Author(s)

Henrik Bengtsson

BinnedScatter *The BinnedScatter class*

### **Description**

Package: aroma.core Class BinnedScatter list  $\sim$   $\sim$  | ~~+--BinnedScatter

## Directly known subclasses:

public class BinnedScatter extends list

## Usage

```
BinnedScatter(data=NULL, density=NULL, map=NULL, params=NULL)
```
## Arguments

![](_page_61_Picture_142.jpeg)

## Fields and Methods

Methods:

![](_page_61_Picture_143.jpeg)

## Methods inherited from list:

Ops,nonStructure,vector-method, Ops,structure,vector-method, Ops,vector,nonStructure-method, Ops,vector,structuremethod, all.equal, as.CopyNumberDataSetTuple, as.data.frame, attachLocally, callHooks, coerce,ANY,listmethod, exportAromaUnitPscnBinarySet, listToXml, mergeBoxplotStats, relist, type.convert, within

### Author(s)

Henrik Bengtsson

## See Also

The spatial density is estimated by internal functions of the smoothScatter package.

#### $CbsModel$  63

### Examples

```
# Sample scatter data
n < -10e3x < - rnorm(n=n)
y \le - rnorm(n=n)xy \leftarrow \text{cbind}(x=x, y=\sin(x)+y/5)# Bin data and estimate densities
xyd <- binScatter(xy)
layout(matrix(1:4, nrow=2))
par(mar=c(5,4,2,1))
# Plot data
plot(xyd, pch=1)
# Thin scatter data by subsampling
rhos <- c(1/3, 1/4, 1/6)
for (kk in seq_along(rhos)) {
  xyd2 <- subsample(xyd, size=rhos[kk])
  points(xyd2, pch=1, col=kk+1)
}
for (kk in seq_along(rhos)) {
  xyd2 <- subsample(xyd, size=rhos[kk])
  plot(xyd2, pch=1, col=kk+1)
  mtext(side=3, line=0, sprintf("Density: %.1f%%", 100*rhos[kk]))
}
```
<span id="page-62-0"></span>CbsModel *The CbsModel class*

#### Description

## Package: aroma.core Class CbsModel

```
Object
~\sim~~~+--ChromosomalModel
~\sim ~\sim ~\sim ~\sim ~\sim ~\sim ~\sim ~\sim ~\sim ~\sim ~\sim ~\sim ~\sim ~\sim ~\sim ~\sim ~\sim ~\sim ~\sim ~\sim ~\sim ~\sim ~\sim ~\sim ~\sim ~\sim ~\sim ~\sim ~\sim ~\sim ~\sim ~\sim ~\sim ~\sim ~\sim ~\sim ~\sim~~~~~~~+--CopyNumberChromosomalModel
~~~~~~~~~~~~|
~~~~~~~~~~~~+--CopyNumberSegmentationModel
~~~~~~~~~~~~~~~~~|
~~~~~~~~~~~~~~~~~+--CbsModel
```
#### Directly known subclasses:

public static class CbsModel extends *[CopyNumberSegmentationModel](#page-73-0)*

This class represents the Circular Binary Segmentation (CBS) model [1].

#### Usage

CbsModel(cesTuple=NULL, ..., seed=NULL)

## Arguments

![](_page_63_Picture_150.jpeg)

### Fields and Methods

#### Methods:

*No methods defined*.

## Methods inherited from CopyNumberSegmentationModel:

fit, getAsteriskTags, getFitFunction, getFullNames, getRegions, getTags, plot, plotCopyNumber-RegionLayers, writeRegions

#### Methods inherited from CopyNumberChromosomalModel:

as.character, calculateChromosomeStatistics, calculateRatios, estimateSds, extractRawCopyNumbers, fit, getChromosomeLength, getDataFileMatrix, getMaxNAFraction, getNames, getOptionalArguments, getPairedNames, getRefSetTuple, getReference, getReferenceSetTuple, isPaired, new-Plot, plotAxesLayers, plotChromosomesLayers, plotCytobandLayers, plotFitLayers, plotGridHorizontalLayers, plotRawCopyNumbers, plotSampleLayers, setReference

#### Methods inherited from ChromosomalModel:

as.character, fit, getAlias, getAromaGenomeTextFile, getAsteriskTags, getChipType, getChipTypes, getChromosomes, getFullName, getFullNames, getGenome, getGenomeData, getGenomeFile, getListOfAromaUgpFiles, getName, getNames, getParentPath, getPath, getReportPath, getRootPath, get-SetTuple, getSets, getTags, indexOf, nbrOfArrays, nbrOfChipTypes, setChromosomes, setGenome

### Methods inherited from Object:

\$, \$<-, [[, [[<-, as.character, attach, attachLocally, clearCache, clearLookupCache, clone, detach, equals, extend, finalize, getEnvironment, getFieldModifier, getFieldModifiers, getFields, getInstantiationTime, getStaticInstance, hasField, hashCode, ll, load, names, objectSize, print, save, asThis

#### Author(s)

Henrik Bengtsson

## ChromosomalModel 65

## References

[1] Olshen, A. B., Venkatraman, E. S., Lucito, R., Wigler, M. *Circular binary segmentation for the analysis of array-based DNA copy number data. Biostatistics 5: 557-572, 2004.* [2] Venkatraman, E. S. & Olshen, A. B. *A faster circular binary segmentation algorithm for the analysis of array CGH data*. Bioinformatics, 2007.

## See Also

[CopyNumberSegmentationModel](#page-73-0).

<span id="page-64-0"></span>ChromosomalModel *The ChromosomalModel class*

## Description

Package: aroma.core Class ChromosomalModel

### [Object](#page-0-0)  $~\sim~$ |

~~+--ChromosomalModel

#### Directly known subclasses:

[CbsModel,](#page-62-0) *[CopyNumberChromosomalModel](#page-72-0)*, *[CopyNumberSegmentationModel](#page-73-0)*, [GladModel,](#page-77-0) [HaarS](#page-79-0)eg-[Model,](#page-79-0) *[RawCopyNumberModel](#page-88-0)*

public abstract static class ChromosomalModel extends [Object](#page-0-0)

This *abstract* class represents a chromosomal model.

#### Usage

```
ChromosomalModel(cesTuple=NULL, tags="*", genome="Human", chromosomes=NULL, ...)
```
#### Arguments

![](_page_64_Picture_164.jpeg)

## Fields and Methods

## Methods:

![](_page_65_Picture_155.jpeg)

### Methods inherited from Object:

\$, \$<-, [[, [[<-, as.character, attach, attachLocally, clearCache, clearLookupCache, clone, detach, equals, extend, finalize, getEnvironment, getFieldModifier, getFieldModifiers, getFields, getInstantiationTime, getStaticInstance, hasField, hashCode, ll, load, names, objectSize, print, save, asThis

## Requirements

This class requires genome information annotation files for every chip type.

### Author(s)

Henrik Bengtsson

ChromosomeExplorer *The ChromosomeExplorer class*

### Description

Package: aroma.core Class ChromosomeExplorer

[Object](#page-0-0)  $~~\sim~$ 

## ChromosomeExplorer 67

~~+-[-Explorer](#page-76-0) ~~~~~~~| ~~~~~~~+--ChromosomeExplorer

## Directly known subclasses:

public static class ChromosomeExplorer extends *[Explorer](#page-76-0)*

## Usage

```
ChromosomeExplorer(model=NULL, zooms=2^(0:6), ...)
```
## Arguments

![](_page_66_Picture_167.jpeg)

### Fields and Methods

## Methods:

![](_page_66_Picture_168.jpeg)

#### Methods inherited from Explorer:

addIncludes, addIndexFile, as.character, display, getAlias, getArraysOfInput, getAsteriskTags, get-FullName, getIncludePath, getMainPath, getName, getNameOfInput, getNames, getPath, getReportPathPattern, getRootPath, getSampleLayerPrefix, getSubname, getTags, getTagsOfInput, get-TemplatePath, getVersion, nbrOfArrays, process, setAlias, setArrays, setReportPathPattern, set-Subname, setup, splitByReportPathPattern, updateSetupExplorerFile

Methods inherited from Object:

\$, \$<-, [[, [[<-, as.character, attach, attachLocally, clearCache, clearLookupCache, clone, detach, equals, extend, finalize, getEnvironment, getFieldModifier, getFieldModifiers, getFields, getInstantiationTime, getStaticInstance, hasField, hashCode, ll, load, names, objectSize, print, save, asThis

### Generating PNG images

In order to get better looking graphs, but also to be able to generate bitmap images on systems without direct bitmap support, which is the case when running R in batch mode or on Unix without X11 support, images are created using the [png2](#page-0-0) device (a wrapper for bitmap() imitating png()). The png() is only used if png2(), which requires Ghostscript, does not. Note, when images are created using png2(), the images does not appear immediately, although the function call is completed, so be patient.

## Author(s)

Henrik Bengtsson

## See Also

[CopyNumberChromosomalModel](#page-72-0).

colBinnedSmoothing.matrix

*Binned smoothing of a matrix column by column*

### **Description**

Binned smoothing of a matrix column by column.

#### Usage

```
## S3 method for class 'matrix'
colBinnedSmoothing(Y, x=seq_len(nrow(Y)), w=NULL, xOut=NULL, xOutRange=NULL,
 from = min(x, na, rm = TRUE), to = max(x, na, rm = TRUE), by = NULL, length.out = length(x),na.rm=TRUE, FUN="median", ..., verbose=FALSE)
```
## Arguments

![](_page_67_Picture_211.jpeg)

#### from, to, by, length.out

If neither xOut nor xOutRange is specified, the xOut is generated uniformly from these arguments, which specify the center location of the first and the last bin, and the distance between the center locations, utilizing the [seq](#page-0-0)() function. Argument length.out can be used as an alternative to by, in case it specifies the total number of bins instead.

![](_page_68_Picture_236.jpeg)

### Details

Note that all zero-length bins  $[x0, x1)$  will get result in an [NA](#page-0-0) value, because such bins contain no data points. This also means that colBinnedSmoothing(Y, x=x, xOut=xOut) where xOut contains duplicated values, will result in some zero-length bins and hence [NA](#page-0-0) values.

#### Value

Returns a [numeric](#page-0-0) KxI [matrix](#page-0-0) (or a [vector](#page-0-0) of length K) where K is the total number of bins. The following attributes are also returned:

xOut The center locations of each bin.

xOutRange The bin boundaries.

count The number of data points within each bin (based solely on argument x).

binWidth The *average* bin width.

#### Author(s)

Henrik Bengtsson

#### See Also

[\\*colKernelSmoothing\(](#page-0-0)).

## Examples

```
# Number of tracks
I \leftarrow 4# Number of data points per track
J < -100# Simulate data with a gain in track 2 and 3
x \le -1:JY <- matrix(rnorm(I*J, sd=1/2), ncol=I)
Y[30:50,2:3] <- Y[30:50,2:3] + 3
```
# Uniformly distributed equal-sized bins

```
Ys3 <- colBinnedSmoothing(Y, x=x, from=2, by=3)
Ys5 <- colBinnedSmoothing(Y, x=x, from=3, by=5)
# Custom bins
xOutRange <- t(matrix(c(
 1, 11,
 11, 31,
 31, 41,
 41, 51,
 51, 81,
 81, 91,
 91,101
), nrow=2))
YsC <- colBinnedSmoothing(Y, x=x, xOutRange=xOutRange)
# Custom bins specified by center locations with
# maximized width relative to the neighboring bins.
xOut <- c(6, 21, 36, 46, 66, 86, 96)
YsD <- colBinnedSmoothing(Y, x=x, xOut=xOut)
xlim < -r</math>vlim < -c(-3,5)layout(matrix(1:I, ncol=1))
par(mar=c(3,3,1,1)+0.1, pch=19)
for (ii in 1:I) {
  plot(NA, xlim=xlim, ylim=ylim)
  points(x, Y[,ii], col="#999999")
  xOut <- attr(Ys3, "xOut")
  lines(xOut, Ys3[,ii], col=2)
  points(xOut, Ys3[,ii], col=2)
  xOut <- attr(Ys5, "xOut")
  lines(xOut, Ys5[,ii], col=3)
  points(xOut, Ys5[,ii], col=3)
  xOut <- attr(YsC, "xOut")
  lines(xOut, YsC[,ii], col=4)
  points(xOut, YsC[,ii], col=4, pch=15)
  xOut <- attr(YsD, "xOut")
  lines(xOut, YsD[,ii], col=5)
  points(xOut, YsD[,ii], col=5, pch=15)
  if (ii == 1) {
    legend("topright", pch=c(19,19,15,15), col=c(2,3,4,5),
           c("by=3", "by=5", "Custom #1", "Custom #2"), horiz=TRUE, bty="n")
  }
}
# Sanity checks
xOut <- x
```

```
YsT <- colBinnedSmoothing(Y, x=x, xOut=xOut)
stopifnot(all(YsT == Y))
stopifnot(all(attr(YsT, "counts") == 1))
xOut <- attr(YsD, "xOut")
YsE <- colBinnedSmoothing(YsD, x=xOut, xOut=xOut)
stopifnot(all(YsE == YsD))
stopifnot(all(attr(YsE, "xOutRange") == attr(YsD, "xOutRange")))
stopifnot(all(attr(YsE, "counts") == 1))
# Scramble ordering of loci
idxs < -sample(x)x2 \leftarrow x[idxs]Y2 <- Y[idxs,,drop=FALSE]
Y2s <- colBinnedSmoothing(Y2, x=x2, xOut=x2)
stopifnot(all(attr(Y2s, "xOut") == x2))
stopifnot(all(attr(Y2s, "counts") == 1))
stopifnot(all(Y2s == Y2))
xOut \leftarrow x[seq(from=2, to=J, by=3)]YsT <- colBinnedSmoothing(Y, x=x, xOut=xOut)
stopifnot(all(YsT == Ys3))
stopifnot(all(attr(YsT, "counts") == 3))
xOut <- x[seq(from=3, to=J, by=5)]
YsT <- colBinnedSmoothing(Y, x=x, xOut=xOut)
stopifnot(all(YsT == Ys5))
stopifnot(all(attr(YsT, "counts") == 5))
```
colKernelSmoothing.matrix

*Kernel smoothing of a matrix column by column*

### Description

Kernel smoothing of a matrix column by column.

### Usage

```
## S3 method for class 'matrix'
colKernelSmoothing(Y, x=seq_len(nrow(Y)), w=NULL, xOut=x,
 kernel=c("gaussian", "uniform"), h, censorH=3, na.rm=TRUE, robust=FALSE, ...,
  verbose=FALSE)
```
#### Arguments

![](_page_70_Picture_157.jpeg)

![](_page_71_Picture_206.jpeg)

## Value

Returns a [numeric](#page-0-0) KxI [matrix](#page-0-0) (or a [vector](#page-0-0) of length K).

## Author(s)

Henrik Bengtsson

### See Also

[\\*colBinnedSmoothing\(](#page-0-0)).

#### Examples

```
J < -100I \le -4Y <- matrix(rnorm(I*J, sd=1/2), ncol=I)
# Introduce a gain in column 2 and 3
Y[30:50,2:3] <- Y[30:50,2:3] + 3
x \leftarrow 1:JxOut <- x
Ys1 <- colKernelSmoothing(Y, x=x, xOut=xOut, kernel="gaussian", h=1)
Ys5 <- colKernelSmoothing(Y, x=x, xOut=xOut, kernel="gaussian", h=5)
xlim <- range(c(x,xOut))
ylim < -c(-3,5)layout(matrix(1:I, ncol=1))
par(mar=c(3,3,1,1)+0.1, pch=19)
for (ii in 1:I) {
  plot(NA, xlim=xlim, ylim=ylim)
  points(x, Y[,ii], col="#999999")
  lines(xOut, Ys1[,ii], col=2)
  points(xOut, Ys1[,ii], col=2)
  lines(xOut, Ys5[,ii], col=3)
  points(xOut, Ys5[,ii], col=3)
}
```
<span id="page-72-0"></span>CopyNumberChromosomalModel

*The CopyNumberChromosomalModel class*

# Description

Package: aroma.core Class CopyNumberChromosomalModel

[Object](#page-0-0)  $~\sim~$ | ~~+-[-ChromosomalModel](#page-64-0) ~~~~~~~ $|$ ~~~~~~~+--CopyNumberChromosomalModel

# Directly known subclasses:

[CbsModel,](#page-62-0) *[CopyNumberSegmentationModel](#page-73-0)*, [GladModel,](#page-77-0) [HaarSegModel,](#page-79-0) *[RawCopyNumberModel](#page-88-0)*

public abstract static class CopyNumberChromosomalModel extends *[ChromosomalModel](#page-64-0)*

This *abstract* class represents a copy-number model.

# Usage

```
CopyNumberChromosomalModel(cesTuple=NULL, refTuple=NULL, calculateRatios=TRUE, tags="*",
 genome="Human", chromosomes=NULL, maxNAFraction=1/5, ...)
```
# Arguments

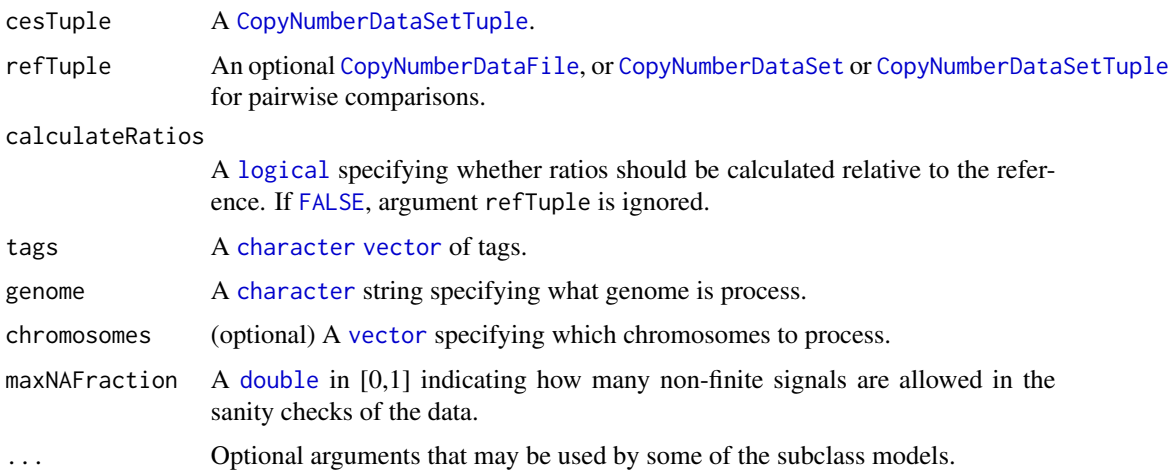

# Fields and Methods

#### Methods:

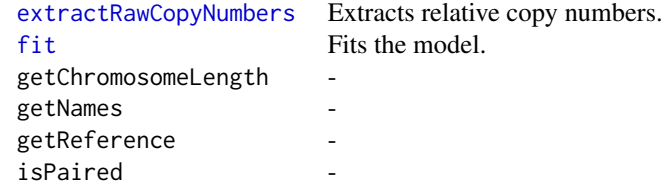

#### Methods inherited from ChromosomalModel:

as.character, fit, getAlias, getAromaGenomeTextFile, getAsteriskTags, getChipType, getChipTypes, getChromosomes, getFullName, getFullNames, getGenome, getGenomeData, getGenomeFile, getListOfAromaUgpFiles, getName, getNames, getParentPath, getPath, getReportPath, getRootPath, get-SetTuple, getSets, getTags, indexOf, nbrOfArrays, nbrOfChipTypes, setChromosomes, setGenome

# Methods inherited from Object:

\$, \$<-, [[, [[<-, as.character, attach, attachLocally, clearCache, clearLookupCache, clone, detach, equals, extend, finalize, getEnvironment, getFieldModifier, getFieldModifiers, getFields, getInstantiationTime, getStaticInstance, hasField, hashCode, ll, load, names, objectSize, print, save, asThis

### Requirements

This class requires genome information annotation files for every chip type.

## Author(s)

Henrik Bengtsson

<span id="page-73-0"></span>CopyNumberSegmentationModel

*The CopyNumberSegmentationModel class*

### Description

Package: aroma.core Class CopyNumberSegmentationModel

```
Object
~~|
~~+--ChromosomalModel
~\sim ~\sim ~\sim ~\sim ~\sim ~\sim ~\sim~~~~~~~+--CopyNumberChromosomalModel
~~~~~~~~~~~~|
```
# CopyNumberSegmentationModel 75

~~~~~~~~~~~~+--CopyNumberSegmentationModel

#### Directly known subclasses:

[CbsModel,](#page-62-0) [GladModel,](#page-77-0) [HaarSegModel](#page-79-0)

public abstract static class CopyNumberSegmentationModel extends *[CopyNumberChromosomalModel](#page-72-0)*

This *abstract* class represents a copy-number segmentation model.

#### Usage

CopyNumberSegmentationModel(...)

#### Arguments

... Arguments passed to constructor [CopyNumberChromosomalModel](#page-72-0).

#### Fields and Methods

Methods:

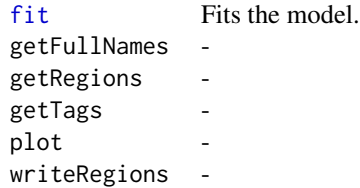

#### Methods inherited from CopyNumberChromosomalModel:

as.character, calculateChromosomeStatistics, calculateRatios, estimateSds, extractRawCopyNumbers, fit, getChromosomeLength, getDataFileMatrix, getMaxNAFraction, getNames, getOptionalArguments, getPairedNames, getRefSetTuple, getReference, getReferenceSetTuple, isPaired, new-Plot, plotAxesLayers, plotChromosomesLayers, plotCytobandLayers, plotFitLayers, plotGridHorizontalLayers, plotRawCopyNumbers, plotSampleLayers, setReference

#### Methods inherited from ChromosomalModel:

as.character, fit, getAlias, getAromaGenomeTextFile, getAsteriskTags, getChipType, getChipTypes, getChromosomes, getFullName, getFullNames, getGenome, getGenomeData, getGenomeFile, getListOfAromaUgpFiles, getName, getNames, getParentPath, getPath, getReportPath, getRootPath, get-SetTuple, getSets, getTags, indexOf, nbrOfArrays, nbrOfChipTypes, setChromosomes, setGenome

#### Methods inherited from Object:

\$, \$<-, [[, [[<-, as.character, attach, attachLocally, clearCache, clearLookupCache, clone, detach, equals, extend, finalize, getEnvironment, getFieldModifier, getFieldModifiers, getFields, getInstantiationTime, getStaticInstance, hasField, hashCode, ll, load, names, objectSize, print, save, asThis

# Author(s)

Henrik Bengtsson

# doCBS *Performs Circular Binary Segmentation (CBS) on a data set*

# Description

Performs Circular Binary Segmentation (CBS) on a data set for one or more chip types.

# Usage

```
## Default S3 method:
doCBS(dataSet, tags=NULL, chipTypes, arrays=NULL, ..., verbose=FALSE)
  ## S3 method for class 'CopyNumberDataSet'
doCBS(ds, arrays=NULL, ...)
  ## S3 method for class 'CopyNumberDataSetTuple'
doCBS(dsTuple, arrays=NULL, ..., verbose=FALSE)
```
# Arguments

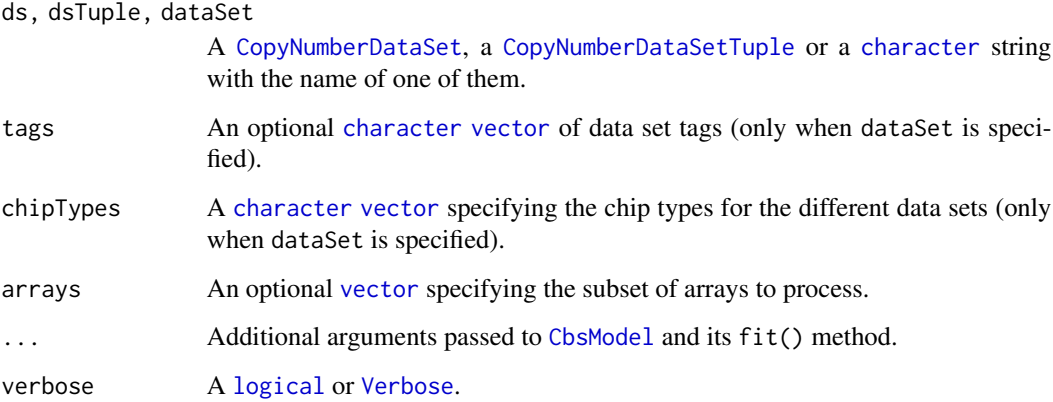

# Value

Returns the output dataset of [CbsModel](#page-62-0).

### Author(s)

Henrik Bengtsson

#### Explorer 77

# Examples

## Not run:

```
dataSet <- "GSE20939"
tags <- "ACC,-XY,BPN,-XY,RMA,FLN,-XY"
chipTypes <- c("Mapping250K_Nsp", "Mapping250K_Sty")
fit <- doCBS(dataSet, tags=tags, chipTypes=chipTypes, verbose=-10)
print(fit)
```
## End(Not run)

Explorer *The Explorer class*

# Description

Package: aroma.core Class Explorer

[Object](#page-0-0)  $~~\sim~$ ~~+--Explorer

Directly known subclasses:

[ChromosomeExplorer](#page-65-0)

public abstract static class Explorer extends [Object](#page-0-0)

# Usage

```
Explorer(tags="*", version="0", ...)
```
# Arguments

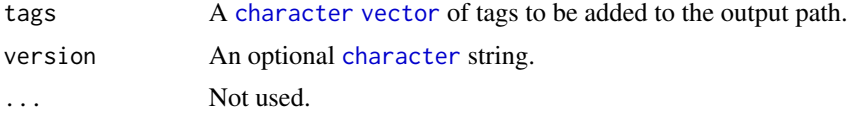

# Fields and Methods

#### Methods:

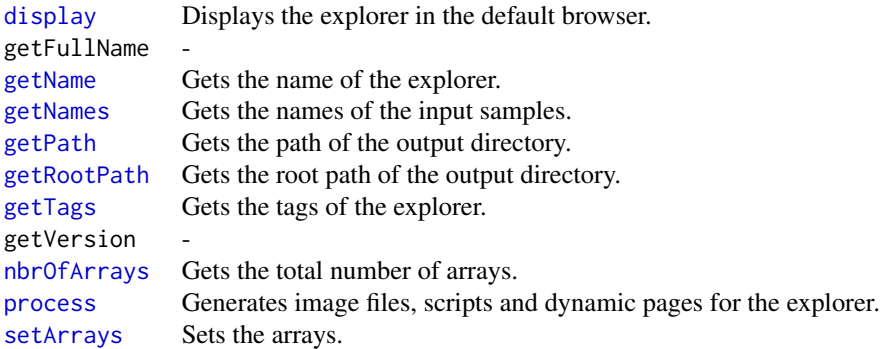

## Methods inherited from Object:

\$, \$<-, [[, [[<-, as.character, attach, attachLocally, clearCache, clearLookupCache, clone, detach, equals, extend, finalize, getEnvironment, getFieldModifier, getFieldModifiers, getFields, getInstantiationTime, getStaticInstance, hasField, hashCode, ll, load, names, objectSize, print, save, asThis

### Output directory structure

The *main directory* of an Explorer report is reports/<name>/<subname>/. The <name> is typically the same as the name of the input data set, and the <subname> is typically the tags of ditto. This main directory is where main HTML document is stored.

For each chip type, real or "virtual" (combined), there is a subdirectory with the same name as the chip type, i.e. reports/<name>/<subname>/<chiptype>/.

For each chip type directory, there are set of subdirectories each specifying a so called *image layer*, e.g. an image layer showing the raw data, another containing the estimates of a model fit and so on. Path format: reports/<name>/<subname>/<chiptype>/<image layer>/. In this directory all image files are stored, e.g. PNG files.

In some cases one do not want to all input tags to become part of the subname, but instead for instance use those to name the image layer(s). In such cases one has to override the default names.

# Author(s)

Henrik Bengtsson

<span id="page-77-0"></span>GladModel *The GladModel class*

### GladModel 79

### Description

Package: aroma.core Class GladModel

```
Object
~\sim~~~+--ChromosomalModel
~\sim ~\sim ~\sim ~\sim ~\sim ~\sim ~\sim ~\sim ~\sim ~\sim ~\sim ~\sim ~\sim ~\sim ~\sim ~\sim ~\sim ~\sim ~\sim ~\sim ~\sim ~\sim ~\sim ~\sim ~\sim ~\sim ~\sim ~\sim ~\sim ~\sim ~\sim ~\sim ~\sim ~\sim ~\sim ~\sim ~\sim~~~~~~~+--CopyNumberChromosomalModel
~~~~~~~~~~~~|
~~~~~~~~~~~~+--CopyNumberSegmentationModel
~~~~~~~~~~~~~~~~~|
     ~~~~~~~~~~~~~~~~~+--GladModel
```
# Directly known subclasses:

public static class GladModel extends *[CopyNumberSegmentationModel](#page-73-0)*

This class represents the Gain and Loss Analysis of DNA regions (GLAD) model [1]. This class can model chip-effect estimates obtained from multiple chip types, and not all samples have to be available on all chip types.

### Usage

```
GladModel(cesTuple=NULL, ...)
```
# Arguments

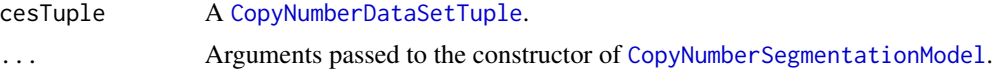

# Details

Data from multiple chip types are combined "as is". This is based on the assumption that the relative chip effect estimates are non-biased (or at the equally biased across chip types). Note that in GLAD there is no way to down weight certain data points, which is why we can control for differences in variance across chip types.

# Fields and Methods

Methods:

writeRegions -

### Methods inherited from CopyNumberSegmentationModel:

fit, getAsteriskTags, getFitFunction, getFullNames, getRegions, getTags, plot, plotCopyNumber-RegionLayers, writeRegions

### Methods inherited from CopyNumberChromosomalModel:

as.character, calculateChromosomeStatistics, calculateRatios, estimateSds, extractRawCopyNumbers, fit, getChromosomeLength, getDataFileMatrix, getMaxNAFraction, getNames, getOptionalArguments, getPairedNames, getRefSetTuple, getReference, getReferenceSetTuple, isPaired, new-Plot, plotAxesLayers, plotChromosomesLayers, plotCytobandLayers, plotFitLayers, plotGridHorizontalLayers, plotRawCopyNumbers, plotSampleLayers, setReference

### Methods inherited from ChromosomalModel:

as.character, fit, getAlias, getAromaGenomeTextFile, getAsteriskTags, getChipType, getChipTypes, getChromosomes, getFullName, getFullNames, getGenome, getGenomeData, getGenomeFile, getListOfAromaUgpFiles, getName, getNames, getParentPath, getPath, getReportPath, getRootPath, get-SetTuple, getSets, getTags, indexOf, nbrOfArrays, nbrOfChipTypes, setChromosomes, setGenome

### Methods inherited from Object:

\$, \$<-, [[, [[<-, as.character, attach, attachLocally, clearCache, clearLookupCache, clone, detach, equals, extend, finalize, getEnvironment, getFieldModifier, getFieldModifiers, getFields, getInstantiationTime, getStaticInstance, hasField, hashCode, ll, load, names, objectSize, print, save, asThis

# Benchmarking

In high-density copy numbers analysis, the most time consuming step is fitting the GLAD model. The complexity of the model grows more than linearly (squared? exponentially?) with the number of data points in the chromosome and sample being fitted. This is why it take much more than twice the time to fit two chip types together than separately.

### Author(s)

Henrik Bengtsson

#### References

[1] Hupe P et al. *Analysis of array CGH data: from signal ratio to gain and loss of DNA regions*. Bioinformatics, 2004, 20, 3413-3422.

# See Also

[CopyNumberSegmentationModel](#page-73-0).

<span id="page-79-0"></span>HaarSegModel *The HaarSegModel class*

# HaarSegModel 81

### Description

Package: aroma.core Class HaarSegModel

```
Object
~\sim~~~+--ChromosomalModel
~\sim ~\sim ~\sim ~\sim ~\sim ~\sim ~\sim~~~~~~~+--CopyNumberChromosomalModel
~~~~~~~~~~~~|
~~~~~~~~~~~~+--CopyNumberSegmentationModel
~~~~~~~~~~~~~~~~~|
  ~~~~~~~~~~~~~~~~~+--HaarSegModel
```
### Directly known subclasses:

public static class HaarSegModel extends *[CopyNumberSegmentationModel](#page-73-0)*

This class represents the Haar wavelet-based segmentation (HaarSeg) model [1].

### Usage

```
HaarSegModel(cesTuple=NULL, ..., breaksFdrQ=1e-04)
```
### Arguments

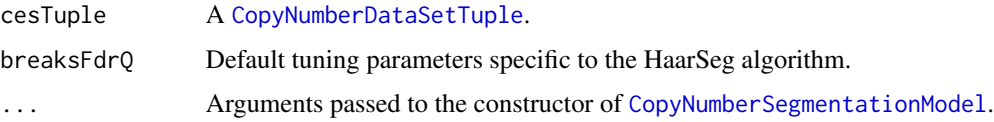

# Fields and Methods

#### Methods:

*No methods defined*.

### Methods inherited from CopyNumberSegmentationModel:

fit, getAsteriskTags, getFitFunction, getFullNames, getRegions, getTags, plot, plotCopyNumber-RegionLayers, writeRegions

### Methods inherited from CopyNumberChromosomalModel:

as.character, calculateChromosomeStatistics, calculateRatios, estimateSds, extractRawCopyNumbers, fit, getChromosomeLength, getDataFileMatrix, getMaxNAFraction, getNames, getOptionalArguments, getPairedNames, getRefSetTuple, getReference, getReferenceSetTuple, isPaired, new-Plot, plotAxesLayers, plotChromosomesLayers, plotCytobandLayers, plotFitLayers, plotGridHorizontalLayers, plotRawCopyNumbers, plotSampleLayers, setReference

#### Methods inherited from ChromosomalModel:

as.character, fit, getAlias, getAromaGenomeTextFile, getAsteriskTags, getChipType, getChipTypes, getChromosomes, getFullName, getFullNames, getGenome, getGenomeData, getGenomeFile, getListOfAromaUgpFiles, getName, getNames, getParentPath, getPath, getReportPath, getRootPath, get-SetTuple, getSets, getTags, indexOf, nbrOfArrays, nbrOfChipTypes, setChromosomes, setGenome

### Methods inherited from Object:

\$, \$<-, [[, [[<-, as.character, attach, attachLocally, clearCache, clearLookupCache, clone, detach, equals, extend, finalize, getEnvironment, getFieldModifier, getFieldModifiers, getFields, getInstantiationTime, getStaticInstance, hasField, hashCode, ll, load, names, objectSize, print, save, asThis

# Author(s)

Henrik Bengtsson

# References

[1] Ben-Yaacov E. and Eldar YC. *A fast and flexible method for the segmentation of aCGH data*, Bioinformatics, 2008. [https://www.weizmann.ac.il/math/yonina/software-hardware/softw](https://www.weizmann.ac.il/math/yonina/software-hardware/software/haarseg-fast-and-flexible-microarray-segmentation)are/ [haarseg-fast-and-flexible-microarray-segmentation](https://www.weizmann.ac.il/math/yonina/software-hardware/software/haarseg-fast-and-flexible-microarray-segmentation)

### See Also

[CopyNumberSegmentationModel](#page-73-0).

<span id="page-81-0"></span>NonPairedPSCNData *The NonPairedPSCNData class*

### Description

Package: aroma.core Class NonPairedPSCNData

data.frame ~~| ~~+-[-RichDataFrame](#page-0-0)  $~\sim$   $~\sim$   $~\sim$   $~\sim$   $~\sim$   $~\sim$   $~\sim$ ~~~~~~~+-[-RawGenomicSignals](#page-93-0) ~~~~~~~~~~~~| ~~~~~~~~~~~~+-[-AbstractCNData](#page-3-0) ~~~~~~~~~~~~~~~~~| ~~~~~~~~~~~~~~~~~+-[-AbstractPSCNData](#page-5-0) ~~~~~~~~~~~~~~~~~~~~~~| ~~~~~~~~~~~~~~~~~~~~~~+--NonPairedPSCNData

Directly known subclasses:

public class NonPairedPSCNData extends [AbstractPSCNData](#page-5-0)

A NonPairedPSCNData object holds parent-specific copy number data. Two NonPairedPSCNData objects for a matched tumor-normal pair can be combined into a [PairedPSCNData](#page-83-0) object.

# Usage

NonPairedPSCNData(chromosome=NULL, x=NULL, isSNP=NULL, mu=NULL, C=NULL, beta=NULL, ...)

# Arguments

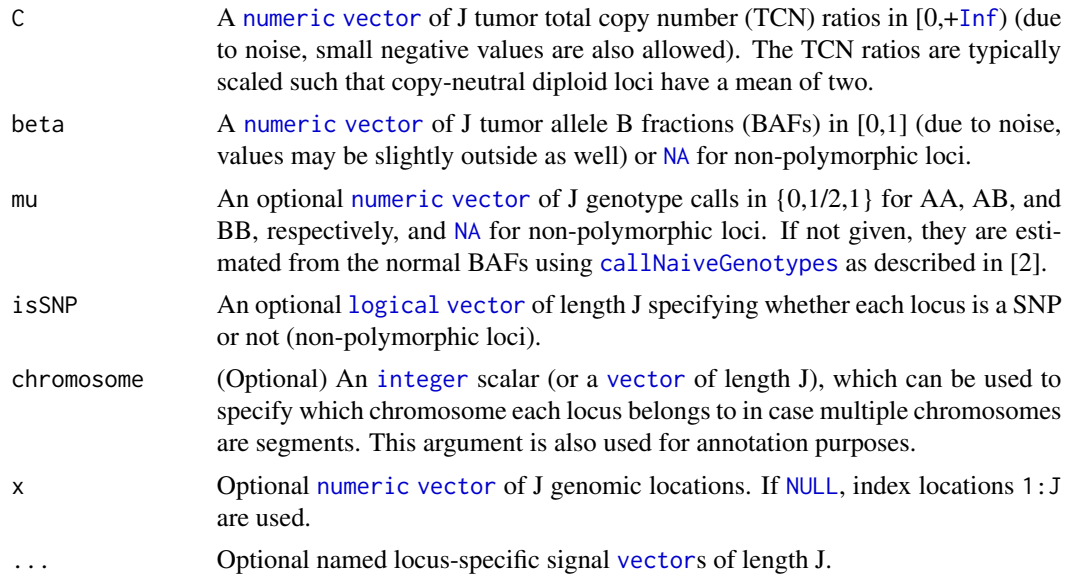

# Fields and Methods

Methods:

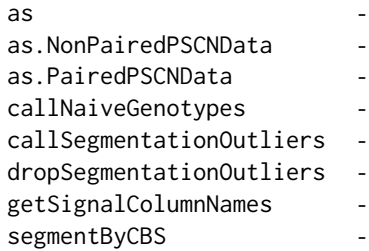

Methods inherited from AbstractPSCNData: callSNPs, getSNPFields

Methods inherited from AbstractCNData:

findLargeGaps, getChipType, getLocusData, getPlatform, hasKnownPositions, orderAlongGenome, setChipType, setPlatform

# Methods inherited from RawGenomicSignals:

\*, +, -, addBy, append, applyBinaryOperator, as.character, as.data.frame, assertOneChromosome, binnedSmoothing, binnedSmoothingByField, clearCache, clone, divideBy, drawDensity, estimateStandardDeviation, extractChromosome, extractChromosomes, extractDataForSegmentation, extractRegion, extractRegions, extractSubset, gaussianSmoothing, getBasicField, getCXY, getChromosome, getChromosomes, getDefaultLocusFields, getLocusFields, getPositions, getSigma, getSignalColumnName, getSignalColumnNames, getSignals, getWeights, getXScale, getXY, getYScale, hasWeights, kernelSmoothing, lines, multiplyBy, nbrOfChromosomes, nbrOfLoci, plot, points, print, segmentByCBS, segmentByGLAD, segmentByHaarSeg, segmentByMPCBS, setBasicField, setSigma, setSignals, setWeights, setXScale, setYScale, signalRange, sort, subtractBy, xMax, xMin, xRange, xSeq, yMax, yMin, yRange

#### Methods inherited from RichDataFrame:

\$, \$<-, [, [[, [[<-, as.data.frame, as.list, dim, dropVirtualColumn, getColumnNames, getColumn-NamesTranslator, getFullName, getName, getTags, getVirtualColumn, getVirtualColumnFunction, getVirtualColumnNames, hasColumn, hasColumns, hasVirtualColumn, hasVirtualColumns, length, names, newInstance, print, rbind, setAttributes, setColumnNamesMap, setColumnNamesTranslator, setName, setTags, setVirtualColumn, subset, translateColumnNames

# Methods inherited from data.frame:

\$<-,data.frame-method, \$<-, Math, Ops,nonStructure,vector-method, Ops,structure,vector-method, Ops,vector,nonStructure-method, Ops,vector,structure-method, Ops, Summary, [, [<-,data.framemethod, [<-, [[, [[<-,data.frame-method, [[<-, aggregate, anyDuplicated, anyNA, as.NonPairedPSCNData, as.PairedPSCNData, as.data.frame, as.list, as.matrix, as.vector, attachLocally, by, callSegmentationOutliers, cbind, coerce,ANY,list-method, coerce,oldClass,S3-method, dim, dimnames, dimnames<- , dropSegmentationOutliers, droplevels, duplicated, edit, findLargeGaps, format, formula, head, initialize,oldClass-method, is.na, merge, na.exclude, na.omit, plot, plotDensity, print, prompt, rbind, row.names, row.names<-, rowsum, segmentByCBS, segmentByPairedPSCBS, show,oldClass-method, slotsFromS3,data.frame-method, split, split<-, stack, str, subset, summary, t, tail, transform, type.convert, unique, unstack, unwrap, within, wrap, writeDataFrame, xtfrm

#### Author(s)

Henrik Bengtsson

<span id="page-83-0"></span>PairedPSCNData *The PairedPSCNData class*

## Description

Package: aroma.core Class PairedPSCNData

data.frame  $~\sim~$ | ~~+-[-RichDataFrame](#page-0-0)

# PairedPSCNData 85

 $~\sim$ ~~~~~| ~~~~~~~+-[-RawGenomicSignals](#page-93-0) ~~~~~~~~~~~~| ~~~~~~~~~~~~+-[-AbstractCNData](#page-3-0) ~~~~~~~~~~~~~~~~~| ~~~~~~~~~~~~~~~~~+-[-AbstractPSCNData](#page-5-0) ~~~~~~~~~~~~~~~~~~~~~~| ~~~~~~~~~~~~~~~~~~~~~~+--PairedPSCNData

# Directly known subclasses:

public class PairedPSCNData extends [AbstractPSCNData](#page-5-0)

A PairedPSCNData object holds paired tumor-normal parent-specific copy number data.

### Usage

```
PairedPSCNData(chromosome=NULL, x=NULL, isSNP=NULL, muN=NULL, CT=NULL, betaT=NULL,
  CN=NULL, betaN=NULL, ...)
```
# Arguments

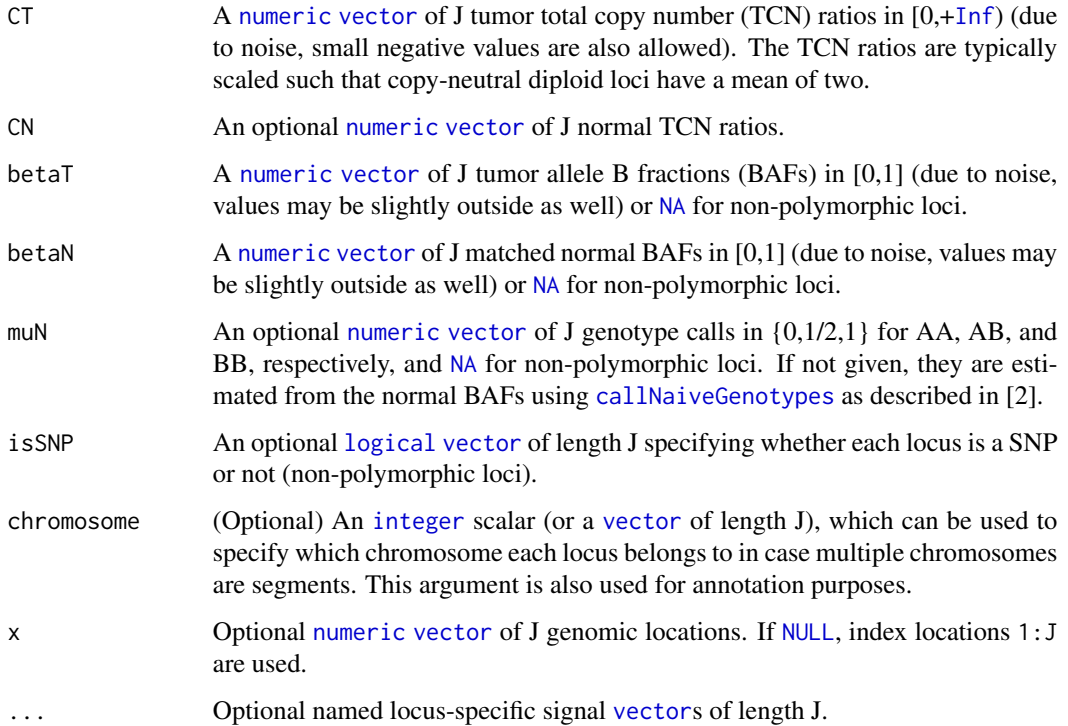

### Fields and Methods

#### Methods:

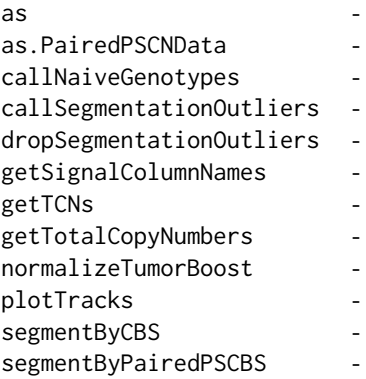

### Methods inherited from AbstractPSCNData:

callSNPs, getSNPFields

#### Methods inherited from AbstractCNData:

findLargeGaps, getChipType, getLocusData, getPlatform, hasKnownPositions, orderAlongGenome, setChipType, setPlatform

#### Methods inherited from RawGenomicSignals:

\*, +, -, addBy, append, applyBinaryOperator, as.character, as.data.frame, assertOneChromosome, binnedSmoothing, binnedSmoothingByField, clearCache, clone, divideBy, drawDensity, estimateStandardDeviation, extractChromosome, extractChromosomes, extractDataForSegmentation, extractRegion, extractRegions, extractSubset, gaussianSmoothing, getBasicField, getCXY, getChromosome, getChromosomes, getDefaultLocusFields, getLocusFields, getPositions, getSigma, getSignalColumnName, getSignalColumnNames, getSignals, getWeights, getXScale, getXY, getYScale, hasWeights, kernelSmoothing, lines, multiplyBy, nbrOfChromosomes, nbrOfLoci, plot, points, print, segmentByCBS, segmentByGLAD, segmentByHaarSeg, segmentByMPCBS, setBasicField, setSigma, setSignals, setWeights, setXScale, setYScale, signalRange, sort, subtractBy, xMax, xMin, xRange, xSeq, yMax, yMin, yRange

### Methods inherited from RichDataFrame:

\$, \$<-, [, [[, [[<-, as.data.frame, as.list, dim, dropVirtualColumn, getColumnNames, getColumn-NamesTranslator, getFullName, getName, getTags, getVirtualColumn, getVirtualColumnFunction, getVirtualColumnNames, hasColumn, hasColumns, hasVirtualColumn, hasVirtualColumns, length, names, newInstance, print, rbind, setAttributes, setColumnNamesMap, setColumnNamesTranslator, setName, setTags, setVirtualColumn, subset, translateColumnNames

# Methods inherited from data.frame:

\$<-,data.frame-method, \$<-, Math, Ops,nonStructure,vector-method, Ops,structure,vector-method, Ops,vector,nonStructure-method, Ops,vector,structure-method, Ops, Summary, [, [<-,data.framemethod, [<-, [[, [[<-,data.frame-method, [[<-, aggregate, anyDuplicated, anyNA, as.NonPairedPSCNData, as.PairedPSCNData, as.data.frame, as.list, as.matrix, as.vector, attachLocally, by, callSegmentationOutliers, cbind, coerce,ANY,list-method, coerce,oldClass,S3-method, dim, dimnames, dimnames<- , dropSegmentationOutliers, droplevels, duplicated, edit, findLargeGaps, format, formula, head,

# ParametersInterface 87

initialize,oldClass-method, is.na, merge, na.exclude, na.omit, plot, plotDensity, print, prompt, rbind, row.names, row.names<-, rowsum, segmentByCBS, segmentByPairedPSCBS, show,oldClass-method, slotsFromS3,data.frame-method, split, split<-, stack, str, subset, summary, t, tail, transform, type.convert, unique, unstack, unwrap, within, wrap, writeDataFrame, xtfrm

### Author(s)

Henrik Bengtsson

ParametersInterface *The ParametersInterface class interface*

# Description

Package: aroma.core Class ParametersInterface

[Interface](#page-0-0)  $~\sim~$ | ~~+--ParametersInterface

Directly known subclasses:

*[AromaTransform](#page-28-0)*

public class ParametersInterface extends [Interface](#page-0-0)

# Usage

ParametersInterface(...)

### Arguments

... Not used.

# Fields and Methods

Methods:

getParameters getParametersAsString -

Methods inherited from Interface:

extend, print, uses

# Author(s)

Henrik Bengtsson

<span id="page-87-0"></span>RawAlleleBFractions *The RawAlleleBFractions class*

# Description

Package: aroma.core Class RawAlleleBFractions

```
data.frame
~\sim ~\sim ~\mid~~+--RichDataFrame
~~~~~~~|~~~~~~~+--RawGenomicSignals
~~~~~~~~~~~~|
~~~~~~~~~~~~+--RawAlleleBFractions
```
Directly known subclasses: [RawMirroredAlleleBFractions,](#page-96-0) [SegmentedAlleleBFractions](#page-99-0)

public class RawAlleleBFractions extends [RawGenomicSignals](#page-93-0)

# Usage

```
RawAlleleBFractions(...)
```
### Arguments

... Arguments passed to [RawGenomicSignals](#page-93-0).

#### Fields and Methods

Methods:

extractRawMirroredAlleleBFractions plot

#### Methods inherited from RawGenomicSignals:

\*, +, -, addBy, append, applyBinaryOperator, as.character, as.data.frame, assertOneChromosome, binnedSmoothing, binnedSmoothingByField, clearCache, clone, divideBy, drawDensity, estimateStandardDeviation, extractChromosome, extractChromosomes, extractDataForSegmentation, extractRegion, extractRegions, extractSubset, gaussianSmoothing, getBasicField, getCXY, getChromosome, getChromosomes, getDefaultLocusFields, getLocusFields, getPositions, getSigma, getSignalColumnName, getSignalColumnNames, getSignals, getWeights, getXScale, getXY, getYScale, hasWeights, kernelSmoothing, lines, multiplyBy, nbrOfChromosomes, nbrOfLoci, plot, points, print, segmentByCBS, segmentByGLAD, segmentByHaarSeg, segmentByMPCBS, setBasicField, setSigma, setSignals, setWeights, setXScale, setYScale, signalRange, sort, subtractBy, xMax, xMin, xRange, xSeq, yMax, yMin, yRange

#### Methods inherited from RichDataFrame:

\$, \$<-, [, [[, [[<-, as.data.frame, as.list, dim, dropVirtualColumn, getColumnNames, getColumn-NamesTranslator, getFullName, getName, getTags, getVirtualColumn, getVirtualColumnFunction, getVirtualColumnNames, hasColumn, hasColumns, hasVirtualColumn, hasVirtualColumns, length, names, newInstance, print, rbind, setAttributes, setColumnNamesMap, setColumnNamesTranslator, setName, setTags, setVirtualColumn, subset, translateColumnNames

#### Methods inherited from data.frame:

\$<-,data.frame-method, \$<-, Math, Ops,nonStructure,vector-method, Ops,structure,vector-method, Ops,vector,nonStructure-method, Ops,vector,structure-method, Ops, Summary, [, [<-,data.framemethod, [<-, [[, [[<-,data.frame-method, [[<-, aggregate, anyDuplicated, anyNA, as.NonPairedPSCNData, as.PairedPSCNData, as.data.frame, as.list, as.matrix, as.vector, attachLocally, by, callSegmentationOutliers, cbind, coerce,ANY,list-method, coerce,oldClass,S3-method, dim, dimnames, dimnames<- , dropSegmentationOutliers, droplevels, duplicated, edit, findLargeGaps, format, formula, head, initialize,oldClass-method, is.na, merge, na.exclude, na.omit, plot, plotDensity, print, prompt, rbind, row.names, row.names<-, rowsum, segmentByCBS, segmentByPairedPSCBS, show,oldClass-method, slotsFromS3,data.frame-method, split, split<-, stack, str, subset, summary, t, tail, transform, type.convert, unique, unstack, unwrap, within, wrap, writeDataFrame, xtfrm

# Author(s)

Henrik Bengtsson

<span id="page-88-0"></span>RawCopyNumberModel *The RawCopyNumberModel class*

### **Description**

Package: aroma.core Class RawCopyNumberModel

**[Object](#page-0-0)**  $\sim$   $\sim$  | ~~+-[-ChromosomalModel](#page-64-0) ~~~~~~~| ~~~~~~~+-[-CopyNumberChromosomalModel](#page-72-0) ~~~~~~~~~~~~| ~~~~~~~~~~~~+--RawCopyNumberModel

### Directly known subclasses:

public abstract static class RawCopyNumberModel extends *[CopyNumberChromosomalModel](#page-72-0)*

This class represents an identity copy-number model which returns the input as is.

### Usage

RawCopyNumberModel(...)

# Arguments

... Passed to the constructor of the superclass.

#### Fields and Methods

#### Methods:

*No methods defined*.

#### Methods inherited from CopyNumberChromosomalModel:

as.character, calculateChromosomeStatistics, calculateRatios, estimateSds, extractRawCopyNumbers, fit, getChromosomeLength, getDataFileMatrix, getMaxNAFraction, getNames, getOptionalArguments, getPairedNames, getRefSetTuple, getReference, getReferenceSetTuple, isPaired, new-Plot, plotAxesLayers, plotChromosomesLayers, plotCytobandLayers, plotFitLayers, plotGridHorizontalLayers, plotRawCopyNumbers, plotSampleLayers, setReference

# Methods inherited from ChromosomalModel:

as.character, fit, getAlias, getAromaGenomeTextFile, getAsteriskTags, getChipType, getChipTypes, getChromosomes, getFullName, getFullNames, getGenome, getGenomeData, getGenomeFile, getListOfAromaUgpFiles, getName, getNames, getParentPath, getPath, getReportPath, getRootPath, get-SetTuple, getSets, getTags, indexOf, nbrOfArrays, nbrOfChipTypes, setChromosomes, setGenome

# Methods inherited from Object:

\$, \$<-, [[, [[<-, as.character, attach, attachLocally, clearCache, clearLookupCache, clone, detach, equals, extend, finalize, getEnvironment, getFieldModifier, getFieldModifiers, getFields, getInstantiationTime, getStaticInstance, hasField, hashCode, ll, load, names, objectSize, print, save, asThis

### Author(s)

Henrik Bengtsson

<span id="page-90-0"></span>

# Description

Package: aroma.core Class RawCopyNumbers

data.frame  $~\sim~$ | ~~+-[-RichDataFrame](#page-0-0) ~~~~~~~ $|$ ~~~~~~~+-[-RawGenomicSignals](#page-93-0) ~~~~~~~~~~~~| ~~~~~~~~~~~~+--RawCopyNumbers

Directly known subclasses: [SegmentedCopyNumbers](#page-101-0)

public class RawCopyNumbers extends [RawGenomicSignals](#page-93-0)

### Usage

```
RawCopyNumbers(cn=NULL, ...)
```
# Arguments

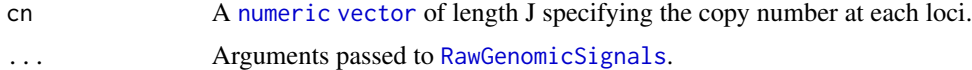

# Fields and Methods

Methods:

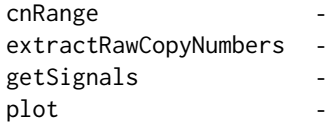

# Methods inherited from RawGenomicSignals:

\*, +, -, addBy, append, applyBinaryOperator, as.character, as.data.frame, assertOneChromosome, binnedSmoothing, binnedSmoothingByField, clearCache, clone, divideBy, drawDensity, estimateStandardDeviation, extractChromosome, extractChromosomes, extractDataForSegmentation, extractRegion, extractRegions, extractSubset, gaussianSmoothing, getBasicField, getCXY, getChromosome, getChromosomes, getDefaultLocusFields, getLocusFields, getPositions, getSigma, getSignalColumnName, getSignalColumnNames, getSignals, getWeights, getXScale, getXY, getYScale, hasWeights, kernelSmoothing, lines, multiplyBy, nbrOfChromosomes, nbrOfLoci, plot, points, print, segmentByCBS, segmentByGLAD, segmentByHaarSeg, segmentByMPCBS, setBasicField, setSigma, setSignals, setWeights, setXScale, setYScale, signalRange, sort, subtractBy, xMax, xMin, xRange, xSeq, yMax, yMin, yRange

#### Methods inherited from RichDataFrame:

\$, \$<-, [, [[, [[<-, as.data.frame, as.list, dim, dropVirtualColumn, getColumnNames, getColumn-NamesTranslator, getFullName, getName, getTags, getVirtualColumn, getVirtualColumnFunction, getVirtualColumnNames, hasColumn, hasColumns, hasVirtualColumn, hasVirtualColumns, length, names, newInstance, print, rbind, setAttributes, setColumnNamesMap, setColumnNamesTranslator, setName, setTags, setVirtualColumn, subset, translateColumnNames

### Methods inherited from data.frame:

\$<-,data.frame-method, \$<-, Math, Ops,nonStructure,vector-method, Ops,structure,vector-method, Ops,vector,nonStructure-method, Ops,vector,structure-method, Ops, Summary, [, [<-,data.framemethod, [<-, [[, [[<-,data.frame-method, [[<-, aggregate, anyDuplicated, anyNA, as.NonPairedPSCNData, as.PairedPSCNData, as.data.frame, as.list, as.matrix, as.vector, attachLocally, by, callSegmentationOutliers, cbind, coerce,ANY,list-method, coerce,oldClass,S3-method, dim, dimnames, dimnames<- , dropSegmentationOutliers, droplevels, duplicated, edit, findLargeGaps, format, formula, head, initialize,oldClass-method, is.na, merge, na.exclude, na.omit, plot, plotDensity, print, prompt, rbind, row.names, row.names<-, rowsum, segmentByCBS, segmentByPairedPSCBS, show,oldClass-method, slotsFromS3,data.frame-method, split, split<-, stack, str, subset, summary, t, tail, transform, type.convert, unique, unstack, unwrap, within, wrap, writeDataFrame, xtfrm

### Author(s)

Henrik Bengtsson

### Examples

```
# - - - - - - - - - - - - - - - - - - - - - - - - - - - - -
# Simulating copy-number data
# - - - - - - - - - - - - - - - - - - - - - - - - - - - - -
# Number of loci
J < -1000mu < - double(J)
mu[200:300] <- mu[200:300] + 1
mu[650:800] <- mu[650:800] - 1
eps \le - rnorm(J, sd=1/2)
y <- mu + epsx <- sort(runif(length(y), max=length(y)))
cn <- RawCopyNumbers(y, x)
print(cn)
cn2 <- extractSubset(cn, subset=xSeq(cn, by=5))
```
# RawCopyNumbers 93

print(cn2)

```
# - - - - - - - - - - - - - - - - - - - - - - - - - - - - -
# Plot along genome
# - - - - - - - - - - - - - - - - - - - - - - - - - - - - -
plot(cn, ylim=c(-3,3))
title(main="Complete and subsetted loci")
points(cn2, col="red", pch=176, cex=2)
legend("topright", pch=c(19,176), col=c("#999999", "red"),
       sprintf(c("raw [n=%d]", "every 5th [n=%d]"),
               c(nbrOfLoci(cn), nbrOfLoci(cn2))), bty="n")
# - - - - - - - - - - - - - - - - - - - - - - - - - - - - -
# Binned smoothing
# - - - - - - - - - - - - - - - - - - - - - - - - - - - - -
plot(cn, col="#999999", ylim=c(-3,3))
title(main="Binned smoothing")
cnSa <- binnedSmoothing(cn, by=3)
lines(cnSa, col="blue")
points(cnSa, col="blue")
cnSb <- binnedSmoothing(cn, by=9)
lines(cnSb, col="red")
points(cnSb, col="red")
legend("topright", pch=19, col=c("#999999", "blue", "red"),
       sprintf(c("raw [n=%d]", "Bin(w=3) [n=%d]", "Bin(w=9) [n=%d]"),
       c(nbrOfLoci(cn), nbrOfLoci(cnSa), nbrOfLoci(cnSb))), bty="n")
# - - - - - - - - - - - - - - - - - - - - - - - - - - - - -
# Binned smoothing (by count)
# - - - - - - - - - - - - - - - - - - - - - - - - - - - - -
plot(cn, col="#999999", ylim=c(-3,3))
title(main="Binned smoothing (by count)")
cnSa <- binnedSmoothing(cn, by=3, byCount=TRUE)
lines(cnSa, col="blue")
points(cnSa, col="blue")
cnSb <- binnedSmoothing(cn, by=9, byCount=TRUE)
lines(cnSb, col="red")
points(cnSb, col="red")
legend("topright", pch=19, col=c("#999999", "blue", "red"),
       sprintf(c("raw [n=%d]", "BinO(w=3) [n=%d]", "BinO(w=9) [n=%d]"),
       c(nbrOfLoci(cn), nbrOfLoci(cnSa), nbrOfLoci(cnSb))), bty="n")
```
# - - - - - - - - - - - - - - - - - - - - - - - - - - - - -

94 RawGenomicSignals

```
# Kernel smoothing (default is Gaussian)
# - - - - - - - - - - - - - - - - - - - - - - - - - - - - -
plot(cn, col="#999999", ylim=c(-3,3))
title(main="Kernel smoothing w/ Gaussian kernel")
cnSa <- kernelSmoothing(cn, h=2)
points(cnSa, col="blue")
cnSb <- kernelSmoothing(cn, h=5)
points(cnSb, col="red")
legend("topright", pch=19, col=c("#999999", "blue", "red"),
       sprintf(c("raw [n=%d]", "N(.,sd=2) [n=%d]", "N(.,sd=5) [n=%d]"),
       c(nbrOfLoci(cn), nbrOfLoci(cnSa), nbrOfLoci(cnSb))), bty="n")
# - - - - - - - - - - - - - - - - - - - - - - - - - - - - -
# Kernel smoothing
# - - - - - - - - - - - - - - - - - - - - - - - - - - - - -
plot(cn, col="#999999", ylim=c(-3,3))
title(main="Kernel smoothing w/ uniform kernel")
xOut <- xSeq(cn, by=10)
cnSa <- kernelSmoothing(cn, xOut=xOut, kernel="uniform", h=2)
lines(cnSa, col="blue")
points(cnSa, col="blue")
cnSb <- kernelSmoothing(cn, xOut=xOut, kernel="uniform", h=5)
lines(cnSb, col="red")
points(cnSb, col="red")
legend("topright", pch=19, col=c("#999999", "blue", "red"),
       sprintf(c("raw [n=%d]", "U(w=2) [n=%d]", "U(w=5) [n=%d]"),
       c(nbrOfLoci(cn), nbrOfLoci(cnSa), nbrOfLoci(cnSb))), bty="n")
```
<span id="page-93-0"></span>RawGenomicSignals *The RawGenomicSignals class*

### Description

Package: aroma.core Class RawGenomicSignals

data.frame  $~\sim~$ | ~~+-[-RichDataFrame](#page-0-0) ~~~~~~~| ~~~~~~~+--RawGenomicSignals

# RawGenomicSignals 95

# Directly known subclasses:

[AbstractCNData,](#page-3-0) [AbstractPSCNData,](#page-5-0) [NonPairedPSCNData,](#page-81-0) [PairedPSCNData,](#page-83-0) [RawAlleleBFrac](#page-87-0)[tions,](#page-87-0) [RawCopyNumbers,](#page-90-0) [RawMirroredAlleleBFractions,](#page-96-0) [RawSequenceReads,](#page-97-0) [SegmentedAlleleBF](#page-99-0)rac[tions,](#page-99-0) [SegmentedCopyNumbers](#page-101-0)

public class RawGenomicSignals

extends [RichDataFrame](#page-0-0)

# Usage

```
RawGenomicSignals(y=NULL, x=NULL, w=NULL, chromosome=0L, name=NULL, ...)
```
# Arguments

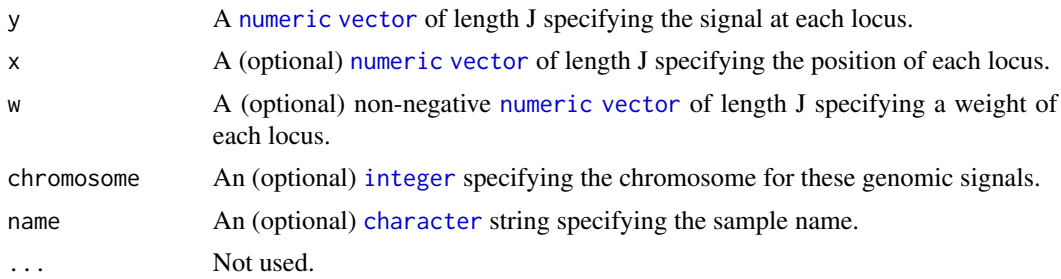

# Fields and Methods

Methods:

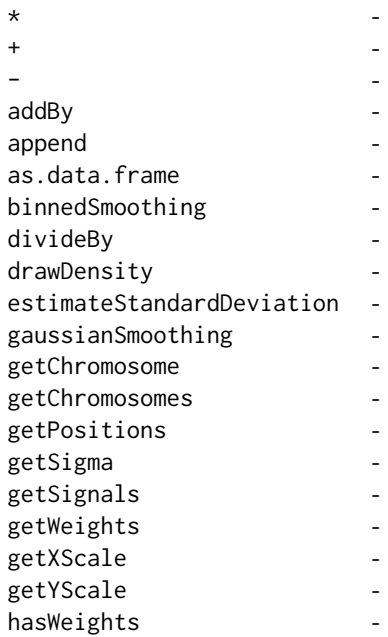

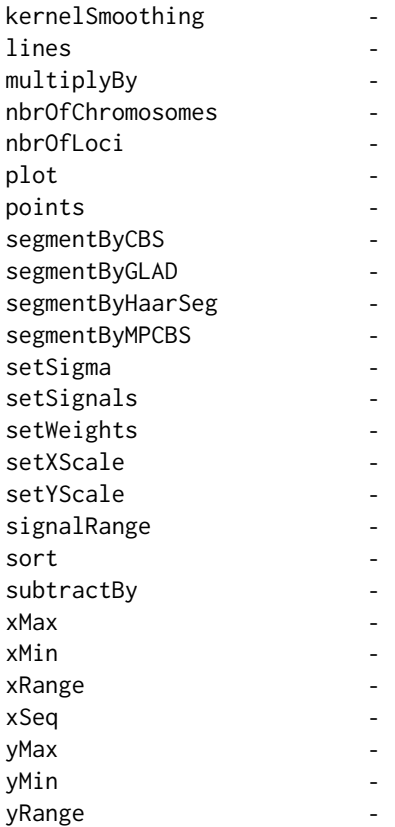

# Methods inherited from RichDataFrame:

\$, \$<-, [, [[, [[<-, as.data.frame, as.list, dim, dropVirtualColumn, getColumnNames, getColumn-NamesTranslator, getFullName, getName, getTags, getVirtualColumn, getVirtualColumnFunction, getVirtualColumnNames, hasColumn, hasColumns, hasVirtualColumn, hasVirtualColumns, length, names, newInstance, print, rbind, setAttributes, setColumnNamesMap, setColumnNamesTranslator, setName, setTags, setVirtualColumn, subset, translateColumnNames

#### Methods inherited from data.frame:

\$<-,data.frame-method, \$<-, Math, Ops,nonStructure,vector-method, Ops,structure,vector-method, Ops,vector,nonStructure-method, Ops,vector,structure-method, Ops, Summary, [, [<-,data.framemethod, [<-, [[, [[<-,data.frame-method, [[<-, aggregate, anyDuplicated, anyNA, as.NonPairedPSCNData, as.PairedPSCNData, as.data.frame, as.list, as.matrix, as.vector, attachLocally, by, callSegmentationOutliers, cbind, coerce,ANY,list-method, coerce,oldClass,S3-method, dim, dimnames, dimnames<- , dropSegmentationOutliers, droplevels, duplicated, edit, findLargeGaps, format, formula, head, initialize,oldClass-method, is.na, merge, na.exclude, na.omit, plot, plotDensity, print, prompt, rbind, row.names, row.names<-, rowsum, segmentByCBS, segmentByPairedPSCBS, show,oldClass-method, slotsFromS3,data.frame-method, split, split<-, stack, str, subset, summary, t, tail, transform, type.convert, unique, unstack, unwrap, within, wrap, writeDataFrame, xtfrm

# Author(s)

Henrik Bengtsson

<span id="page-96-0"></span>RawMirroredAlleleBFractions *The RawMirroredAlleleBFractions class*

# Description

Package: aroma.core Class RawMirroredAlleleBFractions

```
data.frame
~\sim~|
~~+--RichDataFrame
~~~~~~~|
~~~~~~~+--RawGenomicSignals
~~~~~~~~~~~~|
~~~~~~~~~~~~+--RawAlleleBFractions
~~~~~~~~~~~~~~~~~|
~~~~~~~~~~~~~~~~~+--RawMirroredAlleleBFractions
```
#### Directly known subclasses:

public class RawMirroredAlleleBFractions extends [RawAlleleBFractions](#page-87-0)

# Usage

RawMirroredAlleleBFractions(...)

#### Arguments

... Arguments passed to [RawAlleleBFractions](#page-87-0).

#### Fields and Methods

Methods:

plot -

Methods inherited from RawAlleleBFractions:

extractRawMirroredAlleleBFractions, plot

#### Methods inherited from RawGenomicSignals:

\*, +, -, addBy, append, applyBinaryOperator, as.character, as.data.frame, assertOneChromosome, binnedSmoothing, binnedSmoothingByField, clearCache, clone, divideBy, drawDensity, estimateStandardDeviation, extractChromosome, extractChromosomes, extractDataForSegmentation, extractRegion, extractRegions, extractSubset, gaussianSmoothing, getBasicField, getCXY, getChromosome, getChromosomes, getDefaultLocusFields, getLocusFields, getPositions, getSigma, getSignalColumnName, getSignalColumnNames, getSignals, getWeights, getXScale, getXY, getYScale, hasWeights, kernelSmoothing, lines, multiplyBy, nbrOfChromosomes, nbrOfLoci, plot, points, print, segmentByCBS, segmentByGLAD, segmentByHaarSeg, segmentByMPCBS, setBasicField, setSigma, setSignals, setWeights, setXScale, setYScale, signalRange, sort, subtractBy, xMax, xMin, xRange, xSeq, yMax, yMin, yRange

#### Methods inherited from RichDataFrame:

\$, \$<-, [, [[, [[<-, as.data.frame, as.list, dim, dropVirtualColumn, getColumnNames, getColumn-NamesTranslator, getFullName, getName, getTags, getVirtualColumn, getVirtualColumnFunction, getVirtualColumnNames, hasColumn, hasColumns, hasVirtualColumn, hasVirtualColumns, length, names, newInstance, print, rbind, setAttributes, setColumnNamesMap, setColumnNamesTranslator, setName, setTags, setVirtualColumn, subset, translateColumnNames

### Methods inherited from data.frame:

\$<-,data.frame-method, \$<-, Math, Ops,nonStructure,vector-method, Ops,structure,vector-method, Ops,vector,nonStructure-method, Ops,vector,structure-method, Ops, Summary, [, [<-,data.framemethod, [<-, [[, [[<-,data.frame-method, [[<-, aggregate, anyDuplicated, anyNA, as.NonPairedPSCNData, as.PairedPSCNData, as.data.frame, as.list, as.matrix, as.vector, attachLocally, by, callSegmentationOutliers, cbind, coerce,ANY,list-method, coerce,oldClass,S3-method, dim, dimnames, dimnames<- , dropSegmentationOutliers, droplevels, duplicated, edit, findLargeGaps, format, formula, head, initialize,oldClass-method, is.na, merge, na.exclude, na.omit, plot, plotDensity, print, prompt, rbind, row.names, row.names<-, rowsum, segmentByCBS, segmentByPairedPSCBS, show,oldClass-method, slotsFromS3,data.frame-method, split, split<-, stack, str, subset, summary, t, tail, transform, type.convert, unique, unstack, unwrap, within, wrap, writeDataFrame, xtfrm

#### Author(s)

Henrik Bengtsson

<span id="page-97-0"></span>RawSequenceReads *The RawSequenceReads class*

### Description

Package: aroma.core Class RawSequenceReads

data.frame ~~| ~~+-[-RichDataFrame](#page-0-0) ~~~~~~~|

# RawSequenceReads 99

~~~~~~~+-[-RawGenomicSignals](#page-93-0) ~~~~~~~~~~~~| ~~~~~~~~~~~~+--RawSequenceReads

### Directly known subclasses:

public class RawSequenceReads extends [RawGenomicSignals](#page-93-0)

## Usage

```
RawSequenceReads(x=NULL, y=rep(1L, length(x)), ...)
```
### Arguments

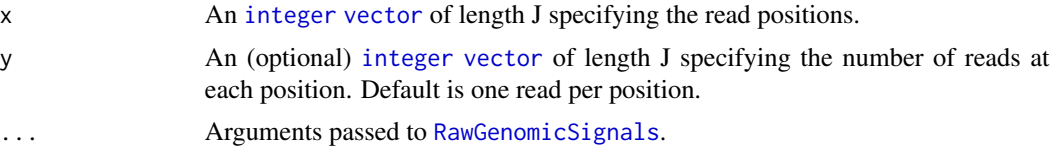

# Fields and Methods

Methods:

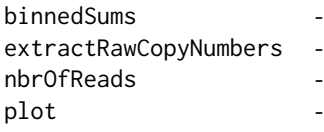

#### Methods inherited from RawGenomicSignals:

\*, +, -, addBy, append, applyBinaryOperator, as.character, as.data.frame, assertOneChromosome, binnedSmoothing, binnedSmoothingByField, clearCache, clone, divideBy, drawDensity, estimateStandardDeviation, extractChromosome, extractChromosomes, extractDataForSegmentation, extractRegion, extractRegions, extractSubset, gaussianSmoothing, getBasicField, getCXY, getChromosome, getChromosomes, getDefaultLocusFields, getLocusFields, getPositions, getSigma, getSignalColumnName, getSignalColumnNames, getSignals, getWeights, getXScale, getXY, getYScale, hasWeights, kernelSmoothing, lines, multiplyBy, nbrOfChromosomes, nbrOfLoci, plot, points, print, segmentByCBS, segmentByGLAD, segmentByHaarSeg, segmentByMPCBS, setBasicField, setSigma, setSignals, setWeights, setXScale, setYScale, signalRange, sort, subtractBy, xMax, xMin, xRange, xSeq, yMax, yMin, yRange

### Methods inherited from RichDataFrame:

\$, \$<-, [, [[, [[<-, as.data.frame, as.list, dim, dropVirtualColumn, getColumnNames, getColumn-NamesTranslator, getFullName, getName, getTags, getVirtualColumn, getVirtualColumnFunction, getVirtualColumnNames, hasColumn, hasColumns, hasVirtualColumn, hasVirtualColumns, length, names, newInstance, print, rbind, setAttributes, setColumnNamesMap, setColumnNamesTranslator, setName, setTags, setVirtualColumn, subset, translateColumnNames

#### Methods inherited from data.frame:

\$<-,data.frame-method, \$<-, Math, Ops,nonStructure,vector-method, Ops,structure,vector-method, Ops,vector,nonStructure-method, Ops,vector,structure-method, Ops, Summary, [, [<-,data.framemethod, [<-, [[, [[<-,data.frame-method, [[<-, aggregate, anyDuplicated, anyNA, as.NonPairedPSCNData, as.PairedPSCNData, as.data.frame, as.list, as.matrix, as.vector, attachLocally, by, callSegmentationOutliers, cbind, coerce,ANY,list-method, coerce,oldClass,S3-method, dim, dimnames, dimnames<- , dropSegmentationOutliers, droplevels, duplicated, edit, findLargeGaps, format, formula, head, initialize,oldClass-method, is.na, merge, na.exclude, na.omit, plot, plotDensity, print, prompt, rbind, row.names, row.names<-, rowsum, segmentByCBS, segmentByPairedPSCBS, show,oldClass-method, slotsFromS3,data.frame-method, split, split<-, stack, str, subset, summary, t, tail, transform, type.convert, unique, unstack, unwrap, within, wrap, writeDataFrame, xtfrm

# Author(s)

Henrik Bengtsson

<span id="page-99-0"></span>SegmentedAlleleBFractions

*The SegmentedAlleleBFractions class*

# **Description**

Package: aroma.core Class SegmentedAlleleBFractions

data.frame ~~| ~~+-[-RichDataFrame](#page-0-0)  $\sim$  ~~~~~~ | ~~~~~~~+-[-RawGenomicSignals](#page-93-0) ~~~~~~~~~~~~| ~~~~~~~~~~~~+-[-RawAlleleBFractions](#page-87-0) ~~~~~~~~~~~~~~~~~| ~~~~~~~~~~~~~~~~~+-[-SegmentedGenomicSignalsInterface](#page-104-0) ~~~~~~~~~~~~~~~~~~~~~~| ~~~~~~~~~~~~~~~~~~~~~~+--SegmentedAlleleBFractions

#### Directly known subclasses:

public class SegmentedAlleleBFractions extends [SegmentedGenomicSignalsInterface](#page-104-0)

# SegmentedAlleleBFractions 101

### Usage

SegmentedAlleleBFractions(..., states=NULL)

#### Arguments

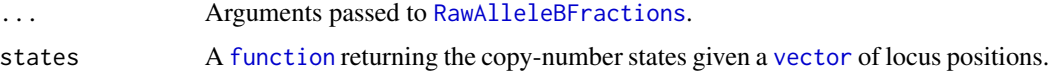

#### Fields and Methods

#### Methods:

*No methods defined*.

# Methods inherited from SegmentedGenomicSignalsInterface:

as.data.frame, binnedSmoothingByState, extractSubsetByState, findChangePointsByState, getState-ColorMap, getStateColors, getStates, getUniqueStates, getVirtualField, getVirtualLocusFields, kernelSmoothingByState, plot, points, setStateColorMap, setStates

#### Methods inherited from RawAlleleBFractions:

extractRawMirroredAlleleBFractions, plot

### Methods inherited from RawGenomicSignals:

\*, +, -, addBy, append, applyBinaryOperator, as.character, as.data.frame, assertOneChromosome, binnedSmoothing, binnedSmoothingByField, clearCache, clone, divideBy, drawDensity, estimateStandardDeviation, extractChromosome, extractChromosomes, extractDataForSegmentation, extractRegion, extractRegions, extractSubset, gaussianSmoothing, getBasicField, getCXY, getChromosome, getChromosomes, getDefaultLocusFields, getLocusFields, getPositions, getSigma, getSignalColumnName, getSignalColumnNames, getSignals, getWeights, getXScale, getXY, getYScale, hasWeights, kernelSmoothing, lines, multiplyBy, nbrOfChromosomes, nbrOfLoci, plot, points, print, segmentByCBS, segmentByGLAD, segmentByHaarSeg, segmentByMPCBS, setBasicField, setSigma, setSignals, setWeights, setXScale, setYScale, signalRange, sort, subtractBy, xMax, xMin, xRange, xSeq, yMax, yMin, yRange

### Methods inherited from RichDataFrame:

\$, \$<-, [, [[, [[<-, as.data.frame, as.list, dim, dropVirtualColumn, getColumnNames, getColumn-NamesTranslator, getFullName, getName, getTags, getVirtualColumn, getVirtualColumnFunction, getVirtualColumnNames, hasColumn, hasColumns, hasVirtualColumn, hasVirtualColumns, length, names, newInstance, print, rbind, setAttributes, setColumnNamesMap, setColumnNamesTranslator, setName, setTags, setVirtualColumn, subset, translateColumnNames

#### Methods inherited from data.frame:

\$<-,data.frame-method, \$<-, Math, Ops,nonStructure,vector-method, Ops,structure,vector-method, Ops,vector,nonStructure-method, Ops,vector,structure-method, Ops, Summary, [, [<-,data.framemethod, [<-, [[, [[<-,data.frame-method, [[<-, aggregate, anyDuplicated, anyNA, as.NonPairedPSCNData, as.PairedPSCNData, as.data.frame, as.list, as.matrix, as.vector, attachLocally, by, callSegmentationOutliers, cbind, coerce,ANY,list-method, coerce,oldClass,S3-method, dim, dimnames, dimnames<- , dropSegmentationOutliers, droplevels, duplicated, edit, findLargeGaps, format, formula, head, initialize,oldClass-method, is.na, merge, na.exclude, na.omit, plot, plotDensity, print, prompt, rbind, row.names, row.names<-, rowsum, segmentByCBS, segmentByPairedPSCBS, show,oldClass-method, slotsFromS3,data.frame-method, split, split<-, stack, str, subset, summary, t, tail, transform, type.convert, unique, unstack, unwrap, within, wrap, writeDataFrame, xtfrm

# Author(s)

Henrik Bengtsson

<span id="page-101-0"></span>SegmentedCopyNumbers *The SegmentedCopyNumbers class*

# Description

Package: aroma.core Class SegmentedCopyNumbers

```
data.frame
~\sim ~\sim ~\mid~~+--RichDataFrame
~\sim ~\sim ~\sim ~\sim ~\sim ~\sim ~\sim~~~~~~~+--RawGenomicSignals
~~~~~~~~~~~~|
~~~~~~~~~~~~+--RawCopyNumbers
~~~~~~~~~~~~~~~~~|
~~~~~~~~~~~~~~~~~+--SegmentedGenomicSignalsInterface
    ~~~~~~~~~~~~~~~~~~~~~~|
      ~~~~~~~~~~~~~~~~~~~~~~+--SegmentedCopyNumbers
```
# Directly known subclasses:

public class SegmentedCopyNumbers extends [SegmentedGenomicSignalsInterface](#page-104-0)

### Usage

```
SegmentedCopyNumbers(..., states=NULL)
```
# Arguments

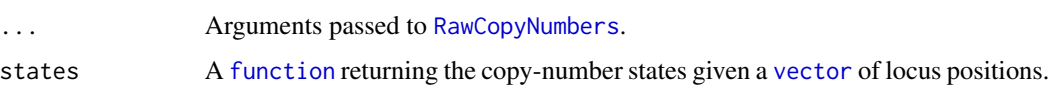

# Fields and Methods

Methods:

*No methods defined*.

#### Methods inherited from SegmentedGenomicSignalsInterface:

as.data.frame, binnedSmoothingByState, extractSubsetByState, findChangePointsByState, getState-ColorMap, getStateColors, getStates, getUniqueStates, getVirtualField, getVirtualLocusFields, kernelSmoothingByState, plot, points, setStateColorMap, setStates

#### Methods inherited from RawCopyNumbers:

cnRange, extractRawCopyNumbers, getCNs, getCn, getSignals, plot

### Methods inherited from RawGenomicSignals:

\*, +, -, addBy, append, applyBinaryOperator, as.character, as.data.frame, assertOneChromosome, binnedSmoothing, binnedSmoothingByField, clearCache, clone, divideBy, drawDensity, estimateStandardDeviation, extractChromosome, extractChromosomes, extractDataForSegmentation, extractRegion, extractRegions, extractSubset, gaussianSmoothing, getBasicField, getCXY, getChromosome, getChromosomes, getDefaultLocusFields, getLocusFields, getPositions, getSigma, getSignalColumnName, getSignalColumnNames, getSignals, getWeights, getXScale, getXY, getYScale, hasWeights, kernelSmoothing, lines, multiplyBy, nbrOfChromosomes, nbrOfLoci, plot, points, print, segmentByCBS, segmentByGLAD, segmentByHaarSeg, segmentByMPCBS, setBasicField, setSigma, setSignals, setWeights, setXScale, setYScale, signalRange, sort, subtractBy, xMax, xMin, xRange, xSeq, yMax, yMin, yRange

#### Methods inherited from RichDataFrame:

\$, \$<-, [, [[, [[<-, as.data.frame, as.list, dim, dropVirtualColumn, getColumnNames, getColumn-NamesTranslator, getFullName, getName, getTags, getVirtualColumn, getVirtualColumnFunction, getVirtualColumnNames, hasColumn, hasColumns, hasVirtualColumn, hasVirtualColumns, length, names, newInstance, print, rbind, setAttributes, setColumnNamesMap, setColumnNamesTranslator, setName, setTags, setVirtualColumn, subset, translateColumnNames

# Methods inherited from data.frame:

\$<-,data.frame-method, \$<-, Math, Ops,nonStructure,vector-method, Ops,structure,vector-method, Ops,vector,nonStructure-method, Ops,vector,structure-method, Ops, Summary, [, [<-,data.framemethod, [<-, [[, [[<-,data.frame-method, [[<-, aggregate, anyDuplicated, anyNA, as.NonPairedPSCNData, as.PairedPSCNData, as.data.frame, as.list, as.matrix, as.vector, attachLocally, by, callSegmentationOutliers, cbind, coerce,ANY,list-method, coerce,oldClass,S3-method, dim, dimnames, dimnames<- , dropSegmentationOutliers, droplevels, duplicated, edit, findLargeGaps, format, formula, head, initialize,oldClass-method, is.na, merge, na.exclude, na.omit, plot, plotDensity, print, prompt, rbind, row.names, row.names<-, rowsum, segmentByCBS, segmentByPairedPSCBS, show,oldClass-method, slotsFromS3,data.frame-method, split, split<-, stack, str, subset, summary, t, tail, transform, type.convert, unique, unstack, unwrap, within, wrap, writeDataFrame, xtfrm

#### Author(s)

Henrik Bengtsson

### Examples

# - - - - - - - - - - - - - - - - - - - - - - - - - - - - - # Simulating copy-number data # - - - - - - - - - - - - - - - - - - - - - - - - - - - - - # True CN states stateFcn <- function(x, ...) { states <- integer(length(x)) states[200 <=x & x <= 300] <- -1L

```
states[650 <=x & x <= 800] <- +1L
  states
}
# Number of loci
J < -1000y \le - rnorm(J, sd=1/2)
x \leftarrow 1: length(y)
for (state in c(-1,+1)) {
  idxs \leq (stateFcn(x) == state)
 y[idxs] <- y[idxs] + state
}
cn <- SegmentedCopyNumbers(y, x, states=stateFcn)
print(cn)
# - - - - - - - - - - - - - - - - - - - - - - - - - - - - -
# Subsetting
# - - - - - - - - - - - - - - - - - - - - - - - - - - - - -
plot(cn, ylim=c(-4, 4))title("Copy numbers annotated by state (and subset by state)")
cnS <- extractSubsetByState(cn, states=c(0,+1L))
print(cnS)
points(cnS, pch=21, cex=1.2, lwd=2, col="purple")
legend("topright", pch=c(19, 21), col=c("#999999", "purple"),
       sprintf(c("raw [n=%d]", "CN in {0,1} [n=%d]"),
       c(nbrOfLoci(cn), nbrOfLoci(cnS))), bty="n")
# - - - - - - - - - - - - - - - - - - - - - - - - - - - - -
# Kernel smoothing stratified by state
# - - - - - - - - - - - - - - - - - - - - - - - - - - - - -
plot(cn, col="#999999", ylim=c(-3,3))
title(main="Kernel smoothing stratified by state w/ Gaussian kernel")
cnSa <- kernelSmoothingByState(cn, h=2)
points(cnSa, col="blue")
cnSb <- kernelSmoothingByState(cn, h=5)
points(cnSb, col="red")
legend("topright", pch=19, col=c("#999999", "blue", "red"),
       sprintf(c("raw [n=%d]", "N(.,sd=2) [n=%d]", "N(.,sd=5) [n=%d]"),
       c(nbrOfLoci(cn), nbrOfLoci(cnSa), nbrOfLoci(cnSb))), bty="n")
# - - - - - - - - - - - - - - - - - - - - - - - - - - - - -
# Binned smoothing stratified by state
# - - - - - - - - - - - - - - - - - - - - - - - - - - - - -
```

```
plot(cn, col="#999999", ylim=c(-3,3))
title(main="Binned smoothing stratified by state")
cnSa <- binnedSmoothingByState(cn, by=3, verbose=-1)
lines(cnSa, col="blue")
points(cnSa, col="blue")
cnSb <- binnedSmoothingByState(cn, by=9, verbose=-1)
lines(cnSb, col="red")
points(cnSb, col="red")
legend("topright", pch=19, col=c("#999999", "blue", "red"),
      sprintf(c("raw [n=%d]", "Bin(w=3) [n=%d]", "Bin(w=9) [n=%d]"),
      c(nbrOfLoci(cn), nbrOfLoci(cnSa), nbrOfLoci(cnSb))), bty="n")
```
<span id="page-104-0"></span>SegmentedGenomicSignalsInterface *The SegmentedGenomicSignalsInterface class interface*

### Description

Package: aroma.core Class SegmentedGenomicSignalsInterface

### [Interface](#page-0-0) ~~|

~~+--SegmentedGenomicSignalsInterface

Directly known subclasses: [SegmentedAlleleBFractions,](#page-99-0) [SegmentedCopyNumbers](#page-101-0)

public class SegmentedGenomicSignalsInterface extends [Interface](#page-0-0)

### Usage

SegmentedGenomicSignalsInterface(...)

### Arguments

... Not used.

#### Fields and Methods

Methods:

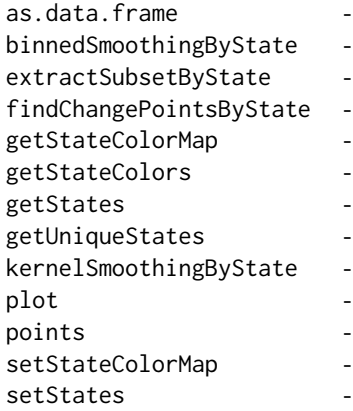

Methods inherited from Interface:

extend, print, uses

# Author(s)

Henrik Bengtsson

<span id="page-105-0"></span>UnitAnnotationDataFile

*The UnitAnnotationDataFile interface class*

# Description

Package: aroma.core Class UnitAnnotationDataFile

[Interface](#page-0-0)  $~\sim$  | ~~+--UnitAnnotationDataFile

# Directly known subclasses:

[AromaUflFile,](#page-0-0) [AromaUgcFile,](#page-0-0) [AromaUgpFile,](#page-0-0) *[AromaUnitChromosomeTabularBinaryFile](#page-0-0)*, [Aro](#page-0-0)[maUnitGcContentFile,](#page-0-0) *[AromaUnitTabularBinaryFile](#page-51-0)*, [AromaUnitTypesFile,](#page-58-0) [TextUnitNamesFile,](#page-0-0) *[UnitNamesFile](#page-106-0)*, *[UnitTypesFile](#page-107-0)*

public static class UnitAnnotationDataFile extends [Interface](#page-0-0)

A UnitAnnotationDataFile provides methods for querying certain types of chip type annotation data by units.

# UnitNamesFile 107

# Usage

UnitAnnotationDataFile(...)

# Arguments

... Arguments passed to [Interface](#page-0-0).

# Methods

Methods:

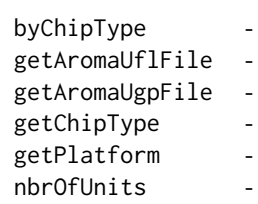

# Methods inherited from Interface:

extend, print, uses

# Author(s)

Henrik Bengtsson

<span id="page-106-0"></span>UnitNamesFile *The UnitNamesFile interface class*

# Description

Package: aroma.core Class UnitNamesFile

### [Interface](#page-0-0)

 $~\sim~$ | ~~+-[-UnitAnnotationDataFile](#page-105-0) ~~~~~~~| ~~~~~~~+--UnitNamesFile

Directly known subclasses: [TextUnitNamesFile](#page-0-0)

public abstract static class UnitNamesFile extends [UnitAnnotationDataFile](#page-105-0)

A UnitNamesFile provides methods for querying the unit names of a given chip type.

#### Usage

UnitNamesFile(...)

### Arguments

... Arguments passed to [UnitAnnotationDataFile](#page-105-0).

## Methods

Methods:

getUnitNames indexOf nbrOfUnits -

## Methods inherited from UnitAnnotationDataFile:

byChipType, getAromaUflFile, getAromaUgpFile, getChipType, getDefaultExtension, getPlatform, nbrOfUnits

Methods inherited from Interface: extend, print, uses

# Author(s)

Henrik Bengtsson

<span id="page-107-0"></span>UnitTypesFile *The UnitTypesFile interface class*

#### Description

Package: aroma.core Class UnitTypesFile

[Interface](#page-0-0)  $\sim$  | ~~+-[-UnitAnnotationDataFile](#page-105-0)  $~\sim$   $~\sim$   $~\sim$   $~\sim$   $~\sim$   $~\sim$   $~\sim$ ~~~~~~~+--UnitTypesFile
### <span id="page-108-0"></span>UnitTypesFile 109

### Directly known subclasses:

[AromaUnitTypesFile](#page-58-0)

public abstract static class UnitTypesFile extends [UnitAnnotationDataFile](#page-105-0)

A UnitTypesFile provides methods for querying the unit types of a given chip type, e.g. genotyping or copy-number unit, exon unit etc.

### Usage

UnitTypesFile(...)

### Arguments

... Arguments passed to [UnitAnnotationDataFile](#page-105-0).

### Methods

Methods:

getUnitTypes nbrOfUnits -

### Methods inherited from UnitAnnotationDataFile:

byChipType, getAromaUflFile, getAromaUgpFile, getChipType, getDefaultExtension, getPlatform, nbrOfUnits

## Methods inherited from Interface:

extend, print, uses

### The aroma unit-type map

unknown=0, expression=1, genotyping=2, resequencing=3, tag=4, copynumber=5, genotypingcontrol=6, expressioncontrol=7

### Author(s)

Henrik Bengtsson

# **Index**

∗ array colBinnedSmoothing.matrix, [68](#page-67-0) colKernelSmoothing.matrix, [71](#page-70-0) ∗ classes AbstractCNData, [4](#page-3-0) AbstractPSCNData, [6](#page-5-0) AromaCellCpgFile, [7](#page-6-0) AromaCellPositionFile, [8](#page-7-0) AromaCellTabularBinaryFile, [9](#page-8-0) AromaGenomeTextFile, [11](#page-10-0) AromaMicroarrayDataFile, [14](#page-13-0) AromaMicroarrayDataSet, [15](#page-14-0) AromaMicroarrayDataSetTuple, [17](#page-16-0) AromaMicroarrayTabularBinaryFile, [18](#page-17-0) AromaPlatform, [21](#page-20-0) AromaPlatformInterface, [22](#page-21-0) AromaRepository, [23](#page-22-0) AromaTabularBinaryFile, [25](#page-24-0) AromaTabularBinarySet, [27](#page-26-0) AromaTransform, [29](#page-28-0) AromaUnitCallFile, [30](#page-29-0) AromaUnitCallSet, [32](#page-31-0) AromaUnitFracBCnBinaryFile, [34](#page-33-0) AromaUnitFracBCnBinarySet, [37](#page-36-0) AromaUnitGenotypeCallFile, [39](#page-38-0) AromaUnitGenotypeCallSet, [41](#page-40-0) AromaUnitPscnBinaryFile, [43](#page-42-0) AromaUnitPscnBinarySet, [46](#page-45-0) AromaUnitSignalBinaryFile, [48](#page-47-0) AromaUnitSignalBinarySet, [50](#page-49-0) AromaUnitTabularBinaryFile, [52](#page-51-0) AromaUnitTotalCnBinaryFile, [54](#page-53-0) AromaUnitTotalCnBinarySet, [57](#page-56-0) AromaUnitTypesFile, [59](#page-58-1) BinnedScatter, [61](#page-60-0) CbsModel, [63](#page-62-0) ChromosomalModel, [65](#page-64-0) ChromosomeExplorer, [66](#page-65-0)

CopyNumberChromosomalModel, [73](#page-72-0) CopyNumberSegmentationModel, [74](#page-73-0) Explorer, [77](#page-76-0) GladModel, [78](#page-77-0) HaarSegModel, [80](#page-79-0) NonPairedPSCNData, [82](#page-81-0) PairedPSCNData, [84](#page-83-0) ParametersInterface, [87](#page-86-0) RawAlleleBFractions, [88](#page-87-0) RawCopyNumberModel, [89](#page-88-0) RawCopyNumbers, [91](#page-90-0) RawGenomicSignals, [94](#page-93-0) RawMirroredAlleleBFractions, [97](#page-96-0) RawSequenceReads, [98](#page-97-0) SegmentedAlleleBFractions, [100](#page-99-0) SegmentedCopyNumbers, [102](#page-101-0) SegmentedGenomicSignalsInterface, [105](#page-104-0) UnitAnnotationDataFile, [106](#page-105-1) UnitNamesFile, [107](#page-106-0) UnitTypesFile, [108](#page-107-0) ∗ iteration colBinnedSmoothing.matrix, [68](#page-67-0) colKernelSmoothing.matrix, [71](#page-70-0) ∗ methods colBinnedSmoothing.matrix, [68](#page-67-0) colKernelSmoothing.matrix, [71](#page-70-0) ∗ package aroma.core-package, [3](#page-2-0) ∗ robust colBinnedSmoothing.matrix, [68](#page-67-0) colKernelSmoothing.matrix, [71](#page-70-0) ∗ univar colBinnedSmoothing.matrix, [68](#page-67-0) colKernelSmoothing.matrix, [71](#page-70-0) \*colBinnedSmoothing, *[72](#page-71-0)* \*colKernelSmoothing, *[69](#page-68-0)* AbstractCNData, [4,](#page-3-0) *[6](#page-5-0)*, *[82](#page-81-0)*, *[85](#page-84-0)*, *[95](#page-94-0)*

AbstractPSCNData, *[4](#page-3-0)*, [6,](#page-5-0) *[82,](#page-81-0) [83](#page-82-0)*, *[85](#page-84-0)*, *[95](#page-94-0)*

### INDEX 111

aroma.core *(*aroma.core-package*)*, [3](#page-2-0) aroma.core-package, [3](#page-2-0) AromaCellCpgFile, [7,](#page-6-0) *[9](#page-8-0)*, *[19](#page-18-0)*, *[22](#page-21-0)*, *[25](#page-24-0)* AromaCellPositionFile, [8,](#page-7-0) *[9](#page-8-0)*, *[19](#page-18-0)*, *[22](#page-21-0)*, *[25](#page-24-0)* AromaCellSequenceFile, *[9](#page-8-0)*, *[19](#page-18-0)*, *[22](#page-21-0)*, *[25](#page-24-0)* AromaCellTabularBinaryFile, *[8](#page-7-0)*, [9,](#page-8-0) *[19](#page-18-0)*, *[22](#page-21-0)*, *[25](#page-24-0)* AromaGenomeTextFile, [11](#page-10-0) AromaMicroarrayDataFile, [14,](#page-13-0) *[16](#page-15-0)* AromaMicroarrayDataSet, *[15](#page-14-0)*, [15,](#page-14-0) *[29](#page-28-0)* AromaMicroarrayDataSetTuple, [17,](#page-16-0) *[65](#page-64-0)* AromaMicroarrayTabularBinaryFile, *[9](#page-8-0)*, [18,](#page-17-0) *[22](#page-21-0)*, *[25](#page-24-0)*, *[52](#page-51-0)* AromaPlatform, [21](#page-20-0) AromaPlatformInterface, *[9](#page-8-0)*, *[19](#page-18-0)*, [22,](#page-21-0) *[30](#page-29-0)*, *[35](#page-34-0)*, *[39](#page-38-0)*, *[44](#page-43-0)*, *[48](#page-47-0)*, *[52](#page-51-0)*, *[55](#page-54-0)*, *[59](#page-58-1)* AromaRepository, [23](#page-22-0) AromaTabularBinaryFile, *[9,](#page-8-0) [10](#page-9-0)*, *[19](#page-18-0)*, *[21](#page-20-0)*, [25,](#page-24-0) *[27,](#page-26-0) [28](#page-27-0)*, *[30](#page-29-0)*, *[35](#page-34-0)*, *[39](#page-38-0)*, *[44](#page-43-0)*, *[48](#page-47-0)*, *[50](#page-49-0)*, *[52,](#page-51-0) [53](#page-52-0)*, *[55](#page-54-0)*, *[59](#page-58-1)* AromaTabularBinarySet, [27,](#page-26-0) *[33](#page-32-0)*, *[37](#page-36-0)*, *[41](#page-40-0)*, *[46](#page-45-0)*, *[50,](#page-49-0) [51](#page-50-0)*, *[57](#page-56-0)* AromaTransform, [29,](#page-28-0) *[87](#page-86-0)* AromaUcscGenomeTextFile, *[12](#page-11-0)* AromaUflFile, *[19](#page-18-0)*, *[22](#page-21-0)*, *[25](#page-24-0)*, *[52](#page-51-0)*, *[106](#page-105-1)* AromaUgcFile, *[19](#page-18-0)*, *[22](#page-21-0)*, *[25](#page-24-0)*, *[52](#page-51-0)*, *[106](#page-105-1)* AromaUgpFile, *[19](#page-18-0)*, *[22](#page-21-0)*, *[25](#page-24-0)*, *[52](#page-51-0)*, *[106](#page-105-1)* AromaUnitCallFile, *[22](#page-21-0)*, *[25](#page-24-0)*, [30,](#page-29-0) *[33](#page-32-0)*, *[39](#page-38-0)*, *[48](#page-47-0)* AromaUnitCallSet, *[27](#page-26-0)*, [32,](#page-31-0) *[42](#page-41-0)*, *[50](#page-49-0)* AromaUnitChromosomeTabularBinaryFile, *[19](#page-18-0)*, *[22](#page-21-0)*, *[25](#page-24-0)*, *[52](#page-51-0)*, *[106](#page-105-1)* AromaUnitFracBCnBinaryFile, *[22](#page-21-0)*, *[25](#page-24-0)*, [34,](#page-33-0) *[37](#page-36-0)*, *[48](#page-47-0)* AromaUnitFracBCnBinarySet, *[27](#page-26-0)*, [37,](#page-36-0) *[50](#page-49-0)* AromaUnitGcContentFile, *[19](#page-18-0)*, *[22](#page-21-0)*, *[25](#page-24-0)*, *[52](#page-51-0)*, *[106](#page-105-1)* AromaUnitGenotypeCallFile, *[22](#page-21-0)*, *[25](#page-24-0)*, *[31](#page-30-0)*, [39,](#page-38-0) *[42](#page-41-0)*, *[48](#page-47-0)* AromaUnitGenotypeCallSet, *[27](#page-26-0)*, *[33](#page-32-0)*, [41,](#page-40-0) *[50](#page-49-0)* AromaUnitPscnBinaryFile, *[22](#page-21-0)*, *[25](#page-24-0)*, [43,](#page-42-0) *[46](#page-45-0)*, *[48](#page-47-0)* AromaUnitPscnBinarySet, *[27](#page-26-0)*, [46,](#page-45-0) *[50](#page-49-0)* AromaUnitSignalBinaryFile, *[22](#page-21-0)*, *[25](#page-24-0)*, *[31](#page-30-0)*, *[35](#page-34-0)*, *[39](#page-38-0)*, *[44](#page-43-0)*, [48,](#page-47-0) *[51](#page-50-0)*, *[55](#page-54-0)*, *[59](#page-58-1)* AromaUnitSignalBinarySet, *[27](#page-26-0)*, *[33](#page-32-0)*, *[37](#page-36-0)*, *[42](#page-41-0)*, *[46](#page-45-0)*, [50,](#page-49-0) *[57,](#page-56-0) [58](#page-57-0)* AromaUnitTabularBinaryFile, *[11](#page-10-0)*, *[19](#page-18-0)*, *[22](#page-21-0)*, *[25](#page-24-0)*, *[35](#page-34-0)*, *[39,](#page-38-0) [40](#page-39-0)*, [52,](#page-51-0) *[60](#page-59-0)*, *[106](#page-105-1)*

AromaUnitTotalCnBinaryFile, *[22](#page-21-0)*, *[25](#page-24-0)*, *[48](#page-47-0)*, [54,](#page-53-0) *[57](#page-56-0)* AromaUnitTotalCnBinarySet, *[27](#page-26-0)*, *[50](#page-49-0)*, [57](#page-56-0) AromaUnitTotalCnBinarySetTuple, *[17](#page-16-0)* AromaUnitTypesFile, *[22](#page-21-0)*, *[25](#page-24-0)*, *[48](#page-47-0)*, [59,](#page-58-1) *[106](#page-105-1)*, *[109](#page-108-0)* BinnedScatter, [61](#page-60-0) binnedSmoothing *(*colBinnedSmoothing.matrix*)*, [68](#page-67-0) CacheKeyInterface, *[9](#page-8-0)*, *[11](#page-10-0)*, *[14](#page-13-0)*, *[19](#page-18-0)*, *[25](#page-24-0)*, *[30](#page-29-0)*, *[35](#page-34-0)*, *[39](#page-38-0)*, *[43](#page-42-0)*, *[48](#page-47-0)*, *[52](#page-51-0)*, *[55](#page-54-0)*, *[59](#page-58-1)* callNaiveGenotypes, *[83](#page-82-0)*, *[85](#page-84-0)* CbsModel, [63,](#page-62-0) *[65](#page-64-0)*, *[73](#page-72-0)*, *[75,](#page-74-0) [76](#page-75-0)* character, *[4](#page-3-0)*, *[29](#page-28-0)*, *[65](#page-64-0)*, *[72,](#page-71-0) [73](#page-72-0)*, *[76,](#page-75-0) [77](#page-76-0)*, *[95](#page-94-0)* ChromosomalModel, *[63](#page-62-0)*, [65,](#page-64-0) *[73,](#page-72-0) [74](#page-73-0)*, *[79](#page-78-0)*, *[81](#page-80-0)*, *[89](#page-88-0)* ChromosomeExplorer, [66,](#page-65-0) *[77](#page-76-0)* colBinnedSmoothing *(*colBinnedSmoothing.matrix*)*, [68](#page-67-0) colBinnedSmoothing.matrix, [68](#page-67-0) colKernelSmoothing *(*colKernelSmoothing.matrix*)*, [71](#page-70-0) colKernelSmoothing.matrix, [71](#page-70-0) ColumnNamesInterface, *[9](#page-8-0)*, *[11](#page-10-0)*, *[19](#page-18-0)*, *[25](#page-24-0)*, *[30](#page-29-0)*, *[34](#page-33-0)*, *[39](#page-38-0)*, *[43](#page-42-0)*, *[48](#page-47-0)*, *[52](#page-51-0)*, *[55](#page-54-0)*, *[59](#page-58-1)* CopyNumberChromosomalModel, *[63](#page-62-0)*, *[65](#page-64-0)*, *[67,](#page-66-0) [68](#page-67-0)*, [73,](#page-72-0) *[74,](#page-73-0) [75](#page-74-0)*, *[79](#page-78-0)*, *[81](#page-80-0)*, *[89,](#page-88-0) [90](#page-89-0)* CopyNumberDataFile, *[44](#page-43-0)*, *[55](#page-54-0)*, *[73](#page-72-0)* CopyNumberDataSet, *[46](#page-45-0)*, *[57](#page-56-0)*, *[73](#page-72-0)*, *[76](#page-75-0)* CopyNumberDataSetTuple, *[64](#page-63-0)*, *[73](#page-72-0)*, *[76](#page-75-0)*, *[79](#page-78-0)*, *[81](#page-80-0)* CopyNumberSegmentationModel, *[63](#page-62-0)[–65](#page-64-0)*, *[73](#page-72-0)*, [74,](#page-73-0) *[79](#page-78-0)[–82](#page-81-0)*

display, *[78](#page-77-0)* doCBS, [76](#page-75-0) double, *[73](#page-72-0)* downloadChipTypeFile, *[24](#page-23-0)*

Explorer, *[67](#page-66-0)*, [77](#page-76-0) extractRawCopyNumbers, *[74](#page-73-0)*

FALSE, *[73](#page-72-0)* FileCacheKeyInterface, *[9](#page-8-0)*, *[11,](#page-10-0) [12](#page-11-0)*, *[14](#page-13-0)*, *[19](#page-18-0)*, *[25](#page-24-0)*, *[30](#page-29-0)*, *[35](#page-34-0)*, *[39](#page-38-0)*, *[43](#page-42-0)*, *[48](#page-47-0)*, *[52](#page-51-0)*, *[55](#page-54-0)*, *[59](#page-58-1)* fit, *[74,](#page-73-0) [75](#page-74-0)* FullNameInterface, *[9](#page-8-0)*, *[11](#page-10-0)*, *[14,](#page-13-0) [15](#page-14-0)*, *[17](#page-16-0)*, *[19](#page-18-0)*, *[25](#page-24-0)*, *[27](#page-26-0)*, *[30](#page-29-0)*, *[33,](#page-32-0) [34](#page-33-0)*, *[37](#page-36-0)*, *[39](#page-38-0)*, *[41](#page-40-0)*, *[43](#page-42-0)*, *[46](#page-45-0)*, *[48](#page-47-0)*, *[50](#page-49-0)*, *[52](#page-51-0)*, *[54](#page-53-0)*, *[57](#page-56-0)*, *[59](#page-58-1)* function, *[4](#page-3-0)*, *[69](#page-68-0)*, *[72](#page-71-0)*, *[101,](#page-100-0) [102](#page-101-0)*

GenericDataFile, *[9](#page-8-0)*, *[11](#page-10-0)*, *[14](#page-13-0)*, *[19](#page-18-0)*, *[25](#page-24-0)*, *[27](#page-26-0)*, *[30](#page-29-0)*, *[34](#page-33-0)*, *[39](#page-38-0)*, *[43](#page-42-0)*, *[48](#page-47-0)*, *[52](#page-51-0)*, *[54](#page-53-0)*, *[59](#page-58-1)* GenericDataFileSet, *[16](#page-15-0)*, *[27,](#page-26-0) [28](#page-27-0)*, *[33](#page-32-0)*, *[37](#page-36-0)*, *[41](#page-40-0)*, *[46](#page-45-0)*, *[50](#page-49-0)*, *[57](#page-56-0)* GenericDataFileSetList, *[17,](#page-16-0) [18](#page-17-0)* GenericTabularFile, *[9](#page-8-0)*, *[11](#page-10-0)*, *[19](#page-18-0)*, *[25](#page-24-0)*, *[30](#page-29-0)*, *[35](#page-34-0)*, *[39](#page-38-0)*, *[43](#page-42-0)*, *[48](#page-47-0)*, *[52](#page-51-0)*, *[55](#page-54-0)*, *[59](#page-58-1)* GenericTabularFileSet, *[27](#page-26-0)*, *[33](#page-32-0)*, *[37](#page-36-0)*, *[41](#page-40-0)*, *[46](#page-45-0)*, *[50](#page-49-0)*, *[57](#page-56-0)* getAromaPlatform, *[23](#page-22-0)* getChipType, *[23](#page-22-0)*, *[66](#page-65-0)* getChromosomes, *[66,](#page-65-0) [67](#page-66-0)* getFullName, *[29](#page-28-0)* getInputDataSet, *[29](#page-28-0)* getModel, *[67](#page-66-0)* getName, *[30](#page-29-0)*, *[78](#page-77-0)* getNames, *[66](#page-65-0)*, *[78](#page-77-0)* getOutputDataSet, *[30](#page-29-0)* getPath, *[30](#page-29-0)*, *[78](#page-77-0)* getPlatform, *[23](#page-22-0)* getRootPath, *[30](#page-29-0)*, *[78](#page-77-0)* getTags, *[30](#page-29-0)*, *[78](#page-77-0)* GladModel, *[65](#page-64-0)*, *[73](#page-72-0)*, *[75](#page-74-0)*, [78](#page-77-0)

HaarSegModel, *[65](#page-64-0)*, *[73](#page-72-0)*, *[75](#page-74-0)*, [80](#page-79-0)

Inf, *[72](#page-71-0)*, *[83](#page-82-0)*, *[85](#page-84-0)* integer, *[4](#page-3-0)*, *[6](#page-5-0)*, *[64](#page-63-0)*, *[67](#page-66-0)*, *[83](#page-82-0)*, *[85](#page-84-0)*, *[95](#page-94-0)*, *[99](#page-98-0)* Interface, *[22,](#page-21-0) [23](#page-22-0)*, *[87](#page-86-0)*, *[105–](#page-104-0)[108](#page-107-0)* isDone, *[30](#page-29-0)*

kernelSmoothing *(*colKernelSmoothing.matrix*)*, [71](#page-70-0)

list, *[4](#page-3-0)*, *[16](#page-15-0)*, *[28](#page-27-0)*, *[62](#page-61-0)* logical, *[6](#page-5-0)*, *[73](#page-72-0)*, *[76](#page-75-0)*, *[83](#page-82-0)*, *[85](#page-84-0)*

matrix, *[62](#page-61-0)*, *[68,](#page-67-0) [69](#page-68-0)*, *[71,](#page-70-0) [72](#page-71-0)*

NA, *[6](#page-5-0)*, *[69](#page-68-0)*, *[83](#page-82-0)*, *[85](#page-84-0)* nbrOfArrays, *[66](#page-65-0)*, *[78](#page-77-0)* nbrOfChipTypes, *[18](#page-17-0)*, *[66](#page-65-0)* NonPairedPSCNData, *[4](#page-3-0)*, *[6](#page-5-0)*, [82,](#page-81-0) *[95](#page-94-0)* NULL, *[4](#page-3-0)*, *[6](#page-5-0)*, *[83](#page-82-0)*, *[85](#page-84-0)* numeric, *[4](#page-3-0)*, *[6](#page-5-0)*, *[62](#page-61-0)*, *[68,](#page-67-0) [69](#page-68-0)*, *[71,](#page-70-0) [72](#page-71-0)*, *[83](#page-82-0)*, *[85](#page-84-0)*, *[91](#page-90-0)*, *[95](#page-94-0)*

Object, *[9](#page-8-0)*, *[11](#page-10-0)*, *[14,](#page-13-0) [15](#page-14-0)*, *[17](#page-16-0)*, *[19](#page-18-0)*, *[21](#page-20-0)*, *[23–](#page-22-0)[25](#page-24-0)*, *[27](#page-26-0)*, *[29,](#page-28-0) [30](#page-29-0)*, *[33,](#page-32-0) [34](#page-33-0)*, *[37](#page-36-0)*, *[39](#page-38-0)*, *[41](#page-40-0)*, *[43](#page-42-0)*, *[46](#page-45-0)*, *[48](#page-47-0)*, *[50](#page-49-0)*, *[52](#page-51-0)*, *[54](#page-53-0)*, *[57](#page-56-0)*, *[59](#page-58-1)*, *[63](#page-62-0)*, *[65,](#page-64-0) [66](#page-65-0)*, *[73,](#page-72-0) [74](#page-73-0)*, *[77](#page-76-0)*, *[79](#page-78-0)*, *[81](#page-80-0)*, *[89](#page-88-0)*

PairedPSCNData, *[4](#page-3-0)*, *[6](#page-5-0)*, *[83](#page-82-0)*, [84,](#page-83-0) *[95](#page-94-0)* ParametersInterface, *[29](#page-28-0)*, [87](#page-86-0) png2, *[68](#page-67-0)* process, *[30](#page-29-0)*, *[67](#page-66-0)*, *[78](#page-77-0)*

RawAlleleBFractions, [88,](#page-87-0) *[95](#page-94-0)*, *[97](#page-96-0)*, *[100,](#page-99-0) [101](#page-100-0)* RawCopyNumberModel, *[65](#page-64-0)*, *[73](#page-72-0)*, [89](#page-88-0) RawCopyNumbers, [91,](#page-90-0) *[95](#page-94-0)*, *[102](#page-101-0)* RawGenomicSignals, *[4](#page-3-0)*, *[6](#page-5-0)*, *[82](#page-81-0)*, *[85](#page-84-0)*, *[88](#page-87-0)*, *[91](#page-90-0)*, [94,](#page-93-0) *[97](#page-96-0)*, *[99,](#page-98-0) [100](#page-99-0)*, *[102](#page-101-0)* RawMirroredAlleleBFractions, *[88](#page-87-0)*, *[95](#page-94-0)*, [97](#page-96-0) RawSequenceReads, *[95](#page-94-0)*, [98](#page-97-0) readFooter, *[26](#page-25-0)* RichDataFrame, *[4](#page-3-0)*, *[6](#page-5-0)*, *[82](#page-81-0)*, *[84](#page-83-0)*, *[88](#page-87-0)*, *[91](#page-90-0)*, *[94,](#page-93-0) [95](#page-94-0)*, *[97,](#page-96-0) [98](#page-97-0)*, *[100](#page-99-0)*, *[102](#page-101-0)*

segmentByCBS, *[64](#page-63-0)* SegmentedAlleleBFractions, *[88](#page-87-0)*, *[95](#page-94-0)*, [100,](#page-99-0) *[105](#page-104-0)* SegmentedCopyNumbers, *[91](#page-90-0)*, *[95](#page-94-0)*, [102,](#page-101-0) *[105](#page-104-0)* SegmentedGenomicSignalsInterface, *[100](#page-99-0)*, *[102](#page-101-0)*, [105](#page-104-0) seq, *[69](#page-68-0)*

setArrays, *[67](#page-66-0)*, *[78](#page-77-0)*

TabularTextFile, *[11,](#page-10-0) [12](#page-11-0)* TextUnitNamesFile, *[106,](#page-105-1) [107](#page-106-0)* TRUE, *[69](#page-68-0)*, *[72](#page-71-0)*

UnitAnnotationDataFile, *[52,](#page-51-0) [53](#page-52-0)*, *[59](#page-58-1)*, [106,](#page-105-1) *[107](#page-106-0)[–109](#page-108-0)* UnitNamesFile, *[106](#page-105-1)*, [107](#page-106-0) UnitTypesFile, *[59,](#page-58-1) [60](#page-59-0)*, *[106](#page-105-1)*, [108](#page-107-0)

vector, *[4](#page-3-0)*, *[6](#page-5-0)*, *[29](#page-28-0)*, *[65](#page-64-0)*, *[67](#page-66-0)[–69](#page-68-0)*, *[71](#page-70-0)[–73](#page-72-0)*, *[76,](#page-75-0) [77](#page-76-0)*, *[83](#page-82-0)*, *[85](#page-84-0)*, *[91](#page-90-0)*, *[95](#page-94-0)*, *[99](#page-98-0)*, *[101,](#page-100-0) [102](#page-101-0)* Verbose, *[24](#page-23-0)*, *[69](#page-68-0)*, *[72](#page-71-0)*, *[76](#page-75-0)*

writeDataFrame, *[49](#page-48-0)*, *[51](#page-50-0)*, *[53](#page-52-0)* writeFooter, *[26](#page-25-0)*